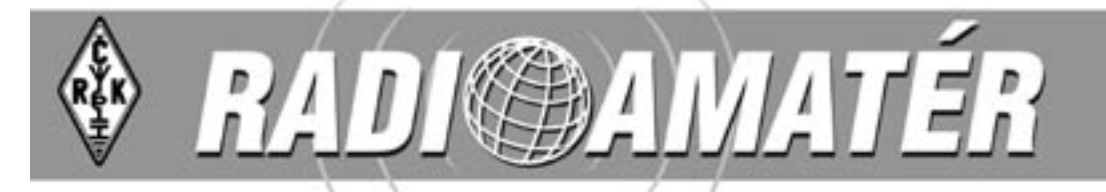

### září - říjen 2004 ročník 5, číslo 5

Kalendář závodů na VKV ...................................................30 Nevzdávejte nic předem! ...................................................30 Podmínky OK-OM DX Contestu 2004 ..............................30 Kalendář závodů na KV .....................................................32

Polní den mládeže na VKV 2004 .......................................30 WAE DX Contest 2003 CW, SSB, RTTY ...............................31 Závod VRK 2004 .................................................................31 CQ WW DX Contest 2003 - CW, SSB ..................................33 Holický pohár 2004 ............................................................34 OK-OM DX Contest 2003 ...................................................35

Soukromá inzerce ..........................................................8, 34 Opravy 2004-5 ...................................................................34

### **Obsah**

#### **Klubové zprávy**

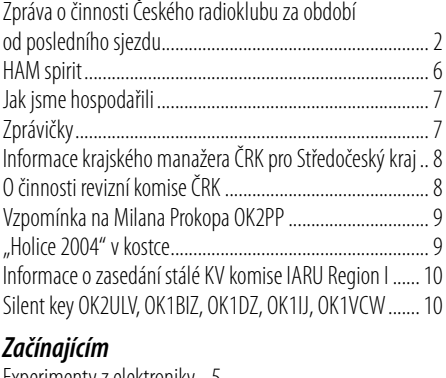

#### Jamboree On The Air 2004 ................................................13

#### **Radioamatérské souvislosti**

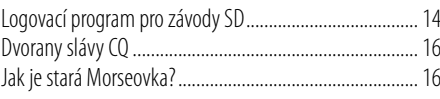

#### **Provoz**

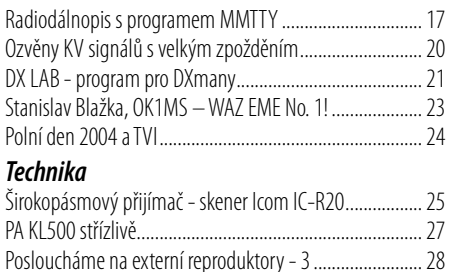

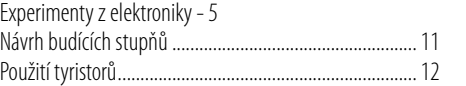

#### **RADIOAMATÉR**

#### **Časopis Českého radioklubu pro radioamatérský provoz, techniku a sport**

**Vydává**: Český radioklub prostřednictvím společnosti Cassiopeia Consulting, a. s. **ISSN**:1212-9100.

**Tisk**: Tiskárna Printo, s. r. o., Dům Járy da Cimrmana II, Gen. Sochora 1379, 708 00 Ostrava. **Distributor**: Send Předplatné s. r. o.; SR: Magnet-Press Slovakia, s.r.o.

**Redakce**: Radioamatér, Vlastina 23, 161 01 Praha 6, tel.: 241 481 028, fax: 241 482 028 **WEB**: www.radioamater.cz, e-mail: redakce@radioamater.cz, PR: OK1CRA.

Na adresu redakce posílejte veškerou korespondenci související s obsahem časopisu (příspěvky, výsledky závodů, inzeráty, ...) - vše nejlépe v elektronické podobě e-mailem nebo na disketě (na požádání zašleme diskety zpět).

**Šéfredaktor**: Ing. Miloš Prostecký, OK1MP. **Výkonný redaktor**: Martin Huml, OK1FUA. **Stálý spolupracovník**: Jiří Škácha, OK1DMU. **Redakční rada**: předseda: Radmil Zouhar, OK2ON, členové: Petr Voda, OK1IPV, Martin Korda, OK1FLM. **Sazba**: Alena Dresslerová, OK1ADA. **WWW stránky**: Zdeněk Šebek, OK1DSZ.

**OK-OM DX Contest! 13.-14. 11. 2004 Podmínky na str. 30, více na okomdx.crk.cz.**

Vychází periodicky, 6 čísel ročně. Toto číslo bylo předáno do distribuce 21. 9. 2003.

#### **Uzávěrka příštího čísla je 18. 10., distribuce 15. 11. 2004**

**Předplatné**: Pro členy Českého radioklubu je časopis bezplatnou členskou službou. Další zájemci jej mohou objednat na adrese redakce. Roční předplatné pro r. 2004 v ČR činí 288,-Kč (48,- Kč za číslo), v SR 342,- Sk (57,- Sk za číslo). Předplatné pro ČR zabezpečuje redakce. Predplatné pre Slovenskú republiku zabezpečuje: Magnet - Press Slovakia, s.r.o., Teslova 12, P. O. Box 169, 830 00 Bratislava 3, tel. / fax 00421 2 44 45 45 59 (predplatné), 00421 2 44 45 45 28 (administratíva), fax: 44 45 46 97,

e-mail: magnet@press.sk.<br>Český radioklub (zkratkou ČRK) je sdružením občanů, které sdružuje zájemce o radioamatérské **Český radioklub** (zkratkou ČRK) je sdružením občanů, které sdružuje zájemce o radioamatérské vysílání, techniku a sport v ČR. Je členem Mezinárodní radioamatérské unie (IARU).

Předchozí předsedové: Ing. Karel Karmasin, OK2FD (1990 jako předseda přípravného výboru), Ing. Josef Plzák, OK1PD (1990-1991).

Předseda ČRK: Ing. Miloš Prostecký\*, OK1MP (1991-dosud), zástupce ČRK v IARU a diplomový manažer.

**Členové Rady ČRK**: místopředseda: Jan Litomiský\*, OK1XU, zástupce předsedy: Ing. Jaromír Voleš\*, OK1VJV, hospodář: Stanislav Hladký\*, OK1AGE, manažer PR: Svetozar Majce\*, OK1VEY, VKV kontest manažer: Ondřej Koloničný, OK1CDJ, VKV manažer: Mgr. Karel Odehnal, OK2ZI, předseda redakční rady časopisu: Radmil Zouhar, OK2ON, KV manažer: Martin Huml, OK1FUA, manažer pro mladé a začínající amatéry: Vladislav Zubr, OK1IVZ, členové: Petr Voda, OK1IPV, Ing. Jiří Suchý, OK2SJI, Martin Korda, OK1FLM, Antonín Kříž, OK1MG, Ing. Milan Gregor, OK2TSE. Poznámka: \* ... člen výkon. výboru ČRK.

**Další koordinátoři a vedoucí pracovních skupin**: koordinátor FM převaděčů: Ing. Miloslav Hakr, OK1VUM, koordinátor majáků: Ing. František Janda, OK1HH,vedoucí pracovní skupiny pro HST: Martin Kumpošt, OK1MCW, vedoucím reprezentačního družstva HST: Alek Myslík, OK1AMY, koordinátor AMSAT: Ing. Miroslav Kasal, OK2AQK, koordinátor ARDF: Ing. Jiří Mareček, OK2BWN, radioamatérský záchranný systém: Viktor Machek, OK1UQS.

Poznámka: ČRK jako člen IARU spolupracuje s dalšími radioamatérskými organizacemi v ČR; ne všichni koordinátoři jsou členy ČRK.

**Různé** 

**Závodění**

**Výsledky závodů**

**Revizní komise ČRK**:předseda: Ing. Milan Mazanec, OK1UDN, členové: Jiří Štícha, OK1JST, Silvestr Hašek, OK1AYA.

**Sekretariát ČRK**: tajemník a tiskový mluvčí: Petr Čepelák, OK1CMU, ekonomka: Libuše Ermlová. **QSL služba ČRK - manažeři**: Dr. Vojtěch Krob, OK1DVK, Lýdia Procházková, OK1VAY, Lenka Zabavíková.

**Kontakty**: Český radioklub, U Pergamenky 3, 170 00 Praha 7, IČO: 00551201, telefon: 266 722 240, fax: 266 722 242, e-mail: crk@crk.cz, QSL služba: 266 722 253, e-mail: qsl@crk.cz, PR: OK1CRA@OK0PRG.#BOH.CZE.EU, WEB: http://www.crk.cz. Zásilky pro QSL službu a diplomové oddělení: Český radioklub, pošt. schr. 69, 113 27 Praha 1.

#### **Krajští manažeři ČRK**

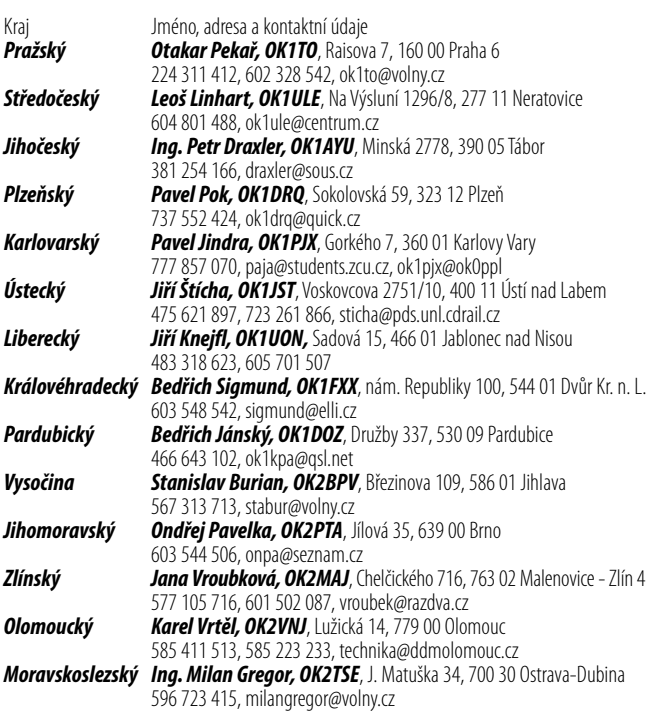

Na obálce: WAZ na 2m první na světě byl vydán Stanislavu Blažkovi, OK1MS (viz článek na str. 23). Program SD pro vedení soutěžních deníků na KV od EI5DI (viz článek na str. 14). Holické setkání (viz článek na str. 9 a vnitřní straně obálky). Program pro DXmany DX LAB (viz článek na str. 21).

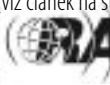

*Obsah*

## **Zpráva o činnosti Českého radioklubu za období od posledního sjezdu**

Ing. Miloš Prostecký, OK1MP, předseda Českého radioklubu, ok1mp@volny.cz

#### Vážení přátelé,

po čtyřech letech Vám opět předkládám zprávu o činnosti Českého radioklubu, abyste mohli posoudit, co jsme za uplynulé období dělali správně, v čem se nám nedařilo, ale hlavně jak dál v našem radioamatérském hnutí.

#### **Sekretariát ČRK**

V období od minulého sjezdu sekretariát průběžně zabezpečoval organizačně i administrativně chod naší organizace včetně hospodářské agendy. Má sídlo v Praze 7, U Pergamenky 3. V letošním roce byla přijata nová pracovnice, která po zapracování nahradí od 1. ledna 2005 účetní paní Ermlovou, která odchází do důchodu. Nesporným faktem zůstává, že pí Ermlová svým přístupem ke své práci byla v uplynulých letech velkým přínosem ČRK.

Práce tajemníka ČRK a tím i částečně chod sekretariátu byly poznamenány do konce roku 2001 vážným onemocněním tajemníka Jindry Güntera, OK1AGA. Proto již v srpnu 2001 jmenovala Rada tajemníkem s platností od 1. ledna 2002 jeho asistenta Petra Čepeláka, OK1CMU, který prakticky již tuto funkci vykonával.

Sekretariát zabezpečoval každoroční účastí stánku ČRK kontakt s nejširší radioamatérskou veřejností na největším setkání v ČR v Holicích. Stánek ČRK byl rovněž na zahraničních setkáních v německém Friedrichshafenu.

Každoročně je sekretariátem zpracovávána náplň tématických programů vyhlášených MŠMT s cílem zabezpečit jejich plněním alespoň část financí pro činnost naší organizace ze státních prostředků. V plné míře se nedaří získávat prostředky na státní reprezentaci. I když máme mistrovství světa v práci na KV, není možno splnit jednu z podmínek - předložit MŠMT výsledky do jednoho měsíce po konání soutěže. Státními odbornými orgány je jako disciplina se státní finanční podporou na reprezentaci uznána jediná radioamatérská disciplina – sálová telegrafie (HST).

Sekretariát též pomáhá krajským manažerům, kteří o to požádají, při zajišťování a uzavírání smluv na granty. Podle Organizačního řádu nemají krajské články právní subjektivitu, proto také účetní záležitosti musí zajišťovat sekretariát ČRK.

#### **Organizační, vzdělávací a informační aktivity**

Každým rokem se podílíme na zabezpečení soutěží dětí a mládeže v radioelektronice, včetně mistrovství ČR, a to jak finančně, tak také po organizační stránce. Od roku 2001 jsou tyto soutěže výhradně řízeny pracovní skupinou ČRK pro mládež a začínající. Institut dětí a mládeže MŠMT od podílu na těchto soutěžích, zejména z finančních důvodů, odstoupil.

Klubové zprávy *Klubové zprávy*

Až do roku 2002 ČRK každoročně prostřednictvím svého největšího klubu, radioklubu OK2OZL, organizoval kurs operátorů amatérských rádiových stanic v Otrokovicích, který sloužil ke kvalitní přípravě ke zkouškám na OK. V poslední době si však řada účastníků tyto kurzy pletla s dovolenou, proto bylo od nich ustoupeno. ČRK však i nadále finančními příspěvky pro mládež podporuje Radioamatérské školy, které pravidelně pořádá radioklub OK1KHL v Holicích.

Prostřednictvím vysílače OK1CRA jsou - vyjma letních prázdnin - prakticky každý týden předávány nejrůznější informace celé naší radioamatérské veřejnosti. Nové vybavení vysílací místnosti zajišťuje kvalitnější signál OK1CRA.

WWW stránky ČRK vznikly v roce 1997 jako jedny z prvních v členských sdruženích IARU. Slouží jako informační zdroj o radioamatérském hobby pro veřejnost, jako on-line základní kompendium znalostí o radioamatérství a jako organizační věstník ČRK. Jsou zde vystavovány zápisy jednání rady i výkonného výboru, podstatná korespondence a jiné dokumenty, rozpočty i uzávěrky. Na WWW stránky navazuje měsíční Bulletin ČRK, který je šířen také do sítě PR – v této souvislosti je třeba poděkovat OK1IVU, který se šířením do sítě PR pomáhal. Porovnáním s jinými organizacemi IARU, se státními, obecními a jinými veřejnými subjekty i s jinými zájmovými organizacemi v ČR je ČRK informačně jednou z nejotevřenějších organizací vůbec, což je možné také díky jeho internetovým stránkám. Tyto stránky byly mnohokrát oceněny i ze zahraničí.

Další z informačních médií je členský časopis. Je to klubový časopis RADIOAMATÉR, který na základě výběrového řízení zajišťuje od roku 2000 firma Cassiopeia Consulting a. s. s výkonným redaktorem Martinem Humlem, OK1FUA. I když i v tomto časopise občas zařádí tiskařský šotek, což je dáno nedostatkem spolupracovníků, kteří by se dané problematice věnovali, je časopis pro radioamatérskou veřejnost přínosem.

#### **Krajské uspořádání ČR a struktura ČRK**

Minulý sjezd ČRK přijal nový organizační řád, který připravil situaci pro možnou decentralizaci struktury ČRK. Proto v roce 2001 proběhlo několik akcí, které měly organizačně zabezpečit přechod k novému uspořádání ČRK tak, aby byly vytvořeny samostatné krajské pobočky či sekce v čele s krajskými manažery. Tyto organizační složky měly být partnery nově vznikajícím sportovním komisím při krajských úřadech. Hlavní důvod byl ten, abychom byli připraveni na změny financování při rozdělování státních dotací.

Proto Rada ČRK jmenovala zatímní krajské zmocněnce ČRK s úkolem zabezpečit v průběhu roku 2001 krajská shromáždění, která by zvolila řádné krajské manažery. To se prakticky ve všech krajích (až na výjimku – Plzeňský kraj) podařilo, i když někde byl tento proces provázen obtížemi. Úkolem krajských manažerů bylo navázat spolupráci zejména se zástupci SSS ČR (dříve STSČ) v krajských orgánech.

Díváme-li se na to tyto aktivity s delším odstupem, je zřejmé, že předpoklady nebyly naplněny. Rada ČRK se snažila oživit činnost krajských manažerů ČRK tím, že na výjezdní zasedání v Hradci Králové v letech 2003 a 2004 svolávala porady krajských zástupců. Těchto porad se zúčastnil vždy jen zlomek zástupců (5 ze 14 krajů), přičemž ostatní se ani neomluvili. Přitom se zde nabízela možnost výměny zkušeností se získáváním dotačních peněz v jednotlivých krajích.

Situace je totiž případ od případu velmi odlišná. Na úrovni krajů existují různé organizace, se kterými je nutno komunikovat. Komplikací je i to, že kraje opustily systém "jednoduchých" příspěvků a vypisují různé programy, na které potom poskytují granty. Problém je v tom, že se málo programů týká naší činnosti a navíc kraje přecházejí na model udělování grantů s finanční spoluúčastí, kde tato spoluúčast může dosahovat desítek procent. Zde může pomoci ČRK, který by toto po předchozí dohodě se žadatelem mohl zabezpečit.

Také předpoklad vytvoření krajských poboček ČRK nevyšel. Členská základna tuto myšlenku neakceptovala. Do jaké míry je to dáno celkovou situací, ukáže teprve budoucnost.

Z těchto důvodů Rada ČRK rozhodla o volbě delegátů podle předchozího vyzkoušeného systému a problém změny organizační struktury bude posuzován v delším časovém úseku. Další vývoj ukáže, jak tento problém optimálně řešit. Zároveň předpokládáme diskusi k tomuto tématu na sjezdu ČRK.

#### **Členská základna a členské příspěvky**

Poslední sjezd rozhodl o zdvojnásobení členských příspěvků z nepřiměřeně malé částky 200 Kč na jen o něco méně nepřiměřených 400 Kč ročně základního příspěvku. Nepochybně i díky tomu poklesl do roku 2003 počet členů z cca 4100 na 3100 a vrátil se tak na přibližný počet v roce 1996. O odpovídající počet však nestoupl počet těch, kdo si hradí QSL službu samostatně či prostřednictvím jiné radioamatérské organizace. ČRK tedy neopustili aktivní radioamatéři, ale skupina sympatizantů, pro něž členské služby ČRK nemají praktický význam. Samozřejmě i této skupiny členů je škoda. Naopak nárůst počtu členů, jak ukazuje následující tabulka, je u těch věkových skupin, které z členství v ČRK mají větší výhody.

#### **Počty členů v letech 2000 až 2004**

Tabulka vyjadřuje konečné počty členů, kteří zaplatili příspěvky, podle věkových kategorií.

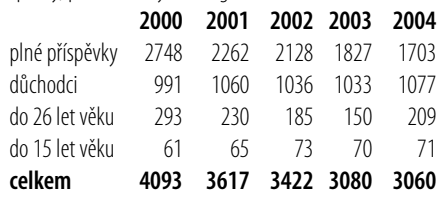

Jakkoli řeč o nepřiměřeně nízkém členském příspěvku je nepopulární, je třeba znovu a znovu připomínat, že ČRK různými cestami podporuje zájmy svých členů ročně částkou vyšší než 1000 Kč na hlavu, v čemž nejsou zahrnuty vlastní organizační výdaje ČRK. To je možné jednak díky (stále klesajícím) příspěvkům státu či výnosům a.s. Sazka, ve větší míře však hlavně díky dobrému hospodaření s majetkem, získaným po bývalém Svazarmu. Tento majetek naši organizaci nejen přiměřeně stabilizuje, ale umožňuje zejména, aby přizpůsobování výše členských příspěvků všeobecnému růstu nákladů probíhalo daleko pomaleji, než odpovídá vnější ekonomické realitě. Již jen dubnový zákon o DPH znamenal zdražení řady zboží a služeb. K tomu pak přistupuje i nutnost přihlásit se za plátce DPH pro organizace, jako je ČRK.

#### **QSL služba ČRK**

Na činnosti QSL služby se v současné době podílejí tři pracovníci: Dr. Vojtěch Krob, OK1DVK, pí Ludmila Procházková, OK1VAY, a pí Lenka Zabavíková. Rostoucí množství QSL lístků, které bylo třeba třídit a rozesílat, vyvolalo již před posledním sjezdem potřebu přijmout zásady pro činnost QSL služby. QSL služba zajišťuje rozesílání QSL lístků do přibližně 200 QSL služeb celého světa. Pokud jde o QSL manažery, pak

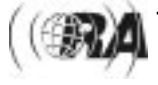

pouze těm, u kterých se v minulosti prokázalo, že QSL lístky potvrzují, aniž požadují zaslání IRC nebo USD. Adresy QSL služeb vydává IARU. Pokud se tedy z nějaké adresy zásilka vrátí, pak buď QSL služba zanikla, nebo si zásilku ve stanoveném termínu nevyzvedla. V žádném případě to není vinou pracovníků naší QSL služby.

QSL služba v průměru zpracovává týdně cca 55 kg QSL lístků dovezených z poštovní schránky a zhruba 60 kg předává poště k rozeslání adresátům – ročně tedy přes 5 tun. QSL službu využívá více než 4000 radioamatérů České republiky, z nichž mnozí mají více než jednu značku. Vzhledem k tomu, že lístky jsou v průměru rozesílány čtyřikrát do roka, QSL služba pak během roku musí vyexpedovat přibližně 15 tisíc tuzemských zásilek. Vzhledem k výhodnějším cenám těžších zásilek jsou QSL lístky do zahraničí zasílány až po dosažení určité hmotnosti, která je stanovena podle průměrného množství lístků odesílaných do dané lokality.

QSL služba ČRK, na rozdíl od většiny zahraničních služeb, je přístupná všem radioamatérům České republiky. Jako každou službu je však nutné - i v případě služby QSL - danou činnost zaplatit. Členové ČRK mají posílání lístků zdarma jako členskou výhodu této organizace. Ostatní radioamatéři mohou využívat QSL službu za paušální poplatek, který se každoročně stanovuje na základě průměrných nákladů na jednoho uživatele QSL služby za uplynulý rok. Na tomto místě je nutno upozornit, že v souvislosti s novým zněním Zákona o DPH bude pravděpodobně nutno k poplatkům za tuto službu účtovat i DPH.

Existují i jiné principy, než na kterých je postavena QSL služba ČRK. Například model DARC je postaven na tom, že QSL jsou odesílány na určené radiokluby v jednotlivých DOK a tam si je radioamatéři vyzvedávají.

#### **Diplomová služba**

ČRK vydává tradiční diplomy S6S a P75P. Dále je vydáván diplom 100-ČS, který je vydáván v několika variantách, mimo jiné i za spojení pouze na VKV. Další diplom je ČS-DX. Diplomová služba zajišťuje i kontrolu QSL pro zahraniční diplomy a zprostředkovává žádosti o diplomy WAC, které jsou vydávány pro členy členských organizací IARU. Po přibližně dvouletém vyjednávání s ARRL jsem pak v červnu tohoto roku získal akreditaci ARRL pro "check point" ČRK pro kontrolu QSL lístků pro diplom DXCC.

Nyní bych se chtěl věnovat dalším specifickým problémům nebo činnostem:

#### **K nemovitostem**

Rada pokračovala v kultivaci nemovitého majetku, kterým ČRK disponuje. Postupně byly dokončeny rozhodující opravy budovy v Ústí nad Labem, kde lze nyní provádět jen udržovací práce, v Jablonci nad Nisou byla opravena střecha a částečně též fasáda, ve Žďáru nad Sázavou terén dvora, oplechování střechy a dílčí porušení střešní krytiny, v Holicích generálně opravena střecha, ve Svitavách má proběhnout výměna topných kotlů a opravy střech. Ve Svitavách se také daří dosáhnout nápravy dřívějších nevýhodných smluvních vztahů a z budovy nyní plyne přiměřené nájemné.

Ačkoli v současné době s rostoucí nabídkou obecně klesá nájemné z nebytových prostor, podařilo se ČRK při prolongaci nájemních smluv, které v některých objektech vypršely, dosáhnout zvýšení nájemného zhruba odpovídajícího inflaci.

I když údržba, správa a pojištění nemovitostí znamenají pro ČRK samozřejmě i výdaje, celkový výnos je podstatně převažuje a je stálým a spolehlivým zdrojem příjmů.

#### **Rada**

Na minulém sjezdu byla zvolena patnáctičlenná Rada ČRK, která se scházela třikrát ročně. Výkonný výbor se scházel minimálně jednou za dva měsíce, většinou za účasti dalších členů Rady. Během celého volebního období se vzdali funkce S. Endler, OK2ISZ, za nějž byl do Rady ČRK již 27. 3. 2001 kooptován D. Müller, OK2MDW, kterého v půli funkčního období nahradil ing. Milan Gregor, OK2TSE. Funkce v Radě pro zaneprázdnění se vzdal i P. Slavíček, OK1WWJ, kterého nahradil Ondřej Koloničný, OK1CDJ.

Celému kolektivu Rady i revizní komise bych touto cestou chtěl poděkovat za čas věnovaný ve prospěch celého Českého radioklubu. Zápisy z jednotlivých zasedání byly pravidelně zveřejňovány na internetových stránkách Českého radioklubu.

### **SSS ČR (dříve STSČ) a ČRK**

Český radioklub se významnou měrou podílel na činnosti Sdružení sportovních svazů ČR (dříve STSČ).

Výkonným orgánem SSS ČR je Rada sdružení, ve které ČRK zastupoval ing. Miloš Prostecký, OK1MP, předseda ČRK, v případech jeho nepřítomnosti pak ing. Jaromír Voleš, OK1VJV.

SSS ČR zastřešuje 17 členských svazů a profiluje se vůči státní správě a vůči dalším organizacím zejména v tělovýchově a sportu.

#### **Význam účasti ČRK v Radě SSS ČR:**

- 1. V rámci SSS ČR jsme napojeni na financování ze státního rozpočtu. Jedná se zejména o dotace z MŠMT, které formou příspěvků na provoz a investice umožňují realizovat v ČRK některé zajímavé projekty (údržba FM převaděčů a sítě Packet Radia), technické soutěže mládeže a pod.
- 2. V rámci STSČ získáváme další finanční zdroje z hospodářských výsledků SAZKY a.s. Tyto finance jsou zajímavé tím, že je můžeme volně použít - jejich použití není přesně určeno (jako u peněz z MŠMT).
- Finanční zdroje v bodě 1. a 2. jsou tzv. obnovitelné zdroje, které jsou k využití každoročně.
- 3. Peníze získané z aktivit STSČ, zejména prodej majetku, nájemné apod. Jde o jednorázové příspěvky, jejich objem se nedá předem určit a mají klesající tendenci.

#### **Zhodnocení účasti ČRK v SSS ČR:**

Důležitým aspektem členství ČRK v SSS ČR je spolupráce se státní správou a dalšími občanskými sdruženími v tělovýchově a sportu. Tato činnost bude v příštích letech svůj význam stále zvyšovat. V minulém období se jednoznačně prokázalo, že jen větší celek může účinně korigovat některé negativní postoje ministerských úředníků rozhodujících o přidělování finančních prostředků.

Velmi úspěšná byla i prezentace ČRK na setkání akcionářů akciové společnosti Sazka, které se konalo 2. 10. 2003 v Uherském Hradišti. Je nutné poděkovat zástupcům radioklubů OK2OZL ze Zlína a OK2KYD z Uherského Hradiště, kteří tuto ukázku realizovali.

#### **Odborná činnost:**

#### **Monitoring**

V oblasti monitoringu – tedy oficiálního snažení o to, aby výhradní radioamatérská pásma byla používána jedině radioamatérskými stanicemi, se situace od posledního sjezdu nezměnila. Bohužel se nepodařilo najít aktivního radioamatéra, který by se této činnosti věnoval a současně si našel řadu spolupracovníků. Stále převládá falešná představa, že se jedná o restaurování bývalé KSR (Kontrolní služba radiokomunikační). Tím se nepodařilo splnit jedno z usnesení minulého sjezdu.

#### **KV**

Za KV činnost byl Radě odpovědný Martin Huml, OK1FUA. Práce KV manažera ČRK v letech 2001–2004 zahrnovala následující tematické okruhy:

- 1. Pracovní skupina pro KV: Pracovní skupina byla sestavena nezvykle široká (29 členů), což bylo umožněno elektronickou e-mailovou komunikací. Bohužel aktivních spolupracovníků bylo jen několik.
- 2. Podpora kategorií LP (100 W) tato oblíbená kategorie byla nově zavedená v těchto závodech pořádaných ČRK: OK CW závod, OK SSB závod, OK-OM DX Contest a rovněž v Mistrovství ČR na KV.
- 3. Plakety: Byly zavedeny plakety pro vítěze vnitrostátních závodů OK CW a OK SSB, pro stanice na 1.-3. místě Přeboru ČR a pro stanice na 1.-3. místě Mistrovství ČR.
- 4. Přebor ČR byl rozšířen o další vnitrostátní závody (nyní 6 závodů).
- 5. OK-OM DX Contest prošel vývojem:
- Definování přesných a jednoznačných podmínek na světové úrovni při zachování stejných základních parametrů pro "náhodné" účastníky.
- Samostatné vícejazyčné webové stránky.
- Významná propagace v mezinárodních médiích.
- Elektronické vyhodnocování včetně reportů o chybách.
- Systém sponzoringu plaket, trička pro vylosované.
- Profesionální tištěná brožura pro všechny účastníky závodu.

Nepodařilo se aktivizovat posluchače a začínající operátory. Vyhodnocení posluchačů v Mistrovství ČR nebylo ani jednou provedeno pro nezájem účastníků. Kategorie pro začátečníky ve vnitrostátních závodech rovněž nebyly obsazeny.

Soutěž Aktivita 160 m získala nového vyhodnocovatele.

Účast ČR v IARU HF World Championshipu v kategorii HQ stanic (OLxHQ) byla již tradičně pro mnoho stanic záležitostí prestiže. Jako manažeři se vystřídali OK1DUO a OK1AU. Oba k soutěži přistoupili profesionálně a s velkým nasazením.

KV umožňují řadu různých aktivit, ale při určitém zjednodušení se dá říci, že se většinou nacházejí mezi dvěma vyhraněnými specializacemi: závodním provozem a DX provozem. Aby ČRK mohl vytvářet podmínky pro aktivity co největšího počtu svých členů, pořádá a sponzoruje i v oblasti KV celou řadu akcí: je to mezinárodní závod OK-OM DX Contest, jehož manažerem je Martin Huml, OK1FUA. Hlavními domácími závody jsou OK CW a OK SSB závody. Manažerem obou závodů je po řadu let Pavel Pok, OK1DRQ. ČRK je pořadatelem ještě OK DX RTTY závodu a celoroční soutěže Aktivita 160 m CW a SSB. (Vyhodnocuje Petr Machyl, OK1HSF.)

Od r. 1995 je každoročně vyhlašováno Mistrovství ČR na KV, do něhož se započítávají výsledky OK stanic v OK-OM Contestu a v několika velkých světových závodech. Významnou úlohu v propagaci a prezentaci výsledků všech závodů a soutěží hrají příslušné rubriky klubového časopisu.

V DX provozu hrají jednu z klíčových úloh aktuální DX informace – proto se věnovala a dále musí věnovat pozornost

síti specializovaných BBS – DX Clusterů a jejich propojení do evropské sítě.

V odůvodněných případech je vhodné podporovat účast členů ČRK na atraktivních Dxpedicích.

#### **VKV**

Za VKV byl Radě odpovědný Mgr. Karel Odehnal, OK2ZI. Soutěže a závody zajišťoval Antonín Kříž, OK1MG, který tuto funkci v průběhu volebního období předal Ondřeji Koloničnému, OK1CDJ.

V uplynulém funkčním období se stabilizoval okruh vyhodnocovatelů VKV závodů pořádaných ČRK. Daří se dodržovat dohodnuté termíny vyhodnocení závodů a jejich publikace v radioamatérských médiích a na Internetu. Díky elektronickému vyhodnocování závodů se práce vyhodnocovatelů usnadnila a zkvalitnila. Autoři vyhodnocovacího programu (OK1CDJ a OK1CDK) operativně řeší požadavky na úpravu SW.

Všeobecné podmínky závodů na VKV doznaly několika zásadních změn. Mezi nejdůležitější patří zrušení Regulativu pro kóty. I přes skeptický názor řady členů se po zrušení Regulativu neobjevily vážnější problémy s obsazováním kót. Dalším významným krokem bylo zavedení centrální adresy pro zasílání deníků z VKV závodů (vkvlogy@crk.cz) a postupný přechod na příjem deníků pouze v elektronické formě. Počet papírových deníků zaslaných k vyhodnocení se tím rapidně snížil a tento krok umožní v budoucnu přejít kompletně na pouze elektronické deníky.

Počet stanic účastnících se závodů se drží zhruba na stejné úrovni jako v minulých letech. Je patrný nárůst stanic na UHF/SHF pásmech a mírný úbytek na pásmu 144 MHz.

#### **Převaděče**

Provoz se soustřeďuje v pásmu 145 MHz. Zdárně se rozvíjí síť převaděčů v pásmu 435 MHz, avšak provozní vytížení neodpovídá nutnosti hájit tyto kmitočty před jinými službami. ČRK svými prostředky i prostředky získanými od MŠMT se snaží přispívat na jejich provoz. V uplynulém roce pak byl zrekonstruován převaděč OK0A.

#### **Packet Radio**

To, co bylo řečeno o převaděčích, platí v plné míře i o síti PR. V obou případech se v poslední době projevuje problém s nájmem na lokalitách Českých radiokomunikací. České radiokomunikace přišly s požadavkem na přepracování smluv na umístění radioamatérských prostředků na jejich lokalitách. Přes jednání uskutečněná za účasti i jiných radioamatérských subjektů, při kterých byla snaha přesvědčit odpovědné pracovníky ČRa, i přes dopis adresovaný vedení společnosti, požadují ČRa za umístění jedné soupravy 1000 Kč za měsíc plus poplatek za odběr elektřiny podle závazné "štítkové" hodnoty. Jen u lokalit, které doposud ČRK sponzoroval, by to bylo cca 108 000 Kč ročně za předpokladu, že

jedna souprava je dána jedním povolením. Uvážíme-li i další zařízení, která v mnohých případech provozují jednotlivci, jde o sumu okolo 250 000 Kč, v čemž není zahrnut odběr elektrické energie. Vzhledem k tomu, že jde o závažnou záležitost, která se může objevit i u vlastníků jiných lokalit, je na Sjezdu, aby posoudil, do jaké míry se má ČRK v této záležitosti angažovat, což by samozřejmě mohlo mít vliv i na výši členských příspěvků. Jinou možností je hledat jiné sponzory, případně i lokality.

Protože se na podporu provozu PR i FM převaděčů používají prostředky ze státní dotace, lze těchto prostředků jen

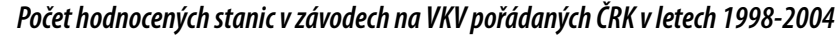

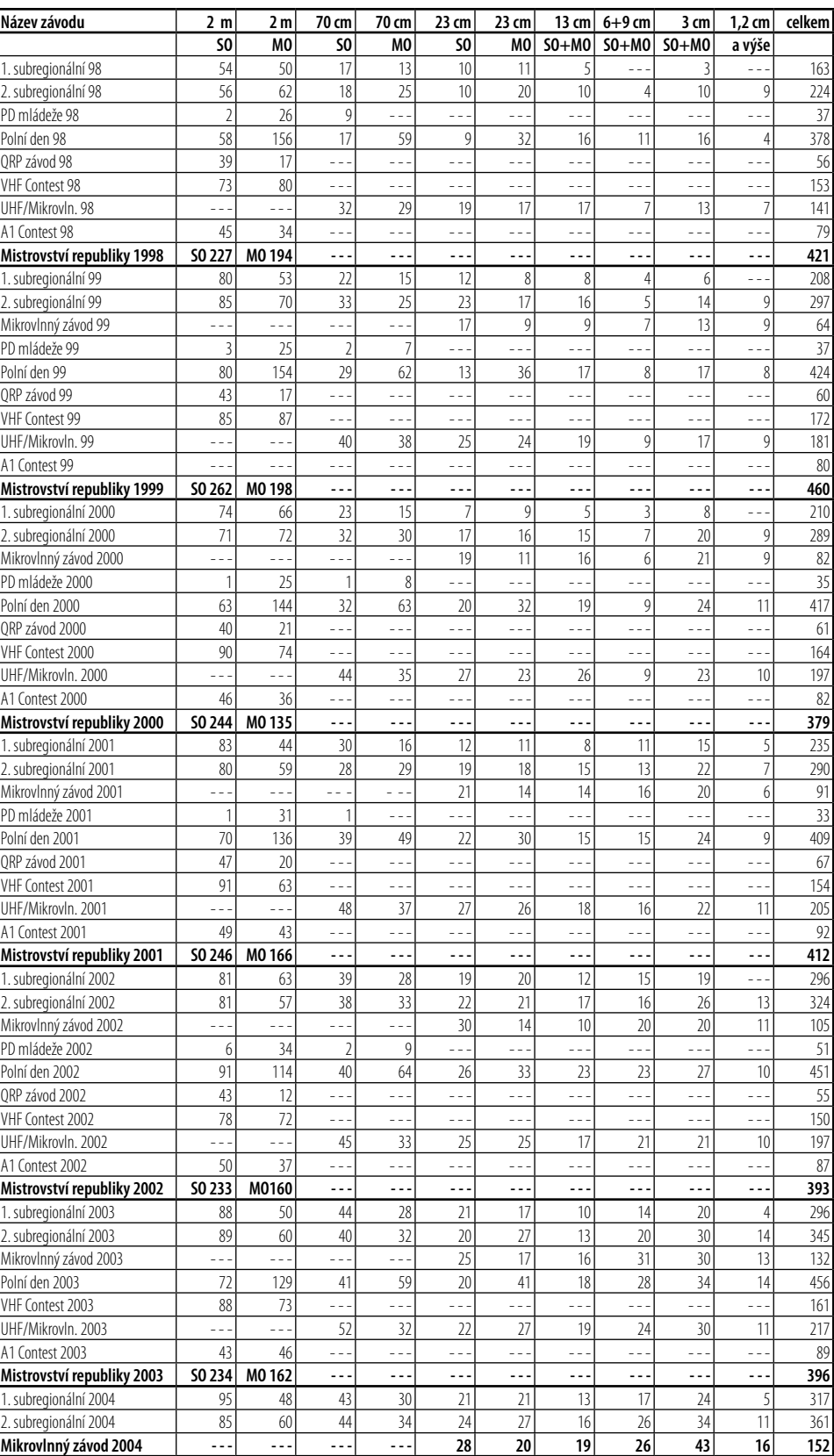

v omezené sumě použít na nájem nebo úhradu elektřiny. Navíc podle současných směrnic MŠMT je nelze poskytovat soukromým osobám a lze je poukazovat pouze na bankovní účty!

Není možné v tomto souhrnu postihnout celkové dění v oblasti VKV v České republice. Na tomto místě je však nutno poděkovat Standovi, OK1MS, za jeho úspěchy v EME na pásmu 2 m, za získání diplomů DXCC a WAZ!

#### **Sálová telegrafie (HST)**

Mnohokrát i ze strany Rady byla řešena problematika sálové telegrafie. Vzhledem k řadě okolností ani Rada nebyla ochotna věnovat vyšší prostředky na tuto činnost. Vzhledem k pro-

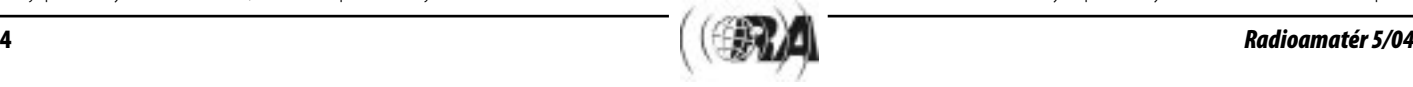

*Klubové zprávy*

Klubové zprávy

blematickému plnění základních předpokladů prostředky na státní reprezentaci od MŠMT klesají.

Rok 2001: 2. 11. proběhlo mistrovství ČR na Třebešíně. Soutěžilo se v souladu s pravidly v jedné kategorii a vítězem se stal Hynek Havliš, OK1HYN.

Rok 2002: 16. 3. uspořádal radioklub OK1KFX pohár Prahy, kde se v kategoriích muži a veteráni utkalo celkem 9 závodníků. Kategorii muži vyhrál Hynek, OK1HYN, v kategorii veteránů pak Vláďa Sládek, OK1CW.

8. 6. byl uspořádán OP ve Vrchlabí za účasti 15 závodníků. V mužích vyhrál Jan Kučera ml., OK1QM, a ve veteránech Jan Huryta, OK1MNV.

Před koncem roku bylo uspořádáno mistrovství republiky na Třebešíně, kde při účasti 10 závodníků zvítězil Hynek, OK1HYN.

Během roku proběhlo mezinárodní mistrovství, a to v Makedonii ve městě Ohrid. Českou republiku reprezentovali OK1CW, OK1DF, OK1HYN, OK2BFN, OK2BJB a OK2PRJ. V týmu ČR byli účastni i OK1AO a OK1AMY. Naše družstvo tehdy obsadilo 1. místo.

Rok 2003: Vedení skupiny HST převzal Martin Kumpošt, OK1MCW. Vlivem zaneprázdnění vedoucího skupiny a i dalších aktivistů se nepodařilo kromě lednové soutěže v Praze uspořádat další přebor a tak jedinou akcí byla naše účast na Mistrovství světa, konaném v Bělorusku, které proběhlo v květnu. Naše družstvo bylo ve složení OK1HYN, OK1CW, OK1DF, OK2BJB a OK2PRJ, vedoucím delegace byl OK1AMY. Neměli jsme možnost obsadit všechny kategorie a tomu odpovídalo i umístění na 5. místě - vzhledem k počtu našich závodníků nebylo možno dosáhnout lepšího výsledku. Hynek, OK1HYN, získal stříbrnou medaili v praktickém provozu. Na poslední chvíli pak bylo odvoláno i Mistrovství republiky, i když ČRK k tomu účelu zajistil lokalitu.

V roce 2004, a to sice 8. 5., se konalo opožděné mistrovství ČR za rok 2003 ve Světicích, vycházející z aktivity Vládi, OK1CW. Při účasti 9 závodníků v jedné kategorii zvítězil Hynek, OK1HYN. Hlavním rozhodčím byl Áda, OK1AO.

Rok 2004: V tomto roce zatím nejsou plánovány žádné akce, kromě účasti na Mistrovství světa, které proběhne v září v Niši v Jugoslávii. Počítáme s účastí družstva ve složení OK1HYN, OK1CW, OK1DF, OK2BJB a OK2PRJ.

Problémem HST u nás je jednak chybějící základna nových mladých závodníků a z toho vyplývající nemožnost obsadit všechny kategorie na mistrovských soutěžích, jednak vysoké pracovní nasazení řady aktivistů. Doufejme, že odložené mistrovství ČR za rok 2003 zorganizované zezdola bude dobrým impulsem pro zlepšení činnosti HST u nás.

#### **Pracovní skupina pro mládež a začínající radioamatéry**

Skupina má již řadu let nezastupitelné místo v organizaci akcí pro juniory a další začínající amatéry. Byla ustavena po sjezdu v roce 2000 ve složení: Vladislav Zubr, OK1IVZ, Mgr. Petr Voda, OK1IPV, Pavel Slavíček, OK1WWJ, Svatoslav Bednář, OK1TAM, Václav Henzl, OK1CNN, Martin Struna, OK1FMS, Stanislav Endler, OK1ISZ. Obsazení zástupců skupiny čtyřmi členy rady dávalo předpoklady dobré práce pro mladé a začínající radioamatéry. Z důvodů pracovního zaneprázdnění však radu i pracovní skupinu opustili OK1WWJ a OK1ISZ. Později ukončil spolupráci se skupinou i vyhodnocování soutěže OK Maraton OK1CNN. Práce skupiny se tak soustředila především na okruh spolupracovníků Radioklubu OK1OHK a

rozšířené pracovní skupiny. Zde je třeba jmenovat především dlouholeté hlavní rozhodčí Ing. Jaroslava Winklera, OK1AOU, a Františka Lupače, OK2LF, dále organizátory a členy poroty Soutěže dětí a mládeže v radioelektronice. Aktivně se do práce ve skupině zapojili nováčci Ing. Jaroslav Meduna, OK1DUO, Ondřej Koloničný, OK1CDJ a Leoš Linhart, OK1ULE. Vlastní práci skupiny je možné rozdělit do několika okruhů:

1. Pořádání Soutěží dětí a mládeže v radiotechnice, která po

- síti okresních a krajských kol vrcholí Mistrovstvím republiky. Naposledy se uskutečnil 27. ročník v Českých Budějovicích ve dnech 28.-30. 5. 2004. Této tradiční soutěže se účastní závodníci ve třech věkových kategoriích. Ve třech soutěžních disciplinách mají za úkol prokázat své teoretické znalosti a praktické dovednosti z konstrukcí radioelektronických zařízení. První disciplinou je odborný test ze znalostí radiotechniky a elektroniky. Dále pak hodnocení dovezeného domácího výrobku s dokumentací. Vyvrcholením pak je stavba a oživení soutěžního výrobku.
- 2. Další soutěží pro naše juniory je Mistrovství ČR juniorů v práci na VKV. Od roku 2002 probíhají jednotlivé etapy soutěže v rámci domácích radioamatérských závodů. V letošním roce byly doplněny další dvě kategorie a tím i rozšířeny možnosti pro zapojení dalších začínajících juniorů do aktivní provozní činnosti a získání provozních zkušeností s minimálními náklady. V současnosti je hodnoceno 28 stanic ve 4 kategoriích. Mladí radioamatéři se často zapojují i do tradiční provozní soutěže OK maratonu, jehož vyhodnocování po OK1CNN převzal Leoš, OK1ULE. V této dlouhodobé soutěži porovnávají své výsledky se zkušenými amatéry, kteří svá hlášení zasílají již řadu let.
- 3. V době letních prázdnin pořádá řada radioklubů letní táborová soustředění, jako například radiokluby z Hradce Králové, Olomouce, Příbrami a další. Český radioklub také podporuje juniory v úsilí získat vlastní radioamatérskou koncesi. Přispívá svým mladým členům na náklady spojené s radioamatérskými školami, které tradičně probíhají v Holicích a Otrokovicích.

Výsledky své práce představují junioři především na mezinárodním setkání radioamatérů v Holicích, kde má mládež již tradičně svůj stánek. Popularizaci radioamatérské činnosti je určena i akce Rádio Coca-Cola, kterou ve spolupráci s časopisem ABC připravil a realizuje Mirek, OK1DII.

#### **Jednání se státní správou**

Na minulém sjezdu jsem referoval o problémech při přípravě současně platných předpisů, které se týkají amatérské služby. O dané problematice referoval Český radioklub v časopisu Radioamatér hořkým článkem "Malý Čech se dočkal", který nebyl ani tak o spolupráci, jako o jednostranné nespolupráci státu. Můžeme-li si na uplynulých čtyřech letech něco opravdu pochválit, pak je to fakt, že zašmodrchaný dialog se podařilo obnovit. Jmenovitě s vedením odboru správy kmitočtového spektra ČTÚ jsme nalezli prostor k osobnímu projednávání a osvětlování věcí nejasných i sporných. Samozřejmě to neznamená, že by všechny naše návrhy byly samočinně akceptovány, avšak můžeme o nich s plnou vážností jednat, argumentovat i poznávat autentické přístupy protistrany. K tomu, co se nepodařilo prosadit, patří například i to, co nám uložil minulý sjezd - otevření dalších prefixů a vydávání dvoupísmenných značek se stejnými sufixy v různých prefixech. Spolupráci na neméně dobré úrovni navázal Český radioklub i s novým Ministerstvem informatiky. Podařilo se tak nalézt nejen pro

radioamatéry schůdná řešení rozličných administrativních problémů, ale i reálnou naději na zavedení tzv. novických tříd pro začínající radioamatéry, a také racionální řešení přístupu operátorů neznalých telegrafie na krátkovlnná pásma. I když k této problematice vznikla někdy až nepříčetná diskuse, musíme si uvědomit, co tomu předcházelo:

- 1. Již před více než dvěma lety přijala CEPT v rámci Doporučení CEPT T/R 61-02 požadavek na zkoušku z Morse pro přístup na KV 25 zn./min.
- 2. Konference IARU Region 1 v roce 2002 podpořila požadavek na zrušení zkoušky z Morse pro přístup na KV. I když na této konferenci delegace hlasovala proti tomuto rozhodnutí, je ČRK podle Stanov IARU Region I povinen prosazovat záměry IARU.
- 3. Konference WRC-03 dala pravomoc národním orgánům, zda zkoušet či nezkoušet Morse.
- 4. CEPT v roce 2004 zavedla v Doporučení T/R 61-01 pouze jednu třídu bez zkoušky z Morse.

Vezmeme-li v úvahu všechny tyto okolnosti, je nemyslitelné, aby Česká republika se stala ostrovem, na kterém nedojde ke změnám, kde nebudou platit Doporučení CEPT nebo na druhé straně k nám budou jezdit zahraniční radioamatéři bez zkoušky z telegrafní abecedy, kteří na KV budou moci, a naši radioamatéři se na to budou moci jen dívat. Pokud pak je Radě vytýkáno, že o připravovaných návrzích neinformovala členy včas s předstihem, pak zde mohu odpovědně prohlásit, že na to nebyl čas, neboť na předložení patřičných návrhů MI ČR, které nás o svých záměrech během jednání informovalo, nebyly ani týdny, vždy šlo o několik dní. Připomeňme, že šlo o období na konci roku 2003, kdy práce na předpisech akcelerovaly pod vlivem očekávání, že nový zákon o elektronických komunikacích musí – spolu s prováděcími předpisy – vstoupit v platnost k datu vstup republiky do EU, tj. v květnu 2004. Proto s konkrétními návrhy byli radioamatéři seznámeni dodatečně na internetových stránkách ČRK a Paketu. Nebo si myslíte, že by bylo lepší na přípravě předpisů se nepodílet a nechat státní úředníky, aby je zpracovali sami?!

Na druhé straně dnes již víme, že o tom, zda se Morse bude nebo nebude zkoušet, bylo rozhodnuto již dávno na jednáních příslušných orgánů CEPT.

Od roku 1995 byla sledována problematika uzavření mezivládní dohody s Řeckem. Tu však vyřešila řecká strana sama změnou zákona o telekomunikacích.

Další otevřenou otázkou pak zůstává přístup k pásmu 70 MHz a rozšíření pásma 7 MHz o úsek 7100–7200 kHz na sekundární bázi do doby, než v roce 2009 tento úsek bude mít amatérská služba přidělen jako služba výhradní.

Rada ČRK rovněž otevřela jednání s ČTÚ ve věci PLT – datových přenosů po elektrovodné síti – které se ukazují být v některých souvislostech zdrojem výrazného rušení v oboru krátkých vln. Narazila přitom na neujasněnost kompetencí mezi telekomunikační administrativou ČR a administrativou pro normalizaci. Nově zvolená Rada bude v těchto jednáních muset pokračovat a snažit se přitom spojovat se silnějšími partnery, kteří dosud rovněž používají spektrum KV a jejichž zájmy jsou tedy také ohroženy. V tomto konkrétním případě jde bohužel o vzdorování významným komerčním zájmům kapitálově silných domácích i zahraničních firem, proti jejichž tlaku je sám ČRK prakticky bezmocný.

#### **Splnění základního usnesení minulého sjezdu ČRK**

Na posledním sjezdu bylo uloženo radě ČRK působit ke zřízení radioamatérské služby k pomoci při veřejných krizových situacích. Povzbuzením k tomu bylo i úspěšné a oceňované nasazení radioamatérské techniky při povodních na Moravě v roce 1997. Vznikla přípravná pracovní skupina, která zpracovala koncepci služby, přijala pro ni název TRASA - Tísňová RAdioamatérská SlužbA - a začala organizovat základní okruh zájemců o práci v tomto systému. Byly navázány též vstupní kontakty s orgány státního Integrovaného záchranného systému. Byly to – velmi paradoxně – povodně roku 2002, které ukázaly, že státní záchranný systém se dokázal efektivně poučit z nedostatků předchozích let, pracoval velmi dobře a pro aktivity radioamatérů nezbylo mnoho prostoru. To vede k nutnosti znovu zvážit koncepci služby TRASA. Je ale rozhodně účelné v této práci pokračovat a využít také její propagační potenciál vůči orgánům státu a krajů.

Dále bylo uloženo využít služeb poradenských firem k volbě optimálního rozložení finančního a nemovitého majetku ČRK. Bohužel, aktuální nabídka investičních příležitostí je nesmírně chudá, zejména pro investora, jímž ČRK jako nepodnikatelský subjekt je: jeho majetkové zdroje jsou neobnovitelné, pročež základní jistina musí být maximálně zabezpečena. Nabídka bankovních produktů je prakticky vyrovnaná na velmi nezajímavých úrokových výnosech, mimobankovní investiční fondy neposkytují dostatečnou jistotu. Rada soustavně sledovala finanční situaci v České republice a včasným zákrokem byly zachráněny finanční prostředky ve výši více než 2 miliony Kč, těsně před krachem UNION banky. Vzniklá ztráta pak činila pouze okolo 2000 Kč. Rada proto umístila část finančních prostředků do investičních fondů České spořitelny a ING, zbytek je i nadále na termínovaných vkladech u různých bank. Druhá – hodnotou zhruba stejná – část majetku ČRK je uložena v nemovitostech, a za těchto okolností lze říci, že rizika jsou rozložena optimálně a potřeba použít investičního poradenství není aktuální. Budoucí radě by však určitě mělo být uloženo, aby trvale sledovala vznik příležitostí k lepšímu zhodnocení finančních rezerv, ovšem jen s využitím investičních produktů důvěryhodných a stabilních společností na finančním trhu.

ČRK disponuje více než 15 miliony Kč v penězích na termínovaných vkladech a vkladových listech a tržní hodnota jeho nemovitostí činí též asi 15 milionů korun, což dohromady představuje hodnotu před 7000 Kč na jednoho člena ČRK.

Rada respektovala usnesení posledního sjezdu a finanční a majetkové rezervy ČRK zachovala v plné výši. Zejména finanční rezervy jsou značným lákadlem k rozličným populárním, avšak jen zdánlivě účelným projektům. Zrodil se třeba nápad zřídit vysílací středisko ČRK. Zřízení takového střediska by představovalo nejen náklady na jeho vybudování, ale i další provozní náklady, včetně zaměstnání správce objektu, který by se o něj staral!

Je nutno opakovat, že majetek ČRK je neobnovitelný. ČRK ho získal z delimitace majetku bývalého Svazarmu, z obecného balíku hodnot, o nichž nebylo lze říci, že konkrétně patří některému členskému svazu či klubu, a který by proto měl být využíván tak, aby z něj stejnou měrou měli užitek všichni členové. To se dosud dařilo: výnosy z kapitálu doplňují finanční zdroje ČRK tak, že členové platí členské příspěvky, které jsou jen malou částí nákladu na členské služby a jiné příspěvky, jimiž ČRK podporuje radioamatérské aktivity

(členský příspěvek nejvýše 400 Kč, průměrná hodnota členských služeb a jiných dotací na člena a rok je přes 1000 Kč, přičemž tato částka nezahrnuje náklady na sekretariát a organizační výdaje ČRK).

Výnosy z majetku ČRK efektivně brzdí potřebu růstu členských příspěvků, který ani zdaleka neodpovídá inflaci české měny a tím skutečně slouží všem členům stejnou měrou. Je účelné uložit i budoucí radě, aby tento kapitál zanechala nedotčený.

Dosažený stav je dokladem, že rada byla úspěšná v hájení zájmů v SSS ČR, ale i dokladem, že s majetkem hospodařila odpovědně - na peněžní rezervy nebylo nikdy sáhnuto přes jakékoli těžkosti a vše, co Rada získala, neztenčené - v případě nemovitostí naopak zkultivované - předává své nástupkyni.

Vlastní kapitál je zárukou dlouholeté stability ČRK. ČRK poskytuje členům i radioamatérské veřejnosti naprosto vše, ba i víc, než je pro radioamatérskou organizaci srovnatelné velikosti obvyklé i ve vyspělých zemích a uživatelé přitom platí zlomek skutečných nákladů. To je - vedle státních dotací - umožněno právě vlastním kapitálem ČRK. Za těch okolností kapitál rozmrhat by bylo neodpustitelnou chybou.

Je nutno se zmínit i o tom, že Česká republika letos vstoupila do Evropské unie. Z toho ovšem vyplývají i pro Český radioklub nové úkoly, např. aktivně se zapojit do pracovní skupiny IARU R1 EUROCOM a podporovat její kroky směrem k Evropskému parlamentu. Jde třeba o PLT, které mohou ohrozit amatérskou službu jako celek.

#### **Závěrem**

Přečetli jste si referát, ve kterém jsem se pokusil shrnout vše, co se učinilo za uplynulé čtyřleté volební období, a hlavně ve kterém jsem se pokusil nastínit, co nás v budoucnu čeká. Věřím, že do nové Rady vyberete schopné, důvěryhodné radioamatéry, ale hlavně lidi, ochotné prospět společné věci.

Vzhledem k nezvykle ostré diskusi, která před sjezdem proběhla, bych chtěl za sebe, ale i za ostatní členy rady apelovat na delegáty sjezdu, aby k volbě nového vedení přistupovali zodpovědně a s rozvahou. Je nutné si uvědomit, že člen Rady a ještě více člen výkonného výboru musí mít čas, chuť, prostředky a vytrvalost účastnit se práce aktivně a zodpovědně.

Nové vedení převezme ČRK jako konsolidovanou a respektovanou organizaci a byla by velká škoda, kdyby se vrátil čas rozmíšek, vyřizování účtů, stavění skupin radioamatérů proti sobě apod.

Nakonec bych ještě chtěl poděkovat všem těm, kteří přispěli k rozvoji radioamatérského hnutí. Dík patří i těm členům Rady a revizní komise, kteří se v uplynulých čtyřech letech podíleli na zajišťování potřebné činnosti, i když v mnohých případech to bylo velice obtížné.

Jednání sjezdu přeji mnoho úspěchů.

 $<\!\!4508\!\!>\!\!$ 

#### **The Amateur`s Code** The Radio Amateur is: **Considerate**...never knowingly operates in such a way as to lessen the pleasure of others. **Loyal**... offers loyalty, encouragement and support to other amateurs, local clubs, and his or her national radio amateur association. **Progressive**... with knowkedge abreast of science, a well-built and efficient station and operation above reproach. **Radioamatér je ohleduplný** - nikdy vědomě nepracuje způsobem, který by omezil potěšení druhých, **loajální** - prokazuje loajalitu, poskytuje podněty a podporu ostatním radioamatérům, místním radioklubům i národní radioamatérské organizaci, která radioamatérství zastupuje doma i v zahraničí, **progresivní** - znalostmi udržujícími krok s vývojem vědy, dobře vybudovanou i fungující stanicí, a provozem, kterému nelze nic vytknout, **HAM spirit je považován již od dvacátých let za základní stručný souhrn zásad jednání, kterým se amatéři – alespoň ti slušní a vyspělí - vědomě a dobrovolně podřizují. Původní, dodnes neměněný text je tento:**

- **Friendly...** slow and patient operating when requested; friendly advice and counsel to the beginner; kindly assistance, cooperation and consideration for the interest of others. These are the hallmarks of the amateur spirit.
- **Balanced**... radio is an avocation, never interfering with duties owed to family, job, school, or community.
- **Patriotic**... station and skill always ready for service to country and community.

Written by Paul M.Segal, W9EEA, in 1928.

- **přátelský** pomalý a trpělivý provoz, je-li o něj žádán, přátelské upozornění a rada začátečníku, vlídná pomoc, spolupráce a ohled na zájmy druhých jsou puncovními značkami radioamatérského ducha,
- **odpovědný** radio je záliba, která nikdy není na překážku závazkům k rodině, povolání, škole nebo společenství,
- **patriotický** stanice a operátorské schopnosti jsou vždy připraveny sloužit zemi i společenství.

Více o pojmu HAM-Spirit najdete na stránkách Českého radioklubu http://www.crk.cz/CZ/HAMSPIRC.HTM .  $<\!\!4530\!\!>\!\!$ 

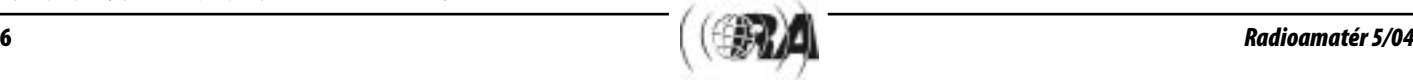

## **Jak jsme hospodařili**

Stanislav Hladký, OK1AGE, ok1age@pemac.net, hospodář ČRK

Při přípravě tohoto článku, který má informovat naše členy o hospodaření Českého radioklubu mezi sjezdy, tj. v letech 2001, 2002, 2003 a v první polovině roku 2004, jsem si znovu připomněl a pečlivě přečetl můj příspěvek z Radioamatéra 5/2000 "O hospodaření, rozpočtu, penězích a jiných `zbytečnostech`". A dosti překvapeně jsem zjistil, že na svých úvahách a komentářích nemám v zásadě co měnit. Platí v principu i v tomto, právě končícím, volebním období. Proto doporučuji, pokud laskavý čtenář má hlubší zájem, znovu si uvedený článek přečíst.

Základní požadavek, který vychází z usnesení posledního sjezdu, tedy aby byl rozpočet vyrovnaný, se podařilo v plné míře dodržet, i když, jak bude patrné z dalšího, se některé příjmové i výdajové položky poněkud lišily od předchozího období. Strukturálně jsem použil tytéž skupiny příjmů i výdajů jako v předchozím článku. Bude tak možné snadnější porovnání. Celkové rozpočty na jednotlivá léta, pokud má někdo zájem je podrobněji studovat, jsou k dispozici na sekretariátu ČRK u naší ekonomky pí Ermlové, která i může podat erudovaný komentář. Zde bych se chtěl krátce zastavit u někdy slýchané výtky, že je rozpočet tzv. neprůhledný, někdy též netransparentní. Je to, podle mého názoru, floskule hodně zneužívaná tehdy, je-li snaha něco za každou cenu kritizovat a neví se přesně co. Každá položka je přesně vedena v účetnictví, je doložitelná a také doložená. Na to dohlíží, podle mých zkušeností velmi pečlivě, revizní komise pod vedením OK1UDN. Přirozeně je možné diskutovat o účelnosti vynaložených prostředků, jejich správného směrování a v konečném důsledku vlastně přerozdělování. Toto se však už dotýká celkové koncepce, dlouhodobých a střednědobých představ a nastolených trendů toho kterého spolku. O těchto záležitostech má plnou zodpovědnost a pravomoc rozhodovat právě jenom sjezd zvolením zodpovědných, uvážlivých, dobře se orientujících a pracovitých lidí, oddaných našemu hobby a spolku.

A nyní již vlastní údaje sumarizované z rozpočtů na jednotlivá léta sledovaného období.

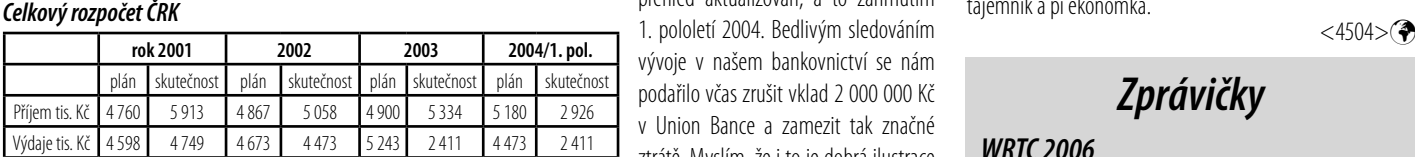

#### **Mzdy - sekretariát, QSL**

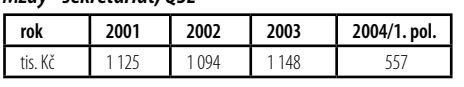

Mzdy oscilují okolo 1 100 tis. Kč a odchylky jsou většinou způsobeny nemocností.

V následující tabulce jsou uvedeny příjmy a výdaje sdružené do funkčních celků.

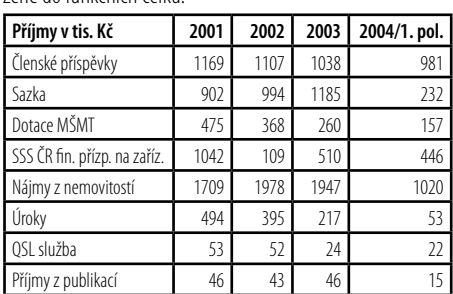

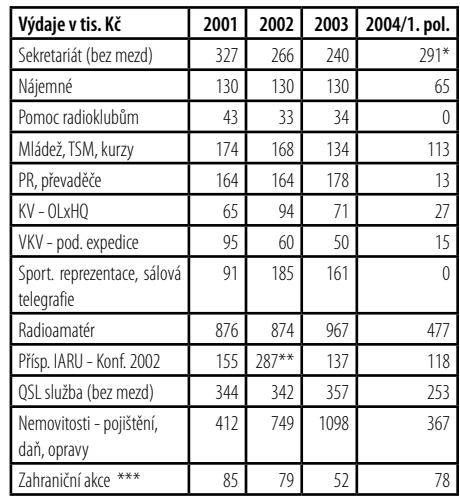

\* zakoupen PC pro budovanou síť, TCVR pro zprávy

\*\* v roce 2002 konference IARU

\*\*\* Friedrichshafen, Laa, setkání Slovensko

Ještě krátký komentář k položce nájemné. Za čtyři velmi slušné místnosti v nebytových prostorech, na místě v Praze stále více ceněném a dobře dostupném, je tato položka velmi výhodná. Je to jedna z výhod sdružení SSS ČR. I toto je třeba vzít v úvahu při chuti označovat tyto námi užívané prostory poněkud pejorativními přívlastky.

#### **Stav finančních prostředků k 31. 12. 2003**

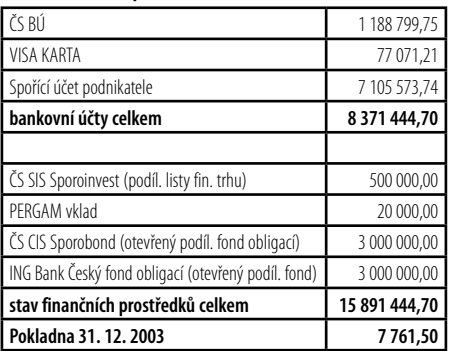

V tomto souhrnu není zahrnut přírůstek ceny jednotlivých podílových listů fondů. Ve zprávě na sjezdu bude tento

přehled aktualizován, a to zahrnutím vývoje v našem bankovnictví se nám podařilo včas zrušit vklad 2 000 000 Kč v Union Bance a zamezit tak značné ztrátě. Myslím, že i to je dobrá ilustrace

toho, že se svěřeným majetkem nakládáme s největší možnou obezřetností, i když se čas od času ozvou hlasy, které by rády viděly tyto prostředky více zhodnocené. To by ale bylo přirozeně se zvýšeným rizikem. To si mohu dovolit s prostředky vlastními, nikoliv však se svěřenými.

#### **Nemovitosti**

V současné době vlastníme pět nemovitostí, a to ve Svitavách, Ústí nad Labem, Žďáru nad Sázavou, Jablonci nad Nisou a v Holicích.

Tyto nemovitosti jsou dobrou zárukou jistého příjmu; na druhé straně v některých etapách a místech je potřeba s nájemci velmi intenzivně a někdy i složitě jednat, což je velice náročné - někdy je třeba i dosti razantních kroků. Postupně se také u některých objektů poněkud zvyšují nájmy, protože některé smlouvy z počátku 90. let, uzavřené předchozím majitelem (STSČ), byly značně nevýhodné. Této části našeho majetku se věnuje Honza OK1XU a to bez nadsázky excelent-

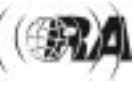

ně. Jsou to doslova stovky hodin jednání, koncipování smluv nebo jejich projednávání. To vše s profesionální erudicí.

#### **QSL služba**

Ozvaly se hlasy z řad členstva, které požadují tzv. úplné oddělení QSL služby ČRK od ČRK v zájmu průhlednosti. QSL služba je v rozpočtu vedena zcela samostatně, a to již jen pro zjištění nákladů pro uživatele z řad nečlenů. Uvádím proto kapitolu rozpočtu QSL služby celou tak, jak je v rozpočtu uváděna. Jde o rozpočet z r. 2003.

#### **Výdaje QSL služby**

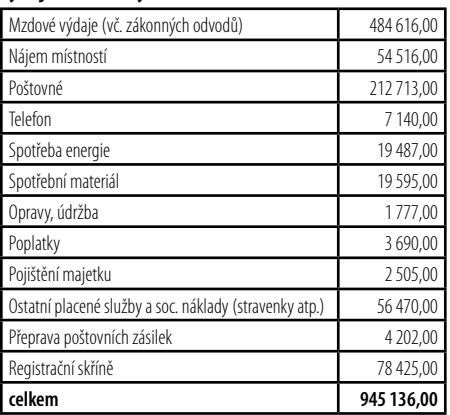

Pokud by někdo chtěl znát ještě podrobnější údaje z jednotlivých kapitol rozpočtu QSL služby, jsou mu samozřejmě k dispozici po dohodě u pí ekonomky Ermlové - ta může doložit, jaký spotřební materiál se spotřebovával a jaké poplatky byly placeny. Nerozumím tedy tomu a nevím, co je na tom nepochopitelného a co by vyřešilo úplné oddělení (samostatná právní subjektivita?). I v tomto systému je možno optimalizovat chod QSL služby nebo jej rozšířit, samozřejmě se zvýšenými náklady, zaměstnat vysoce erudovaného vysokoškoláka s týmiž dopady atd. Ani tomu současné uspořádání nebrání.

Pokusil jsem se, možná trochu neučesaně, informovat členstvo o našem hospodaření. Tento článek si nedělá nárok na úplnost a záplavu málo říkajících čísel, jejichž interpretace bývá někdy dost ošidná. Zájemcům o hlubší pohledy jsem samozřejmě k dispozici, stejně tak jako všichni členové rady i tajemník a pí ekonomka.

## **Zprávičky**

#### **WRTC 2006**

Byly spuštěny oficielní webové stránky na www.wrtc2006.com. Dále byla spuštěna e-mailová diskusní skupina, do které se můžete přihlásit na http://maresia. onda.com.br/mailman/listinfo/wrtc2006.

#### **UTC, GMT, UT1, Zulu time, ET a CEST...**

Jak upozornil v konferenci ČRK Franta, OK1HH, podrobnější informace o významu uvedených více či méně běžně používaných zkratek je možno získat na adrese http://www.mizoch.net/infomix/utc.html.

#### **Přesné frekvence do formátu Cabrillo**

Někteří vyhodnocovatelé KV závodů vyžadují, aby ve formátu Cabrillo byly uvedeny přesné kmitočty. Program TRlog (N6TR) však export přesných kmitočtů neprovádí. Toto lze zajistit pomocí programů, které jsou k dispozici na http://www.storm.ca/~ve3iay/download.html.

### **Informace krajského manažera ČRK pro Středočeský kraj o grantech Krajského úřadu Středočeského kraje (dále jen KÚSK) a pozvánka na krajské volby se setkáním**

Leoš Linhart, OK1ULE, ok1ule@centrum.cz

Vážení přátelé, členové ČRK v našem kraji, PSE, věnujte chvilku času na přečtení následujících řádek.

#### **Granty KÚSK na roky 2004 a 2005**

Musím všem s lítostí oznámit, že na letošní rok jsme od KÚSK nedostali, bohužel, žádnou finanční podporu. Důvod nám není znám, možná došlo k nějaké chybě ve vypracování grantu, možná se úředníci KÚSK tak rozhodli proto, že jsme již peníze dvakrát po sobě dostali, dokonce i nemalou částku loni vrátili. Škoda toho času, peněz (z kasy ČRK i z kapsy mé) a několika probdělých nocí. I když mě to velice mrzí, nemohu jim to mít za zlé, bylo to svobodné rozhodnutí několika komisí, Rady kraje, zastupitelstva kraje atd. Byla-li to pak má chyba, tak se všem hluboce omlouvám. Byl to první grant ze tří, který v našem kraji vůbec nevyšel.

V době psaní těchto řádek ještě nebyl grant na rok 2005 vyhlášen, ale počítám, že někdy na přelomu září a října už bude. INFO pak dá do PR (rubrika CRK) a na WWW stránky ČRK (http://www.crk.cz/CZ/REGSTREDOCESKYC.HTM) už nově zvolený "rádiohejtman". Nový krajský manažer by se měl pokusit nejen na příští rok opět získat nějakou finanční dotaci.

### **O činnosti revizní komise ČRK**

Milan Mazanec, OK1UDN, předseda revizní komise ČRK, ok1udn@seznam.cz

Na prvním místě je třeba uvést upozornění: toto není závěrečná revizní zpráva v definitivním znění pro sjezd ČRK. Tu bude možno zpracovat opravdu až pro sjezd. Do uzávěrky čísla 5 Radioamatéra nebyla ještě provedena podrobná revize prvního pololetí roku 2004, ani období následujícího. Zde je informace o činnosti revizní komise do dne zmíněné uzávěrky. Je ovšem pravda, že vzhledem ke zkušenostem z celého období neočekáváme žádnou dramatickou změnu a předpokládáme, že zde uvedené závěry budou platné i za těch několik týdnů, které zbývají do dne sjezdu.

Sjezd ČRK v roce 2000 vyslechl revizní zprávu s jedinými konkrétními připomínkami: zpráva konstatovala, že není platná nájemní smlouva na náš objekt v Jablonci nad Nisou, a dále že koncem roku 2000 končí platnost smlouvy na objekt v Holicích. Obě záležitosti byly vyřešeny a smlouvy řádně uzavřeny. Je pravda, že v Jablonci n. N. přetrvávají potíže, díky kterým se nepodařilo vyrovnat dluhy na nájemném, ty ale nenarůstají a je patrná snaha dluhy nastalé v minulosti postupně vyrovnat. Nájemce se tam dostal do potíží díky neserióznímu provozovateli jednoho z tam sídlících podniků, který přestal své nájemné platit a odmítal se vystěhovat. No a soudní řešení sporu trvalo tak, jak je v naší zemi bohužel obvyklé.

Revizní komise provedla v období od sjezdu v r. 2000 7 revizních akcí - vždy zaměřených na revizi předchozího pololetí. O provedené revizi a jejích zjištěních byla vždy informována rada ČRK nebo nejbližší výkonný výbor. Nebyly zjištěny žádné závady v hospodaření ani žádné neschválené nákupy. Osmá, poslední akce, nás čeká nyní. RK dále provedla 10 kontrol hotovostní pokladny. Pokladna byla vždy shledána v naprostém pořádku. RK konstatuje, že svoji kontrolní funkci k pokladně plnil a plní i předseda a tajemník ČRK.

#### **Volby krajského manažera ČRK ve Středočeském kraji**

Zvu Vás tímto na volby, spojené s neformálním setkáním, do příjemného salónku s kapacitou cca 30 osob restaurace NA KOVÁRNĚ v Praze - Holešovicích, Partyzánské ul., a to na sobotu 9. 10. 2004 od 15:00 hod.

#### **Program:**

#### 1) Prezence,

- 2) INFO o průběhu mé dosavadní činnosti,
- 3) INFO o možnostech,
- 4) Vyhlášení voleb a
- 5) Diskuse a závěr.

Dále následuje neformální posezení, povídat si můžeme o čemkoliv. Tímto plním jednu z několika mých povinností. Důvodem voleb je jak blížící se konec mého funkčního období, tak značný nedostatek mého času.

Volit můžete na setkání, i prostřednictvím PR (OK1C-MU@OK0PCC) a IN (crk@crk.cz). Adresy jsou na ČRK a přímo na Petra (který se lépe dostane na svou PR ADR), abych nebyl nařčen z manipulování s hlasy. Agendu ohledně hlasů povede Petr OK1CMU, případně si zvolí za sebe jiného nástupce.

Ve věci evidence hmotného majetku pokračovala RK v dosavadní praxi - přímé účasti při výročních inventurách. To znamená od sjezdu 4 výroční inventury. Zavedený systém evidence a strojové zpracování vlastních inventur se osvědčuje, závady nezjištěny.

Stejně tak se revizní komise - zejména její předseda účastní většiny jednání na dalších objektech ve vlastnictví ČRK. Zná tak situaci a stav objektů a je přítomen jednání o nezbytných opravách. Tímto způsobem je RK informována i o vztazích s nájemci. Sem patří zmínka o objektu ve Svitavách, kde původní smlouva kdysi stanovila nájemci nízké nájemné za předpokladu, že provede na své náklady určité úpravy. Tyto úpravy neprovedl, ale snažil se udržet v platnosti svoji smlouvu s nízkým nájemným např. i tím, že neuznával výpověď, kterou od ČRK dostal. Bylo třeba až akce litomyšlské advokátky, aby pochopil, že jsme ho přestali považovat za seriózního. Smlouva s novým nájemcem je v závěrečném stadiu příprav a objekt mu má být předán k 31. 8.

Další akcí RK byly zásahy v případě vznesených reklamací při závadách v dodávce časopisu Radioamatér. Obě reklamace byly vyřízeny ke spokojenosti členů, i když k oběma závadám došlo v důsledku závady v placení příspěvků. Poslední v řadě bylo zjišťování stavu vlastnictví u nemovitosti v Novém Bydžově, u které byl ČRK zapsán jako vlastník - aniž o tom kdokoliv z ČRK věděl. Otázka se vynořila tak, že město Nový Bydžov požádalo ČRK, zda by mu uvedený objekt neprodal. Neprodal, nepokládal jej za svůj.

Na práci revizní komise se podíleli všichni tři její členové - kromě předsedy i Jiří Štícha, OK1JST a Sylvestr Hašek, OK1AYA.

Toto jsou informace z revizní komise, jak jsou k dispozici ke dni uzávěrky Radioamatéra č. 5.

 $<\!\!4505\!\!>\!\!$ 

Uzávěrka v obou sítích bude v pátek 8. 10. v 10:00 SEČ. Platí vždy jen jedna z možných tří možností volby, proto doplňte, PSE, hlas svého kandidáta o svou CALL (případně CALL těch, kteří Vás požádají o zprostředkování, nemají-li sami takovou možnost). Volba platí na následující funkční čtyřleté období (období mezi sjezdy).

PSE, kdo se může zúčastnit, ať přijede. Může se stát, že někdo přijde i s docela zajímavým nápadem k projektu.

Zvolil jsem toto místo proto, že když už jsme se nesetkali ve větším počtu na první valné hromadě před třemi roky, tak snad do takovéhoto prostředí Vás už zavítá více. Za salónek je zaplacena záloha. Objednáno je pak přes dvacet porcí guláše, abychom nemuseli platit pronájem. ČRK by měl zaplatit nějakou minerálku, ostatní si platíme sami. Posedět budeme moci až do pozdních hodin. Restaurace je vpravo před viaduktem ve směru od nádraží Holešovice k Výstavišti.

VY TNX za přečtení a předem i za Vaši účast. NSHL s Vámi se těší Leoš OK1ULE.

PR: OK1ULE@OK0NAG; IN: ok1ule@centrum.cz; TEL: 604 801 488 ADR: OK1ULE, Leoš LINHART, Na výsluní 1296/8, 277 11 NERATO-VICE

 $<\!\!4502\!\!>\!\!$ 

### **Návrh jednacího řádu sjezdu ČRK**

Rada ČRK na svém zasedání 26. 8. 2004 projednala upřesnění "Návrhu jednacího řádu sjezdu" v bodech 3 a 4 týkající se způsobu hlasování na sjezdu. Podle bodu č. 4 Návrhu bude navíc hlasováno v otázkách změny stanov, majetku ČRK a výši členských příspěvků. Podrobnosti viz Radioamatér č. 2/2004, www.crk.cz nebo PR.

### **Soukromá inzerce**

**Prodám** dual band SM TCVR Alinco DJ-C5 - 3000 Kč. Jiří Benda, tel. 603 554 542, Zelenečská 355, 194 00.

**Prodám** tcvr ICOM IC-751A, 100 W výkonu, WARC pásma. Cena 25 000 Kč, dohoda jistá. Tel. 608 469 546; ok2byh@centum.cz .

**Koupím** sluchátko k telefonnímu přístroji z let 1930 až 1950. Miroslav Pokorný, Bráfova 4, 702 00 Ostrava 1. Tel. 603 560 456 .

**Prodám** anténu quad pro 30-10 m včet. WARC. Provedení v laminátu, duralové pavouky, balun pro 2 kW, jeden svod koaxem, SWR <1:1,5 na všech pásmech, + další příslušenství. Cena 4900 Kč. 724 132 784 nebo ok1mbw@volny.cz .

**Prodám** z pozůstalosti: KV TRX FT-707 (80-10 m, 100 W), zdroj DBP261 (12,5 V, 20 A - ZPA Košíře), ruční radiostanice Allamat 501, přijímač RFT 121, regulační trafo Křižík 0-250 V/10 A, elektronkový Volt-ohm metr ORION EMG 1341/B. Cena dohodou. Tel. 602 822 816.

**Levně prodám** z pozůstalosti velké množství radioamatérské literatury (knihy, časopisy, vč. zahraničních), např. AMA Magazín, Radioamatér, Funkamateur, ARadio 69-89, AR pro konstruktéry 76-89, Radio, Radioamatérský zpravodaj, ARRL Handbook, Antennabook, Rothammel Antennenbuch a další. Tel. 602 822 816.

**Koupím** komunikační přijímač Lambda 5 v originálním stavu. Tel. 603 560 456

**Prodám** KV TRX Kenwood TS-440S, RX 30 kHz-30 MHz, TX (odblokovaný) 1,6-30 MHz, modulace LSB, USB, CW, AM, FM, FSK. TRX má nastavitelný výkon 0,25-100 W. Dále má v sobě zabudovaný interfejs pro komunikaci s PC deníkem. K TRX-u je napájecí kabel, orig. mic a kabel k PC. Cena 18 000 Kč. Možno i s HM zdrojem 13,8 V/20 A za 1 500 Kč. Tel. 607 243 310 .

**Koupím** levně starší QRP TCVR na KV pásma, NE elektronkový. Detailnější popis nabídky můžete posílat na martin.ulehla@seznam.cz nebo volejte či SMS na číslo 737 608 404. Martin, OK2-35642

**Prodej**: TRX Boubín 80 2 ks á 500 Kč, TRX Jizera 800 Kč, TRX Otava 76 4500 Kč, TRX Otava 78 5000 Kč, TRX FT 221R 6000 Kč. Radioklub OK1OAZ, info: Pavel OK1DDG, tel. 603 450 868.

**Prodám** trcvr ALINCO DX 77E, filtr 500 Hz, nový 04/04; IC-718 s filtrem 500 Hz a DSP - 3 r. starý. Cena dohodou. Tel. 604 187 139 nebo 284 892 304.

### **Vzpomínka na skvělého radioamatéra a kamaráda Milana Prokopa OK2PP**

**Dovolte nám oznámit smutnou zprávu, že dne 3. 7. 2004 odešel navždy ve věku 66 let náš kamarád Milan, OK2PP. Všichni jsme ho znali jako nadšeného radioamatéra, který svému koníčku věnoval veškerý volný čas od mládí až do posledních chvil svého života.**

Značka OK2BHV a později OK2PP se pravidelně ozývala v éteru a byla vždy synonymem precizního a gentlemanského telegrafního provozu na krátkých vlnách. V době "kamenné", kdy se ještě jezdilo s ručním klíčem, se Milan pravidelně zúčastňoval celoroční vytrvalostní soutěže OK-liga, kde denně navazoval poctivých 50-60 QSO (mimo závodů). A tak v jeho logu spojení přibývala závratným tempem - celková suma QSO za jeho radioamatérskou éru se blíží k 650 000.

Milan začal pracovat jako RO v radioklubu OK2KLK na hospodářské škole v Bučovicích, kde se pod vedením OK2PP, školníka Františka Pikoly, připravoval na vlastní koncesi; tu získal v roce 1963. Značka OK2BHV se stala pojmem a postupem času se díky jeho aktivitě na pásmech a hlavně v radioamatérských telegrafních KV závodech vryla do paměti pravidelných účastníků světových závodů. Mnohokrát jsme byli svědky, že Milan zahrál jen BHV a protistanice automaticky odpovídala OK2BHV nebo Hallo MIK, jak zkráceně udával svoje NAME.

Milan si vedl perfektní přehled o spojeních, z nichž si exportoval prefixy na každém pásmu do speciální tabulky prefixů; přesně tedy věděl, který prefix mu na tom-kterém pásmu chybí. Protože byl "skalní telegrafista" a měl posbírané všechny země na 14, 21 a 28 MHz, uvítal povolení WARC pásem, ale závodění na klasických KV pásmech bylo jeho hlavní doménou. Zúčastňoval se nejen všech světových telegrafních KV závodů, ale i většiny různých národních nebo klubových soutěží.

Z VKV závodů preferoval Polní den na 144 MHz, kterého se zúčastňoval s vyškovskou kolektivkou OK2KNN. Již v šedesátých letech, kdy většina stanic používala elektronková zařízení a spojení navazovala vyhledáváním stanic laděním RXu "od začátku pásma", protože většina stanic používala TX s pevným krystalem XO, Milan postavil tranzistorový konvertor k EK10 a R3 a tranzistorový vysílač 500 mW s japonským tranzistorem velikosti Celaskonu, s nímž v roce 1960 navázal ODX 595 km s italskou stanicí.

Kromě KV jako své největší záliby si Milan našel rovněž čas na práci s mládeží v radioklubu OK2KLK. Dlouhá léta byl jeho vůdčí osobností a bučovická mládež se stala pod jeho vedením v radioamatérství pojmem. V radioklubu vychoval 19 koncesionářů OL a 16 OK.

Od mládí byl rovněž všestranným sportovcem. Jeho oblíbené disciplíny byly oštěp a disk. V době, když ještě pracoval

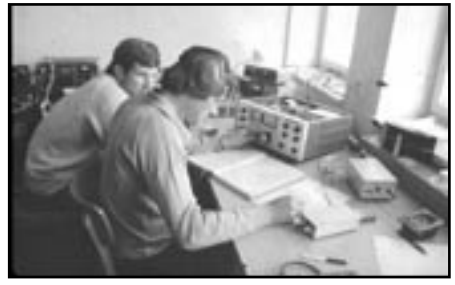

Milan s Vítkem OK2WH při práci s FT505

v Brně v Potravinoprojektu, byl nějaký čas dokonce sparingpartnerem našeho olympionika diskobola Ludvíka Daňka. Tehdy, když seděl u kreslícího prkna, začala jeho návrhářská kariéra. Zůstával v práci i po pracovní době a chrlil ze sebe jeden konstrukční návrh za druhým. Jednalo se nejen o schémata, ale i perfektně rozkreslené mechanické uspořádání součástek. Ve své aktivní konstruktérské činnosti začal jednopásmovými tranzistorovými konvertory na KV k inkurantním přijímačům EL10, MWEC, LwEa apod. Jeho vrcholným dílem uvedeným v život v roce 1976 a publikovaným v následujícím roce (AR 9-10/1977) byl KV přijímač pro radioamatérská pásma 1,8-28 MHz. Svými vlastnostmi předčilo toto zařízení "SOKU" a podobná, chudému amatérovi těžko dostupná zařízení. Těchto přijímačů bylo tehdy v RK OK2KNN a OK2KLK postaveno několik kousků a myslím, že i když je digitální doba dávno překonala, některé exempláře jsou mezi amatéry stále funkční. Přijímač byl podle přezdívky autora nazván "Divochodyn". Náměty čerpal z různých časopisů jako DL- -QTC, QST, Funkamateur, z USA mu OMs posílali starší ročníky Handbooků, kupoval si technické knihy a časopisy.

Vzpomínám si na tehdejší ohlas publikovaného přijímače. Milan byl tehdy zavalen dopisy, v nichž musel odpovídat na dotazy těch konstruktérů, kteří se rozhodli přijímač podle návodu postavit a na první pokus nebyli úspěšní. Milan nad některými dopisy rostl a říkal "Podívej, tento kluk ještě nepostavil ani krystalku a teď se pustil do superhetu. Takovým lidem já fandím." Také každému rád poradil s oživováním. Mnozí amatéři svoje výtvory k němu přivezli, aby se společně pokusili dát Divochodyn do chodu.

Kde ale na to všechno bral čas, na to se zeptejte jeho dvou synů a ženy Lidušky, která si za ta léta spolužití s radioamatérem s velkým "R" zvykla chodit kolem "hamovny" po špičkách. Přitom nemohu říct, že by Milan rodinu zanedbával. Vždyť starší syn Petr OK2WTM kráčí v otcových šlépějích. Byl špičkovým reprezentantem ČR v radioamatérském víceboji a nyní se jeho reprezentační značka OL6P ozývá v KV radioamatérských závodech. Mladší syn Milan také padl nedaleko od stromu a to na hřiště, kde reprezentoval ČR v baseballu jako závodník i mezinárodní rozhodčí.

Milanovi byla v roce 1993 přidělena volná dvoupísmenková značka OK2PP a v roce 2003 reprezentační call do soutěží OL4P

Protože po zakoupení špičkového transceiveru FT1000MP nebylo na zařízení co vylepšovat, zabýval se Milan v posledních letech experimentováním s anténami. Na malém prostoru dvorečku a zahrádky za rodinným domkem vyráběl neuvěřitelné konstrukce anténních stožárů, směrovek i nejrůznějších drátových antén, které tvořily drátový deštník nad pozemkem kontaminovaným KV vyzařováním v rytmu morseovky.

Perfektní příprava na závod, studium podmínek šíření vln, neustálé zdokonalování technického vybavení své radiostanice, to všechno pro Milana představovalo naplněný sen o ra-

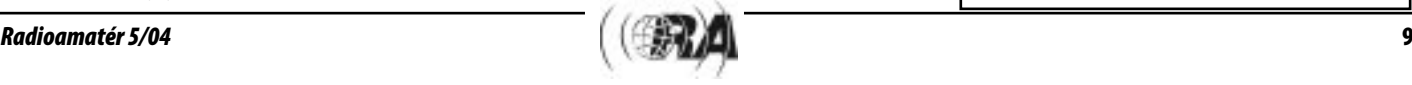

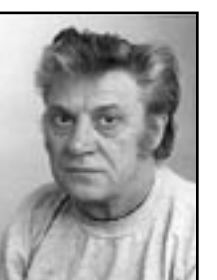

dioamatérství. Svým systematickým a precizním přístupem k radioamatérským závodům, svými obrovskými znalostmi problematiky KV a zkušenostmi z mnoha a mnoha contestů se Milan dokázal prosadit do evropské a často i světové špičky v závodech jako CQ WW DX, WPX, WAE, ARRL DX a dalších. Prezentoval tak důstojně značku OK ve světě a spolu s dalšími našimi velkými contestmany tak pomohl velkým dílem k vybudování prestižního postavení značky OK v radioamatérském světě KV. Ti, kdo se o contesting na KV zajímají blíže, jistě ví, jakých výborných výsledků v závodech Milan stabilně dosahoval. Vzpomeňme alespoň na jeho 1. místo v EU v závodě CQ WPX v kategorii SO AB LP v roce 2002, 1. místo na světě v IOTA 2002 v kategorii SO 24H CW. Jeho velmi oblíbeným závodem byl především WAE, kde se stabilně umísťoval na předních místech v EU.

Zákeřná nemoc, která přišla na sklonku roku 2003, byla rychlá a intenzivní, ale přesto nezlomila Milanovu vůli dát o sobě vědět. Publikoval ještě několik zajímavých článků do Radioamatéra, aby tak zanechal své bohaté zkušenosti těm, kteří přijdou po nás, aby měli brány do světa KV snadněji přístupné (viz Radioamatér 3/2003, kde vyčerpávajícím způsobem popisuje, jak se na jednotlivé závody připravuje).

Všichni si Milana budeme pamatovat z nespočetných radioamatérských setkání. Všude, kde se objevil, bylo veselo. Milan rád zpíval, doprovázel se na kytaru nebo na klavír, jeho družná, společenská povaha, smysl pro fair play a hluboké radioamatérské znalosti soustředily kolem jeho osoby hloučky příznivců i zvědavců. Někdy nekonečné debaty o anténách, zařízení, provozu končily hluboko nad ránem a ne nadarmo se pro své nejbližší přátele stal DIVOCHEM. Tato přezdívka se brzy stala pojmem mezi amatéry v OK i OM.

Vzpomeňte spolu s námi na tohoto výborného a nezapomenutelného kamaráda, kterého již bohužel na pásmech neuslyšíme.

Adik OK2PAE, Vítek OK2WH a Petr OK2WTM  $<\!\!4507\!\!>\!\!$ 

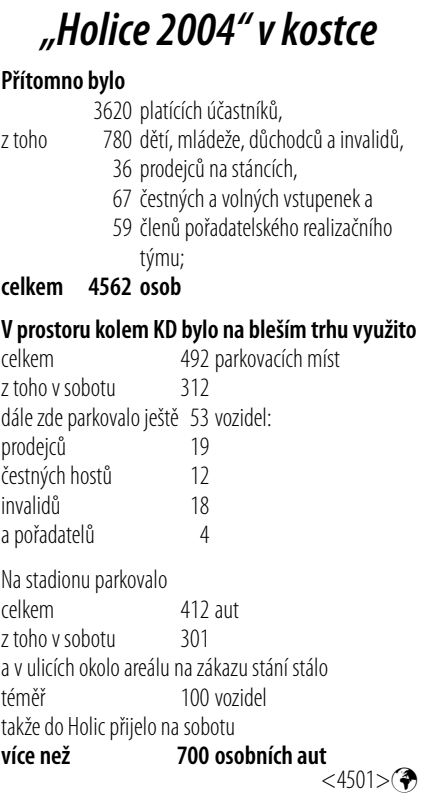

Klubové zprávy *Klubové zprávy*

### **Informace o zasedání stálé KV komise IARU Region I**

Ing. Miloš Prostecký, OK1MP, ok1mp@volny.cz

V návaznosti na setkání ve Friedrichshafenu se uskutečnilo ve dnech 27. a 28. června zasedání této pracovní skupiny, kterého jsem se zúčastnil místo Martina, OK1FUA.

Zasedání zahájila vedoucí pracovní skupiny Carine Ramon, ON7LX. Po představení se účastníků zasedání seznámil Hartmut, DL1VDL, zasedání s novým KV manažérem DARC Ulrichem Muellerem, DK4VW.

V dalším byl schválen navržený program i zpráva Doc. C4.2. Příslušné dokumenty zájemce nalezne na http://www. iaru-r1.org/news-25may2004.html.

Hlavním bodem programu byl KV bandplán Regionu 1. K této problematice byly předloženy dokumenty C4.3 - výsledek práce ad-hoc pracovní skupiny vytvořené na konferenci v San Marinu v roce 2002. Úkolem této skupiny bylo přepracovat bandplán tak, aby odpovídal zásadám přijatým na této konferenci, tj. dělení druhů provozu podle šíře pásma. V rozsáhlé diskusi, která mimo krátkou přestávku probíhala až do večerních hodin, jsem spolu s dalšími poukázal na fakt, že nebylo dodrženo základní zadání konference. Upozornil jsem na to, že např. hned v pásmu 80 m není zachována ochrana analogových provozů (např. SSB) před digitálními módy. Bylo poukázáno na vzájemnou neslučitelnost z hlediska rušení.

#### **Z diskuse vyplynulo:**

- 1. Pracovní skupina pro úpravu bandplánu byla ustavena na konferenci v Lillehammeru. Návrh vychází od G3PSM, OM3LU a DL1VDL. Motivací byl plán předložený v roce 1992 DARC, ale s problémy se zařazením nových digitálních způsobů provozu.
- 2. Konference v San Marinu přijala nové principy pro bandplán, který by vycházel ze zabrané šíře spektra.
- 3. Dále byla diskutována úloha poznámek a jejich nutné množství.
- 4. Bylo doporučeno, aby tato pracovní skupina pokračovala ve své práci. Návrh zpracují G3PSM, OM3LU, LA4LN a

**Silent key** 

#### **Lubomír Valík, OK2ULV**

Dne 28. 7. 2004 náhle zemřel dlouholetý člen kolektivu OK2KAJ, Lubomír Valík, OK2ULV, ve věku 58 let. Odešel ve chvíli, kdy se chystal rozšířit své aktivity, plný plánů na další radioamtérskou činnost. Škoda, že už se mu nepodaří je zrealizovat. Opustil nás kamarád, na kterého nezapomeneme. Vzpomínejte prosím na Luboše s námi.

Za OK2KAJ OK2BDS

#### **Stanislav Frölich, OK1BIZ**

Po dlouhé nemoci nás navždy opustil dne 4. srpna 2004 Stanislav Frölich, OK1BIZ, z Brna. Koncem července mu bylo 73 let.

Standu známe jako velmi ochotného kamaráda, vždy pomohl mimobrněnským radioamatérům sehnat a poslat potřebný materiál a součástky. Byl sběratel historických radiových zařízení. Byl členem radioklubu OK2KBR a též člen VRK číslo 48.

DK4VW. G3PLX pak bude k práci přispívat z pohledu uživatelů digi módů.

- 5. Bylo dohodnuto, že nový návrh bude diskutován během příští konference v roce 2005. Nové návrhy obdrží členové KV pracovní skupiny během října 2004. Cílem je zpracování návrhu do konce roku 2004.
- 6. Všechny návrhy vzniklé během diskuse budou předány pracovní skupině pro KV bandplán .

#### **Návrhy pro pracovní skupinu pro KV bandplán:**

Většina účastníků se shodla na tom, že bandplán musí vycházet z principů uvedených v dokumentu C4.3.1:

- CW spojení jsou možná v celých pásmech, s výjimkou segmentů pro majáky – IBP.
- Fone provoz je omezen na příslušné fone úseky pásem.
- Digitální provozy jsou omezeny na příslušné úseky pásem.

Bandplán musí být jednoduchý a názorný, včetně příslušných poznámek.

Zároveň bylo konstatováno, že přenos zdigitalizovaného zvuku odpovídá širokopásmovým digitálním módům.

Ve snaze najít společný bandplán bylo navrženo kontaktovat ostatní oblasti IARU. Také bylo poukázáno na případné problémy při přechodu na nové principy.

Dalším bodem bylo projednání dokumentu C4.4 (Předčasný přístup k 7 MHz). Bylo doporučeno, aby pásmo 7,1–7,2 MHz, pokud bude uvolněno, bylo využíváno pro CW a SSB.

Na základě uvolnění tohoto úseku v některých zemích předloží IARU Region 1 návrh CEPT, týkající se uvolnění 7,1–7,2 MHz dříve než v roce 2009.

K dokumentu C4.5 bylo konstatováno, že vzhledem k tomu, že v pásmu 10 MHz má amatérská služba příděl na sekundární bázi, je vhodné používat jen úzkopásmové provozy (CW a digimódy). Tento dokument byl většinou zamítnut.

Dokument C4.6 byl přijat jako informační. Týkal se 5 MHz, kde je v některých zemích umožněn přístup k několika kaná-

Poslední rozloučení se konalo 10. srpna 2004 v brněnském krematoriu za účasti radioamatérů z okolí. Odešel náš dlouholetý kamarád. Věnujme mu vzpomínku.

#### **Miloš Diviš, OK1DZ**

S hlubokým zármutkem sdělujeme ctěné HAM veřejnosti, že v sobotu ráno dne 21. 8. 2004 umlkla stanice PhDr. Miloše Diviše, OK1DZ, z nemocnice Na Františku. Miloš oslavil v lednu své

91. narozeniny a patřil tedy k nejstarším vysílajícím amatérům v Praze. Byl členem mnoha světových radioklubů (DIG, KDR, Veteran aj.) a prvním čestným členem čs. Veteran klubu. I přes pokročilý věk byl dle zdravotních možností téměř denně na pásmu a byl vždy ochoten pomoci radou i skutkem. Představoval nezapomenutelnou postavu všech radioamatérských setkání a význačnou celebritou na pásmech a byl jedním z pamětníků počátků československého radioamatérství. Budou nám scházet jeho znalosti historie,

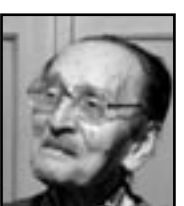

lům. Bylo konstatováno, že IARU R1 se v současné době touto problematikou nehodlá zabývat, neboť důležitější je otázka 7 MHz, případně získání pásma 70 MHz.

V dalším Hans, PB2T, seznámil účastníky s dokumentem C4.7 – poohlédnutím za WRC-2003.

Z všeobecného názoru je nutno věnovat pozornost bodům 25.3 a 25.9 Rádiokomunikačního řádu, které upravují "Third Party Traffic" a komunikaci v případě katastrof. Bylo zdůrazněno, že nouzová komunikace je důležitou částí národních obranných programů, ve kterých amatérská služba může sehrát důležitou roli.

Byla diskutována otázka vlivu zrušení požadavku na zkoušku z CW a konstatováno, že stále existují aktivity, aby se amatéři Morse učili.

Dále byla diskutována otázka výkonů. Po krátké diskusi bylo konstatováno, že maximální výkon je věc národních povolovacích orgánů, ale měl by záviset na kvalifikaci.

Následně byli účastníci seznámeni s dokumentem C4.8, týkajícím se konference WRC-2007. V této souvislosti bylo konstatováno, že 13 z 28 CEPT zemí má v národních dokumentech příděl pro amatérskou službu v pásmu 50 MHz.

Ingo, DK9MD, informoval o politice Evropského parlamentu vzhledem k rádiovému spektru. Žádal, aby pozornost byla věnována problematice PLC a nutnosti akcí přímo v Bruselu. Je též nutno, aby Gaston, ON4WF, který vede pracovní skupinu EUROCOM, měl svého zástupce, který by se postupně s danou problematikou seznámil.

V závěru Colin, G3PSM, uvedl dokument C4.9, týkající se "vstupní" neboli novické třídy tak, jak je tomu ve Velké Britanii. DF5UG navrhl, aby IARU pracovní skupina zaslala příslušný návrh CEPT. Nejnižší věk by závisel na národních zákonech. Po vzájemné výměně informací bylo doporučeno pokračovat v těchto aktivitách, které podporují rozvoj amatérského rádia. I zde je možno dosáhnout určité kompatibility - pro začátek např. výkonový limit 10 W.

Originál zápisu je možno získat na http://www.crk.cz/ CZ/AKTZC.HTM.

 $<\!\!4503\!\!>\!\!$ 

především staré Prahy. Vy, kdož jste ho znali - věnujte mu tichou vzpomínku.

Jarda OK1SKK, André OK1DCA, Jarda OK1JNL

#### **Josef Stibor, OK1IJ**

Kdo jste měli spojení s OK1KLL na mikrovlnách, tak jste poznali práci rukou Pepy OK1IJ. Už nic nepostaví.

Mirek OK1DOM

#### **Raymond Ježdík, OK1VCW**

Dne 30. 8. 2004 zemřel Raymond Ježdík, OK1VCW. Byl zakladatelem a redaktorem časopisu "VKV technika" a později "Radioamatérského zpravodaje" a dloholetým redaktorem a později šéfredaktorem odborného časopisu "Sdělovací technika". Pro naše radioamatérské hmutí udělal nesmírně mnoho práce.

#### **Stanislav Koc, OK1FS**

25. 9. 2004 uplyne rok od úmrtí RNDr. Stanislava Koce, CSc., OK1FS. S láskou vzpomíná zarmoucená rodina.

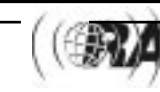

OK2LS

## *Začínajícím*

### **Experimenty z elektroniky - 5**

H. W. Silver, N0AX, upraveno podle QST 10 a 11/2003

### **Návrh budících stupňů**

#### **Úvod**

**Tranzistory fungují velmi dobře ve funkci spínačů nebo zesilovačů. Např. počítače jsou sestaveny z miliónů tranzistorů, které pracují jako spínače. Každý obvod, který řídí nebo napájí nějakou větší zátěž, se může obecně nazývat budič. (Je účelné upozornit, že další text se bude týkat prakticky výlučně impulsních procesů, význam pojmu budič – driver, který se zde bude vyskytovat, tedy není úplně totožný s označením např. zesilovacího stupně, pracujícího často v lineárním režimu, poskytujícího potřebný budící střídavý výkon pro koncový stupeň ve vysokofrekvenčních aplikacích, kde hovoříme rovněž o budiči.) V této kapitole se naučíme, jak navrhnout tranzistorový spínač, který bude spolehlivě spínat nebo vypínat velkou zátěž. A ještě poznámka: pod pojmem "velká zátěž" budeme rozumět např. malý odpor – pokud se vyskytuje v roli zátěže, bude jím protékat velký proud a předcházející stupeň nebo zdroj bude hodně zatěžovat.**

#### **K zapamatování:**

- **Uzavření, zahrazení**  oblast charakteristik, v níž je kolektorový proud nulový.
- **Lineární oblast** tranzistor pracuje v lineární oblasti, pokud jeho pracovní bod je někde mezi bodem uzavření a stavem nasycení.
- **Nasycení, saturace** oblast charakteristik, v níž zvětšení proudu báze již nevyvolá další zvětšování kolektorového proudu.
- **Transkonduktance** změna výstupního proudu jako odezva na změnu vstupního napětí.

#### **Tranzistor jako spínač**

Cílem při konstrukci zesilovače je navrhnout obvod tak, aby kolektorový proud tranzistoru lineárně a nezkresleně (proporcionálně) sledoval proud báze. To vyžaduje, aby tranzistor pracoval stále ve své lineární oblasti – aby v každém okamžiku vedl nějaký proud. Spínač má funkci úplně jinou – jeho výstupní proud je buďto nulový, nebo má určitou maximální hodnotu. Na obr. 1 jsou uvedeny spínací obvody jak pro bipolární, tak i pro MOSFET tranzistory. Všimněte si, že v žádném z těchto obvodů se nevyskytují odpory pro nastavení předpětí.

Než budeme pokračovat, zaměřme se nejprve na MOSFETy – dále budeme používat jen stručnější označení "FET". DRAIN FETu odpovídá kolektoru bipolárního tranzistoru, GATE jeho bázi a SOURCE jeho emitoru. Proud od drainu k source, IDS, je ovládán napětím mezi gate a sourcem,  $V_{GS}$ .

Podobně jako existují bipolární tranzistory NPN nebo PNP, i u FETů existují tyto součástky s kanálem N nebo P (ve schématické značce směřuje pro FET s kanálem N šipka dovnitř symbolu). Na rozdíl od bipolárních tranzistorů existují FETy s vnitřní strukturou polovodivého materiálu jak tzv. v módu ochuzení, tak i v módu obohacení. FET, jehož materiálová

struktura způsobuje, že pracuje v obohaceném módu, je podobný bipolárnímu tranzistoru - nevede bez vstupního signálu. V takovém FETU narůstá se vzrůstem V<sub>GS</sub> i I<sub>DS</sub>. Situace u FETů v ochuzeném módu je právě opačná. Symbol FETu použitý v obr. 1 znázorňuje součástku s kanálem N, v módu obohacení.

Pokud v bipolárním tranzistoru kolektorový proud klesne až do nuly, říkáme, že tranzistor je uzavřen. s růstem proudu báze poroste také proud kolektoru, dokud tranzistor nedosáhne stavu nazývaného nasycení nebo saturace. V režimu saturace, i když ještě dále zvětšujeme proud báze, už kolektorový proud nemůže více narůstat a napětí  $V_{CF}$  je na své minimální hodnotě. Je-li FET v analogických situacích, hovoříme o něm jako o zcela otevřeném nebo zcela uzavřeném. Průběhy napětí a proudů, uvedené pod schématy obvodů ukazují, jak závisí proud v zátěži na V<sub>IN</sub>.

Protože u FETů je k řízení proudu drainu používáno napětí, schopnost řídit signál je vyjádřena tzv. přední transkonduktancí, g<sub>fs</sub>,

$$
g_{fs} = \Delta I_D / \Delta V_{GS} . \qquad [1]
$$

Tento parametr se vyjadřuje ve stejných jednotkách (S, Siemens) jako vodivost (převrácená hodnota odporu, 1/R). O FETu můžeme uvažovat jako o odporu řízeném napětím, kde g, vyjadřuje, jak silně se odpor mění v odezvě na změny napětí gate.

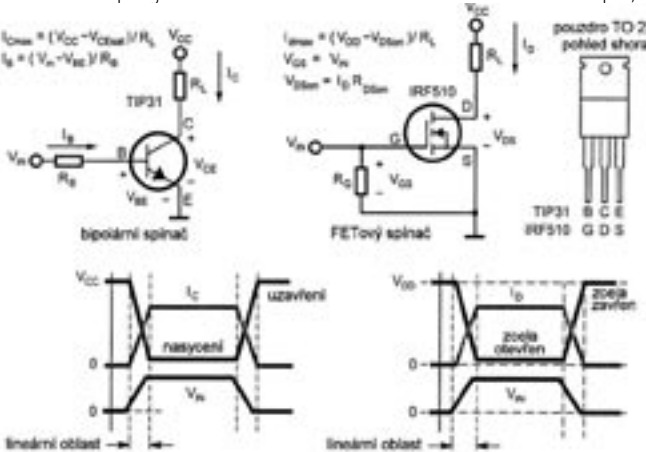

Obr. 1. Tranzistorové budící stupně používající bipolární tranzistor nebo MOS-FET. Grafy ukazují průběhy vstupních a výstupních signálů v lineární oblasti, oblasti zahrazení a v oblasti nasycení. Základní uspořádání vývodů pro pouzdro TO-220 je uvedeno vpravo.

#### **Návrh budících obvodů**

Nejprve je třeba zvolit tranzistor, který je schopen přenést požadovaný proud, který poteče zátěží, a rozptýlit výkon, který se přeměnil v teplo. Musíme být rovněž jisti, že zdroj vstupního signálu může poskytnout potřebný vstupní (budící) signál. Pro zajištění spolehlivé funkce budiče musejí být splněny obě tyto podmínky.

Abychom mohli vybrat vhodný tranzistor, musíme znát jak hodnotu proudu tekoucího zátěží, tak i napájecí napětí. To se v mnoha situacích podstatně mění - např. napětí v palubní síti automobilu může kolísat v rozmezí 9-18 V podle stavu baterie a nabíjecí soustavy automobilu. Tranzistor musí vydržet maximální napájecí napětí V<sub>MAX</sub>, které se na něm může vyskytovat, je-li uzavřen.

Odpor zátěže R<sub>L</sub> musíme znát rovněž. Maximální proud, se kterým spínač musí pracovat, je pak roven

 $I_{MAX} = V_{MAX} / R_L$ . [2]

I

Je třeba dát pozor na náběhové proudy při zapnutí. Zátěž, která obsahuje kondenzátory, může při připojení působit jako krátkodobý zkrat. Je třeba se také vyhnout napěťovým špičkám při spínání. Induktivní zátěže při sepnutí způsobují vznik vysokého napětí (u indukčností platí vztah V = L x dI/dt; čím rychleji budeme měnit proud procházející indukčností – to je vyjádřeno hodnotou derivace dI/dt, tím větší napětí se bude v indukčnosti indukovat). Váš budič bude proto muset takové proudové nárazy nebo napěťové špičky vznikající v zátěži vydržet; (pro ochranu budiče před napěťovými špičkami v indukční zátěži se často používají ochranné, tzv. zhášecí obvody s diodou a kombinací odporů a kondenzátorů).

Pokud používáte bipolární tranzistor, můžete nyní vypočítat, jak velký proud musíte dodat do báze, aby tranzistor sepnul:

$$
I_B = I_{MAX} / \beta.
$$

 $\beta$  závisí na velikosti kolektorového proudu (obvykle klesá, když kolektorový proud roste), použijte tedy hodnotu  $\beta$ odpovídající kolektorovému proudu blížícímu se I<sub>MAX</sub>. Tu lze najít v katalogových údajích daného tranzistoru. s použitím minimální hodnoty vstupního napětí vypočítáte hodnotu  $R_B$ 

$$
R_{\rm B} = (V_{\rm INmin} - V_{\rm BE}) / I_{\rm B}.
$$
 [3]

Při výpočtu používáme minimální hodnotu vstupního napětí, abychom získali výsledek vyhovující i pro nejhorší pouzem to zzo kombinaci napětí a proudů v obvodu, k nimž

může dojít.

Návrh obvodu s FETem je poněkud jednodušší, protože výrobci obvykle udávají, jakou hodnotu musí mít napětí  $V_{GS}$ , aby byl tranzistor plně otevřen. Protože gate FETu je od vodivého kanálu izolována, působí jako malý kondenzátor o velikosti stovek pF a pro své nabití na potřebné napětí vyžaduje jen velmi malý stejnosměrný proud. Odpor R<sub>G</sub>, zakreslený ve schématu na obr. 1, je třeba použít, pokud zdroj vstupního napětí nedává ve stavu "vypnuto" nulové napětí – jedná-li se např. o spínač připojený ke kladnému napětí. FET nemůže spínat spolehlivě, pokud

jeho gate "plave". R<sub>G</sub> táhne napětí V<sub>G</sub> k nule, je--li vstupní obvod otevřený. Zdroj vstupního napětí musí být schopen dodat proud velikosti V<sub>GS</sub> / R<sub>G</sub>.

Dalším problémem při návrhu je rozptylovaný výkon. I v situaci, kdy tranzistor je zcela otevřen, vzniká na něm průtokem proudu stále nějaký výkon a tranzistor musí rozptýlit určité množství tepla. Obdobně jako u odporu je výkon uvolněný na spínači roven

pro bipolární tranzistor

$$
P_D = V_{CE} \times I_C = V_{CEsat} \times I_{MAX}, \qquad [4]
$$

a pro FET

$$
P_{D} = V_{DS} \times I_{D} = R_{DSon} \times (I_{MAX})^{2}.
$$
 [5]

 $R_{DSon}$  přitom znamená odpor kanálu mezi drainem a sourcem, když je FET sepnutý. I když moderní FETy mají tento odpor velmi malý, při velké zátěži (kterou protéká velký proud) se v nich určitý výkon stejně mění na teplo. Některé FETy jsou ovšem tak dobré, že jejich odpor v sepnutém stavu je menší než 2 m $\Omega$  (0,002  $\Omega$ )! V takovém případě moderní výkonový MOSFET může spínat proud 20 A, rozptyluje přitom méně než

## *Začínajícím*

1 W a v nepříliš náročných podmínkách nevyžaduje chladič. Prohlédněte si údaje o R<sub>DSon</sub> v katalogových datech výrobců.

Výkon, který se na spínacím tranzistoru přeměňuje na teplo je důvodem pro to, že tranzistor v tomto režimu nesmí pracovat v lineární oblasti. Pokud je uzavřen nebo zcela otevřený, pak proud, který jím protéká, nebo napětí na něm mají malé hodnoty a součin napětí a proudu (tedy uvolněný výkon) je malý. Jak je vidět na obr. 1, v lineární oblasti mají ale proud i napětí nezanedbatelné hodnoty současně a v tranzistoru se uvolňuje teplo. Je důležité, aby tranzistor při spínání přešel přes lineární oblast dostatečně rychle, aby se při tom neohřál.

Jakmile máme stanoveno, s jak velkým ztrátovým výkonem by se tranzistor měl vyrovnat (rozptýlit ho do okolí), musíte prověřit, zda to v možnostech zvoleného typu tranzistoru skutečně je. Výrobci specifikují hodnotu rozptýleného výkonu pro tranzistor bez dodatečného chlazení, při pokojové teplotě okolí a nějaké průměrné cirkulaci vzduchu kolem tranzistoru. Takový údaj by měl být nejméně o 50 % větší, než velikost rozptýleného výkonu, který jste stanovili pro váš případ výpočtem. Pokud tomu tak není, musíte zvolit jiný větší tranzistor nebo použít chladič. Tak, a máte budící stupeň!

#### **Testování obvodu budícího stupně**

- · Budící stupeň s bipolárním tranzistorem nebo s MOS-FETem bude využívat vstupní signál 12 V. Typické údaje pro dva populární tranzistory jsou uvedeny v tabulce.
- · Jako zátěž, kterou bude protékat proud 0,5 A, použijeme místo nějaké cívky nebo malého motoru výkonový odpor

### **Použití tyristorů**

#### **Úvod**

**Slovo tyristor působí trochu zvláštním dojmem. Jakou mají vlastně tyristory funkci? V ham shacku jsou tyristory běžnými součástkami, vyskytují se v napájecích zdrojích a v obvodech pro ovládání střídavého proudu. Představují ekvivalent tyratronů - elektronek, které pracují jako proudové spínače; tyristory jsou ovšem součástkami polovodičovými. Podobně jako u tranzistorů mohou i v tyristorech malé proudy způsobit spínání proudů mnohem větších. V tomto experimentu budeme pracovat s nejběžnějším tyristorem – křemíkovým řízeným usměrňovačem; použijeme ho k řízení stejnosměrného nebo střídavého proudu.**

#### **K zapamatování:**

- **Průraz, průrazné napětí** napětí, při kterém tyristor začíná vést proud, i když gate není buzena.
- **Úhel sepnutí**  počet stupňů z celého cyklu střídavého napětí, během kterých tyristor vede proud v předním směru.
- **Přídržný proud (I<sub>H</sub>)** minimální hodnota proudu v propustném směru nutná k tomu, aby tyristor byl udržován ve vodivém stavu.
- **Gate** i u nás běžně užívaný anglický název jedné z elektrod tyristoru, český termín řídící elektroda; (terminologicky je situace podobná, jako u tranzistorů FET, kdy se pro jejich elektrody běžně užívají anglické názvy source, drain a gate).

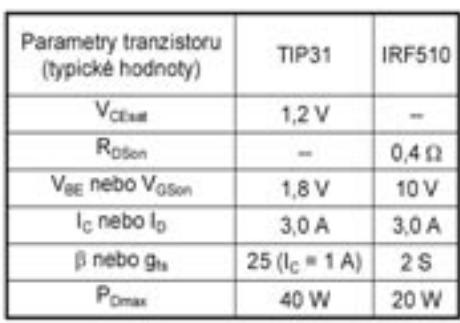

Tab. 1. Porovnání parametrů výkonových bipolárních a MOSFET tranzistorů

25  $\Omega$  (sestavíme ho paralelním zapojením dvou výkonových odporů 50  $\Omega$ , jejichž vývody spájíme).

Pro toto zapojení nepoužívejte pokusnou pájecí desku s plošnými spoji, protože zde potečou velké proudy – vývody jednotlivých součástek spojte jen provizorně pájením, součástky budou "ve vzduchu". Napájecí zdroj by měl být schopen dodávat proud 1 A při napětí 12 V.

- Pro tranzistor TIP31 musí být pro kolektorový proud 0,5 A a pro  $\beta$  25 proud báze roven 0,5/25 = 20 mA. Hodnota odporu R<sub>B</sub> je podle rovnice [3] rovna  $R_B = (12 - 1.8) / 0.02 = 510 \Omega$ .
- Pro MOSFET IRF510 je potřebné buzení gate 10 V, můžete proto použít vstupní signál 12 V přímo. Pro RG použijte odpor 4,7 k $\Omega$ .
- Pomocí rovnic [4] a [5] stanovte pro oba případy rozptýlený výkon:

TIP31:  $P_{D} = 1,2 \times 0.5 = 0,6 W$ , IRF510:  $P_D = 0.6 \times (0.5)^2 = 0.15 W$ .

#### **Jak tyristor pracuje?**

Tyristor je uspořádán tak, že má vrstvovou strukturu obdobnou tranzistoru NPN, tedy složenou z materiálů N a P, ale obsahuje navíc jednu vrstvu P, jak je znázorněno na obr. 1. Budeme-li postupovat od katody směrem nalevo vidíte, že vše vypadá jako tři vrstvy běžného NPN tranzistoru. Dodatečná vrstva P pak vytváří s anodou tohoto "virtuálního tranzistoru" PN diodu. Tyristor "vypadá" jako usměrňovač, přidaný k NPN tranzistoru.

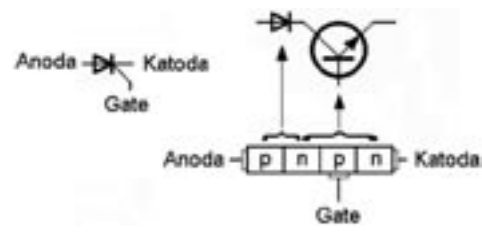

Obr. 1. Struktura vnitřního uspořádání ukazuje, že tyristor si lze představit jako diodu zapojenou v sérii s NPN tranzistorem.

Tyristor se vyskytuje právě ve dvou stavech: sepnutém a nesepnutém (ON a OFF). Je-li tyristor v nesepnutém stavu (OFF), chová se vzhledem k napětí mezi anodou a katodou jako přerušený obvod, dokud hodnota tohoto napětí je menší než nějaké průrazné napětí. Tyristor zůstává v nesepnutém stavu až do chvíle, kdy proud mezi katodou a gate dosáhne hodnoty spínacího proudu gate,  $I_{GT}$ , nebo spínacího napětí gate, V<sub>GT0</sub>. V tomto okamžiku začne mezi anodou a katodou téci proud a tyristor přejde do stavu sepnutého (ON).

Je důležité si uvědomit, že i když tyristor lze sepnut proudem gate a převést ho do stavu ON, nelze ho obdobně přepnout zpět do nesepnutého stavu OFF. Jakmile je tyristor jednou ve stavu ON, zůstává v něm tak dlouho, dokud proud

Na zátěži: P $_D = 25$  x  $(0,5)^2 = 6$  W – odpory budou horké, dbejte na to, aby se ničeho nedotýkaly!

· Zapněte obvod a voltmetrem prověřte hodnoty všech napětí u tranzistorů. Proud tekoucí zátěží vypočítejte pomocí Ohmova zákona z napětí, změřeného na zátěži.

· Měňte hodnoty vstupního proudu (pro TIP31) nebo vstupního napětí (pro IRF10) a pozorujte vliv těchto změn na schopnost tranzistoru napájet zátěž. Proud do báze lze měnit změnou hodnoty R<sub>B</sub>. Napětí gate lze nastavit potenciometrem 20 k $\Omega$ , zapojeným jako dělič napětí v sérii s  $R_{\rm B}$ .

Zmenšením vstupního signálu změňte krátkodobě režim tranzistoru tak, že přejde do lineární oblasti a pozorujte, co se bude dít – opatrně! Uvidíte, proč je důležité použít odpovídající vstupní budící signál.

Další informace a seznam internetových odkazů s technickými informacemi týkajícími se této tématiky naleznete na stránkách www.arrl.org/tis/info/html/hands-on-radio/ a na http://www.onsemi.com/pub/Collateral/TIP31A-D.pdf .

#### **Jaké součástky budeme potřebovat?**

- bipolární výkonový tranzistor TIP31 a MOSFET IRF510; tranzistor TIP31 nemusí být u nás dosažitelný, jedná se ale o běžný epitaxní křemíkový NPN výkonový tranzistor 40 V/3 A v pouzdru TO220 – můžete zkusit obvod s jiným tranzistorem obdobných parametrů.
- 2 ks odporů 50  $\Omega$ /10 W
- odpory 510  $\Omega$  a 4700  $\Omega$  na 1/4 W
- potenciometr 20 k $\Omega$

 $<$ 4509 $>$ 

v propustném směru neklesne pod hodnotu přídržného proudu, I<sub>Ho</sub>; k tomu může dojít např. např. při zmenšení napájecího napětí nebo tehdy, když zátěž nějak omezí velikost protékajícího proudu. V obvodech se střídavým proudem se proud tyristorem přeruší při změně polarity napětí.

#### **Demonstrování činnosti tyristoru**

Funkce tyristoru představují pro mnoho návrhářů elektronických obvodů neznámou oblast, začněme proto s jednoduchým experimentem, který bude demonstrovat základní funkce tyristoru při vybíjení kondenzátoru do zátěže.

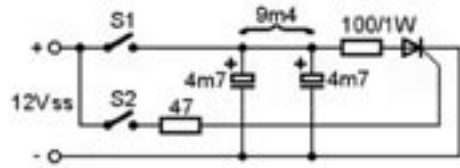

Obr. 2. Jednoduchý obvod pro demonstraci činnosti tyristoru. Během intervalu, kdy proudový impuls protékající do gate udržuje tyristor v sepnutém stavu, se kondenzátor vybíjí přes zatěžovací odpor a tyristor.

- · Sestavte obvod podle obr. 2; nepoužívejte zkušební pájecí desku, součástky prostě pospojujte pájením "ve vzduchu". Jako spínače použijte spoje s krokosvorkami nebo pouze dotykem spojte oba vodiče. Kondenzátor, který se bude nabíjet a vybíjet, je složen ze dvou paralelně spojených kondenzátorů 4700 mF, má tedy kapacitu 9400 mF.
- · Rozepněte S2 a sepněte S1. Připojte napájecí zdroj 12 V. Sledujte napětí na kondenzátoru, abyste se ujistili, že vystoupí až na 12 V. Mezi vývody odporu 100  $\Omega$  by se nemělo objevit žádné napětí.
- · Rozpojte spínač S1, nabitý kondenzátor ponechejte připojený k tyristoru. Pozorujte hodnotu napětí na kondenzátoru, když na krátký moment sepnete spínač S2 (ponecháte- -li S2 sepnutý delší dobu, bude do gate neustále protékat

*Začínajícím*

Začinajicim

## *Začínajícím*

proud a odpor 47  $\Omega$  se přehřeje). Na zatěžovacím odporu 100  $\Omega$  budete moci naměřit napěťový impuls, protože se přes něj bude kondenzátor vybíjet. Délka pulsu bude přibližně rovna hodnotě  $Rx C = 100 x 9400 mF = 0.94 s$ . Během vybíjení kondenzátoru pozorujte sestupnou část pulzu. Uvidíte, že napětí na zátěži náhle klesne na nulu, a to v okamžiku, kdy se proud protékající tyristorem zmenší pod hodnotu přídržného proudu I<sub>H0</sub>. K tomu dojde, jakmile napětí na kondenzátoru klesne na cca 2,2 V (na tyristoru bude v propustném směru spád cca 1,8 V, do zátěže poteče cca 30-40 mA; situace bude názornější, pokud byste měli možnost monitorovat napětí jak na kondenzátoru, tak současně na zátěži).

- · Jakmile napětí na zátěži klesne na nulu, což znamená, že tyristor je v nesepnutém stavu, můžete opět sepnout spínač S1 a opakovat popsaný cyklus.
- Experimentujte s obvodem zvětšováním hodnoty odporu v gate až do stavu, kdy tyristor přestane spínat. Obdobně při zvětšování odporu zátěže bude maximální proud klesat pod hodnotu  $I_{H0}$  a kondenzátor se pak už přes tyristor nebude dále vybíjet.

#### **Elektronické obvody s tyristory**

Obvod, který jsme právě testovali, je podobný obvodům chránícím proti nežádoucímu zvýšení výstupního napětí stejnosměrných napájecích zdrojů, tzv. přepěťovým pojistkám. Výkonový tyristor je v nich připojen přímo k výstupním vývodům napájecího zdroje a v případě, že výstupní napětí bude příliš velké, sepne se, takže působí jako zkrat. Tyristor nebude velkým nárazovým proudem poškozen, ale buďto aktivuje nějaký obvod, který proud omezí, nebo způsobí přímo přepálení pojistky. Výsledkem je to, že zařízení připojené ke zdroji není ohroženo příliš velkým napětím.

Jiné populární využití tyristorů je ve střídavých obvodech, které řídí proud protékající do zátěže, jako jsou např. stmívače žárovek nebo obvody pro řízení otáček motorů.

Obvod na obr. 3A je schéma jednoduchého stmívače. Vyjdeme-li ze stavu, kdy potenciometr ovládající proud gate je nastaven na největší hodnotu, pak tyristor zůstává nesepnutý – ve stavu OFF - po celou periodu střídavého napětí. Zmenšujeme-li hodnotu odporu ovládacího potenciometru, pak v určitém okamžiku začne do gate tyristoru téci – alespoň ve špičce střídavého cyklu – proud dostatečně velký, aby se tyristor otevřel na dobu trvání kladné půlvlny. Budeme-li hodnotu odporu potenciometru zmenšovat ještě více, je tyristor přepínán do vodivého stavu – ON – při stále menších a menších hodnotách napětí a vede po stále větší část kladné půlvlny – a do zátěže propouští větší výkon.

Na obr. 3B je zátěž – žárovka – ve schématu přesunuta na zdrojovou stranu potenciometru a je přidán kondenzátor v gate. Tím je umožněno plynulejší řízení úhlu sepnutí. Vyjdeme-li opět ze stavu, kdy tyristor nevede, je celé připojené napětí na tyristoru a kondenzátor v gate se nabíjí přes potenciometr. Jakmile se kondenzátor nabije na napětí rovné spínacímu napětí gate, V<sub>GT0</sub>, přepne se tyristor do sepnutého stavu a zůstane v něm, dokud se nezmění polarita napětí.

Vybereme-li vhodné hodnoty odporu potenciometru a kondenzátoru, může se úhel sepnutí tyristoru měnit od cca 30º, kdy se spíná blízko konce kladné půlvlny, až skoro ke 180º, kdy tyristor vede po celou kladnou půlvlnu. Můžete si to zkusit.

#### **Testování obvodu stmívače**

- · Sestavte obvod podle obr. 3B. Věnujte přitom mimořádnou pozornost střídavému zdroji. Obvod síťového napětí musí být izolovaný a jištěný pojistkou. Pokud je to možné použijte obvod s proudovým odpojovačem. Kondenzátor v gate musí být nepolarizovaný a je sestaven ze dvou elektrolytických kondenzátorů, které jsou propojeny podle schématu.
- Potenciometr nastavte na maximální hodnotu. Osciloskopem sledujte u tyristoru průběh anodového napětí a napětí na kondenzátoru gate. Paralelně k žárovce připojte

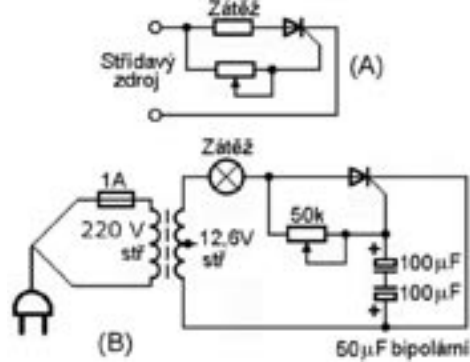

Obr. 3. Stmívač řízený obvodem RC. Pokud by obvod měl pracovat přímo pro síťo-<br>
Stanie – Stanie – Stanie – Stanie – Stanie – Stanie – Stanie – Stanie – Stanie – Stanie – Stanie – Stanie – S vé napětí, bylo by třeba zmenšit hodnotu kondenzátorů desetkrát nebo ještě více.

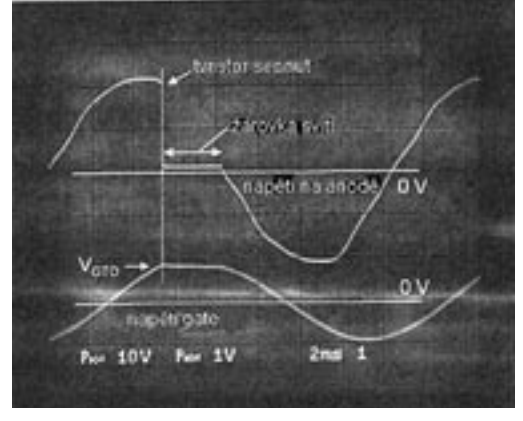

Obr. 4. Napětí anody a gate tyristoru odpovídá úhlu otevření cca 65º, během něhož tyristor vede.

voltmetr a měřte na ní střídavé napětí. Zapněte napájení. Žárovka by neměla svítit. Na kondenzátoru v gate byste měli naměřit malé střídavé napětí.

- Pomalu zmenšujte hodnotu potenciometru, dokud se napětí na žárovce nezačne zvětšovat. Uvidíte, že napětí na kondenzátoru v gate bude vzrůstat k hodnotě  $V_{GT0}$ (asi kolem 1 V) a v tomto okamžiku se tyristor přepne do sepnutého stavu. Odpor potenciometru zmenšujte dále. Kondenzátor v gate se bude nabíjet k hodnotě  $V_{CT0}$  rychleji a tyristor bude ve vodivém stavu po větší část cyklu střídavého napětí – jas žárovky a napětí na ni poroste. Průběh jednoho cyklu napětí na gate a na anodě tyristoru je ukázán na obr. 4.
- Pokuste se maximalizovat rozsah úhlu sepnutí tyristoru změnou kondenzátoru v gate nebo hodnoty odporu řídícího potenciometru. Pro tyristor, který jsem použil já, vyhovoval nejlépe potenciometr 25 k $\Omega$  a kondenzátory  $100 \mu$ F.

#### **Jaké součástky budeme potřebovat?**

- tyristor KT501-505, 508 apod.
- síťový transformátor 220 V/12 V apod. (ne autotransformátor), s jištěním
- 2 ks elektrolytický kondenzátor 4700 mF/16 V n. více, 2 ks elektrolytický kondenzátor 100 mF/16 V n. více
- odpory 100  $\Omega$ , 1W, 47  $\Omega$ , 1/4 W
- potenciometr 50 k $\Omega$ 
	- žárovka 12 V, cca 4-10 W

### **Jamboree On The Air 2004**

Jan Havelka, OK1SZA, národní JOTA organizátor, dzavy@dzavy.net Vážení přátelé,

i tento rok se bude konat již 47. ročník mezinárodní skautské akce s názvem Jamboree On The Air (JOTA), které se pravidelně zúčastňuje téměř půl milionu skautů a skautek ze všech koutů světa. V loňském roce se tohoto jamboree, jehož hlavní náplní je umožnit vzájemnou komunikaci, zúčastnilo také 130 českých skautů a skautek z celkem sedmi oddílů. Poděkování patří zejména radioamatérům, kteří s těmito oddíly spolupracovali a umožnili jim tak navazovat nová přátelství, budovat cenné kontakty, procvičovat jazykové schopnosti, rozšiřovat kulturní a zeměpisné obzory a mnoho dalšího. Svůj podíl na úspěchu akce mají i všichni ostatní radioamatéři, kteří trpělivě tolerovali hlasy nezkušených operátorů na svých oblíbených pásmech. Českým skautům a skautkám se díky vám podařilo navázat spojení se skauty a skautkami z 64 zemí světa, což je jedno z nejvyšších čísel v celosvětovém měřítku.

Letošní ročník JOTA se koná opět třetí celý víkend v říjnu, tj. 16. a 17. 10. 2004. Oficiální začátek je v sobotu v 00:01 a konec v neděli ve 23:59 místního času. Stanice účastnící se JOTA vysílají se značkou + /J (povoleno ČTÚ), dolní věková hranice operátorů také není hlídána, ale jinak musejí být bezpodmínečně dodržovány povolovací podmínky. Vysílat lze všemi druhy provozu na všech pásmech podle dosažené třídy dohlížejícího operátora, nejvyšší koncentrace JOTA stanic bývá v okolí světových skautských kmitočtů:

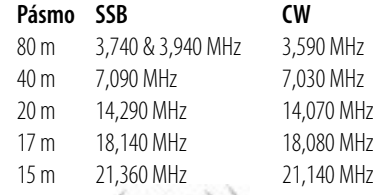

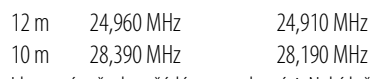

I letos vás všechny žádám o spolupráci. Nabídněte skautským oddílům ve vašem okolí účast v JOTA nebo jim vyjděte vstříc, pokud vás sami požádají o pomoc. Všechny zájemce o účast nebo jenom o podrobnější informace si dovoluji odkázat na http://www.czech-jota-joti.info, kde naleznete vše potřebné. Veškeré další informace vám pak rád poskytnu osobně na uvedených kontaktech.

Předem díky za vaši spolupráci a těším se nashledanou někde na pásmu!

Jan Havelka, OK1SZA, národní JOTA organizátor Platónova 20, 143 00 Praha 12 – Modřany dzavy@dzavy.net tel. 241 766 486

 $<$  4514:

*Začínajícím*

acinajicim

## *Radioamatérské souvislosti*

### **Logovací program pro závody SD**

Jiří Peček, OK2QX, j.pecek@micronic.cz

**Nejrozšířenějšími závodními logovacími programy jsou u nás pravděpodobně programy amerických autorů N6TR a CT. Podstatně méně známým je program SD od EI5DI, který je (alespoň dle mého názoru) podobně snadno aplikovatelný - a řekl bych ještě snadněji - prakticky na jakýkoliv závod, obdobně jako N6TR. Používá stejný způsob ovládání transceiveru a jeho autor své poslední DOS verze (11.15) uvolnil v tomto roce pro použití všem radioamatérům zcela zdarma jako freeware, bez jakéhokoliv omezení (podobně jako již před časem K1EA program CT).**

Program je oproštěn od "zbytečností" pro 95 % amatérů nevyužitelných a více používá evropské zvyklosti; proto se domnívám, že stojí zato se s ním seznámit a těm, kteří se právě rozhodují, jaký program pro svou závodní činnost používat, jej lze doporučit. Jednou z výhod je možnost perfektního převodu výstupního formátu jak do formátu CABRILLO pro vyhodnocovatele, tak ADIF pro eQSL byro - jak známo, u N6TR lze takto převádět plnohodnotně do formátu CABRILLO jen soubory z několika málo závodů a export ADIF neumí vůbec.

Poněvadž nemá smysl o programu jen číst, je nutné si jej v prvé řadě stáhnout z internetových stránek www.ei5di. com. Základní program najdete komprimovaný se všemi potřebnými soubory pod názvem SDDOS.ZIP. Zcela obdobný program je tam i se zapracováním zvláštností pro posluchače pod názvem SDL.ZIP, ten, kdo plánuje nějakou expedici nebo příležitostné vysílání, určitě zvolí SDX.ZIP (pro expedice vynikající!!), dále pro IOTA Contest vypracoval autor samostatný program SDI.ZIP (ten spolu s předchozími dvěma byl k dispozici jako freeware již dávno a obsahuje všechny přehledy ostrovů s referenčními čísly), pro VKVisty jsou určeny soubory obsažení v SDV.ZIP a konečně SDR.ZIP slouží ke konečným úpravám deníku ASCII i CABRILLO formátu. Poslední soubor SDU.ZIP slouží pro závody pořádané organizací UBA, které mají specifické podmínky. Všechny mají shodné ovládání a také tento manuál platí prakticky pro všechny.

Do základního programu SD.EXE jsou implementovány potřebné pomocné soubory k těmto základním závodům: ARRL DX (včetně 10 m), CQ WW (včetně 160 m), WPX, All Asia, JIDX, Helvetia, King of Spain, ARI, IARU HF, WAE, PACC, SAC, REF, LZ DX, všechny RSGB na KV, European Sprint. Snadno se dá konfigurace změnit pro závody, které mají

- jako násobiče země, které lze podle volačky identifikovat,
- jako násobiče část předávaného kódu (PACC, Helvetia ap),
- jako násobiče buď země identifikovatelné podle volačky nebo část předávaného kódu (ne obojí v jednom spojení),

port nebo (v prostředí DOS) přes paralelní port a je možné ovládat dvě pracoviště, včetně synchronizace pásma a módu. Samozřejmostí je sledování opakovaných spojení, možnost dodatečného zpracování deníku nebo zobrazení bodového stavu v reálném čase včetně zapracování změn při editaci spojení. Zapracování všech možných variant závodů do jednoho programu (N6TR) přináší určitou nepřehlednost a kompromisy, čemuž se EI5DI snažil předejít. Program obsahuje i samostatný soubor SDCONFIG.TXT, kterým lze konfiguraci

#### **Instalace programu SD**

V počítači si překopírujeme stažený program SDDOS.ZIP do adresáře, ve kterém jej budeme provozovat, např. LOG\_SD, a v něm jej rozbalíme pomocí programu PKUNZIP s využitím písmena A pro všechny dotazy (pokud pracujeme ve Windows, využijeme asi některou verzi programu TOTAL COM-MANDER).

Hlavní programovým souborem je SD.EXE, další soubory SDCHECK.EXE (SDICHECK, SDVCHECK, SDXCHECK ap.) slouží ke zpracování po závodě, k analýze a k vytvoření sumáře. Pozor, pozávodní zpracování není v "posluchačské" verzi (SDL)!

Soubory s příponou .CTY slouží k identifikaci zemí a kontinentů z volaček. Soubory s příponou .MLT slouží k identifikaci násobičů u krátkovlnných závodů, soubory s příponou .MLV fungují obdobně u VKV závodů.

SDCONFIG.TXT slouží k nastavení předávaných textů a mění se po spuštění programu SD. Samostatně zde musíte doplnit jen vlastní lokátor v řádce SD\_LCTR. Některá další nastavení typická jen pro VKV závody jsou v programu SDVCONFG.TXT.

SDHELP.TXT je volně editovatelný help (ukázka viz obr. 2, editovatelné např. ve Wordu, volitelně je k dispozici možnost stáhnout si help i ve formátu .pdf).

HISTORY.DOC popisuje vývoj programu až do poslední verze.

Program SD můžeme startovat jak v prostředí DOS, tak WINDOWS (tam u verzí NT a vyšších bez možnosti využití klíčování přes paralelní port). Pro DOS verzi se doporučuje počítač nejméně 386 a 4 MB paměti. Pokud do té doby není aktivována expandovaná část paměti (EMM386.EXE), spustíme program MEMMAKER (součást DOS) a na otázku "Do you use any programs that need expanded memory (EMS)?" odpovíme YES. Po automatickém resetu bude již počítač připraven. Také u WINDOWS 95 a 98 může dojít k zablokování - pak obvykle stačí doplnit do CONFIG.SYS jakýmkoliv editorem následující dva řádky:

DEVICE=C:\WINDOWS\HIMEM.SYS

DEVICE=C:\WINDOWS\EMM386.EXE

Pro prostředí WINDOWS je ovšem určen program SD/ WIN, u kterého nejsou žádné doplňky potřebné. Doporučuji v souboru AUTOEXEC nadefinovat cestu k souborům SD (PATH=C:\...\LOG\_SD\) a v prostředí DOS program spouštět prostým zadáním SD na příkazové řádce.

#### **Spuštění k provozu**

Po startu SD.EXE se nám ukáže úvodní okno, ve kterém vyplníme název závodu (libovolná kombinace osmi písmen a číslic). Zadávané údaje pak budou v souboru s tímto názvem a s příponou .ALL u KV, .VHF u VKV závodů. Dále musíte zvolit typ závodu (např. pro SSB ligu 4), zapsat svoji volačku, jméno a adresu a definovat další předepsané údaje, jako druh provozu, počty bodů a název souboru, ve kterém jsou definovány násobiče (OKOM.MLT). Ty si můžete podobně jako u N6TR vytvořit prakticky pro každý závod samostatně, dokonce je možné (viz OKOM.MLT) si do tohoto souboru uložit pod-

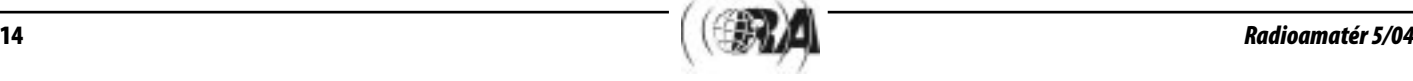

mínky závodu - řádky začínající # program ignoruje. Snadno zde můžete definovat (viz např. LZDX.MLT) kombinované násobiče z číslic a písmen. V tomto je program SD pružnější oproti N6TR. U závodů, ve kterých nejsou násobiče, lze také definovat počet přídavných bodů za některá spojení.

Potřebné změny v programu, které je třeba provádět v průběhu závodu, se uskuteční snadno zapsáním příslušného příkazu do políčka, kam bychom normálně zapsali značku přijímané stanice. Např. ukončení zapsáním EXIT a [ENTER]; uvedu jen některé příklady: změna pásma nebo módu se provede jednoduchým zapsáním 40M, 20M, 80M ap., ke změně módu C, CW nebo S či SSB místo přijímaného volacího znaku. Vše v deníku se automaticky přestaví, nelze však změnit nastavený mód v případě, že jste při definování závodu zapsali, že se jedná o CW nebo SSB závod. Program zapisuje v základním nastavení čas, který ukazuje počítač. Pokud je místní čas odlišný od času UTC, ve kterém se píší všechny deníky, doplníme soubor SDCONFIG.TXT řádkem SD\_GMTDIFF =-1 (při letním čase -2). Je zde známá chyba zápisu data - změna je vždy podle počítačového času, nikoliv času uvedeného v deníku a je nutné dodatečně údaje po půlnoci přepsat. Změnu je možné provést po zadání příkazu POST v průběhu závodu, nebo až po jeho ukončení. Skok zpět provedeme zadáním REAL. POZOR, u verze pro prostředí Windows se datum mění správně podle UTC času a také čas je zobrazován a zapisován v UTC.

Při odesílání kódu se předpokládá automaticky kód 59 nebo 599, avšak je možné toto nastavení změnit. (Podle autora programu není třeba změny evidovat, poněvadž většina pořadatelů nekontroluje předávaný report - to však neplatí obecně!). Pokud chcete změnit přijímaný report na jinou hodnotu, než je předdefinovaných 59(9), zapíšete příkaz RST - objeví se vám předdefinovaný 59(9), který změníte podle toho, co protistanice udává, zadáte opět [ENTER] a pokračujete v zápisu přijímaného kódu. Když cítíte potřebu dávat reálné odesílané reporty, napíšete místo volacího znaku RANDOM - od toho okamžiku budete vypisovat jak odesílané, tak přijímané reporty do doby, než zadáte opětovně RANDOM. Dokonce lze report psát i ve formě 59A (při aurorálním efektu), 59C (chirp), 59K (kliksy). Výjimečně je třeba po uskutečněném spojení změnit pásmo (zapomněli jste po přepnutí TRXu udělat totéž i v deníku a nemáte přímé propojení). Takové spojení vyhledáte jako při editaci a stisknete F1 nebo F2. Pak můžete změnit pásmo dle potřeby.

Pokud nemáte úplně zachycený přijatý kód, program neumožní za normálních okolností jeho zápis, je to však možné, když odsouhlasíte oznámení, které se objeví pod řádkem, do kterého zapisujete spojení. V přehledu poznáte, že u takového spojení je třeba něco korigovat nebo doplnit. Posluchači velmi snadno zapíší kód obou stanic (pokud je slyší) v programu SDL, když napíší příkaz SW (Swap) - hned mohou psát druhý kód. Příkazem RESET změníme do výchozího stavu všechny – příkazy postupně nastavené - parametry (vyjma těch, které jsme zapsali do SDCONFIG.TXT).

Soubor SDHELP.TXT si můžete volně editovat - vhodné je přepsat uvedené nejčastěji používané příkazy do češtiny. Vyvoláte jej opět zapsáním příkazu HELP [ENTER]. Implementované příkazy jsou uvedeny na konci článku.

Další výbornou vlastností tohoto programu je, že v případě že přijdete k počítači, který používá u nás nestandardní rozložení písmen na klávesnici, můžete je v souboru SD.MAP (vyjma funkčních a kurzorových kláves) vzájemně prohazo-

## *Radioamatérské souvislosti*

vat (viz např. soubor SDMAP.FR), u nás připadá v úvahu pro zastánce QWERTZ klávesnice (program uvažuje s QWERTY) změna

- z y
- $7Y$
- y z
- Y Z
- Toto prohození je však funkční jen při zápisu spojení, ne při jiných funkcích programu. Pro-

gram zachovává obvyklou funkci klávesy INSERT - v základním nastavení přepisuje písmena pod kurzorem.

Z hlediska rozpoznávání opakovaných spojení program ignoruje za volačkou /P, /M, /A, /MM, /AM a /QRP (takže OK1AA - pokud předtím bylo zapsáno např. OK1AA/P - vyhodnotí jako opakované spojení), ale odlišnosti, jako W9AA/2, W9AA, KP4/W9AA nebo W9AA/KP4 vyhodnocuje jako rozdílné volačky. Příkaz SETDUPE ruší kontrolu opakovaných spojení.

Důležitá je možnost pracovat jak ve "volacím" módu, kdy vyhledáváme stanice a voláme je, tak v módu "CQ", kdy voláme výzvu a odpovídáme volajícím stanicím. V prvém případě se nám po zapsání již prvých dvou znaků prefixu v okně objeví všechny volačky se stejnými znaky, se kterými jsme již pracovali.

#### **Propojení s transceiverem - klíčování**

Obdobně jako u jiných programů lze k tomu využít sériového (COM) nebo paralelního (LPT) portu. Je k tomu třeba zhotovit propojovací šňůru, do krytu použitého konektoru lze ve všech případech umístit potřebný klíčovací tranzistor a sériový rezistor. Při použití sériového portu (lhostejno zda má 9 nebo 25 špiček) jsou k propojení zapotřebí jen dva stíněné kablíky (prvá hodnota je číslo špičky u devítikolíkového, druhá u pětadvacetikolíkového konektoru):

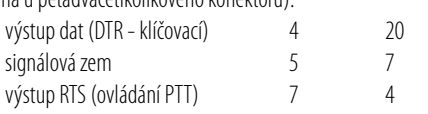

Zemnící špičku (5 či 7) propojíme přes stínění kablíku se zemnící špičkou na vstupním konektoru transceiveru, rezistor 2k propojí klíčovací špičku (4 či 20) počítačového konektoru s bázi transistoru (vyhoví prakticky libovolný "univerzální" NPN ze šuplíkových zásob), emitor tranzistoru se propojí na zemnící špičku a jeho kolektor na "živý" vodič, který je na straně transceiveru spojen s klíčovacím vstupem. Signál pro ovládání PTT je na špičce RTS (7 či 4) a propojíme ji druhým "živým" vodičem se vstupním kolíkem PTT na transceiveru. Pak ještě musíme zvolíme číslo COM portu ke klíčování

v konfiguračním souboru - např. SD\_COMTY-PE 1. Druhý COM port lze využít k předávání dat mezi transceiverem a počítačem. Použijeme buď stíněný dvojvodič nebo dva samostatné kablíky s propojeným stíněním. Propojovací kabel by neměl být zbytečně dlouhý, obecně je v literatuře doporučovaná délka do 1,5 m. Při dobrém přizpůsobení antén a koaxiálních napáječů antén prakticky nedochází k nějakému ovlivňování, pozor si musíme dát jen v případě drátových antén.

Předchozí návod platí pouze pro transceive-

|              |                          |               |   |          |  | ######                     |
|--------------|--------------------------|---------------|---|----------|--|----------------------------|
|              |                          |               |   |          |  | <b>II</b>                  |
| 0013061903   | 位置                       | ٠             |   | Score Ti |  | Mond 22<br><b>Worked W</b> |
|              | -                        | ᆖ<br>         |   |          |  |                            |
|              |                          |               |   |          |  |                            |
| <b>Sales</b> |                          |               |   |          |  |                            |
|              | مدعا                     | <b>ER2WIN</b> |   |          |  | 146.2<br>Lest 9<br>٠       |
|              | æ.                       |               |   |          |  | Owers 11<br>$-146.2$       |
|              | mr)<br>m<br><b>INF</b> T | <b>COM</b>    | ÷ |          |  | 900s/75/18<br>1.1          |

Obr. 1. Ukázka obrazovky programu SD

starších elektronkových bývalo na klíčovacím konektoru nikoliv malé kladné napětí, ale záporné cca 100 V. V těch případech je pak nutné použít jiné zapojení klíčovacího obvodu (další VN PNP tranzistor nebo klíčovací relé).

Podobně postupujeme při využití paralelního portu, u kterého je nejčastěji 25kolíkový D konektor. Zde se rezistor připojuje na špičku 17, špička 1 se propojí s emitorem, špičky 18 až 25 jsou zemnící a PTT signál odebíráme ze špičky 16. V tomto případě je třeba použít další rezistor 2k + tranzistor - rezistor zapojíme mezi špičku 16 a bázi tranzistoru a emitor druhého tranzistoru rovněž se špičkou 1, kolektor pak s PTT vstupem transceiveru. Místo jednoduchých tranzistorů je také možné využít optočleny (4N33 ap.) a transceiver tak od počítače galvanicky úplně oddělit (doporučuji). Já mám stejně upraven PTT výstup i při využití sériového portu a navíc používám místo tranzistorů optočleny.

#### **Zpracování deníku pro pořadatele**

Program SDCHECK (SDLCHECK, SDICHECK, SDVCHECK) slouží ke zpracování výstupní dokumentace, event. k vytvoření souboru ve formátu ADIF, vhodného k přenosu do staničního deníku nebo do EQSL byra. Zpracuje též statistiku spojení, bodů a násobičů ke zjištění efektivity práce, poslouží k editaci, vyznačení opakovaných spojení, vytvoření přehledu násobičů a k event. vytištění celého deníku.

#### **Přehled příkazů programů řady SD**

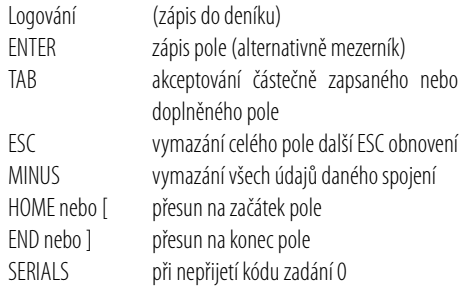

SOY ...

**MT** 

1800

social

SIMON

#### **Editace zapsaných spojení**

Použijte klávesu UP nebo DOWN nebo zadejte číslo spoje. Mezi jednotlivými poli se skáče klávesou TAB, při skončení zadáte ENTER.

MINUS zrušení prováděné editace (zpět původní zápis) HOME zpět o 50 spojení END dopředu o 50 spojení

#### **Rychlá paměť (QM)**

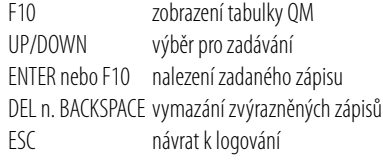

#### **Hledání opakovaného spojení**

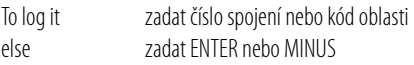

#### **Hledání a volání**

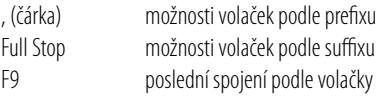

#### **Prohlídka oken**

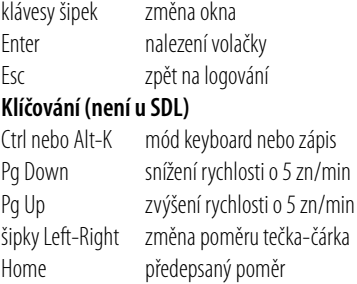

#### **Nastavení pamětí F1 až F8 – lze měnit pomocí Shift- -F1 až Shift-F8**

snížení rychlosti o 20%

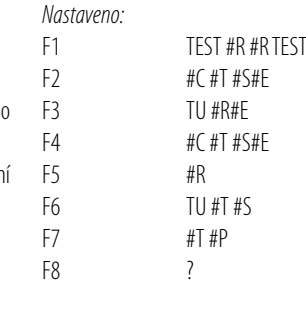

kde je

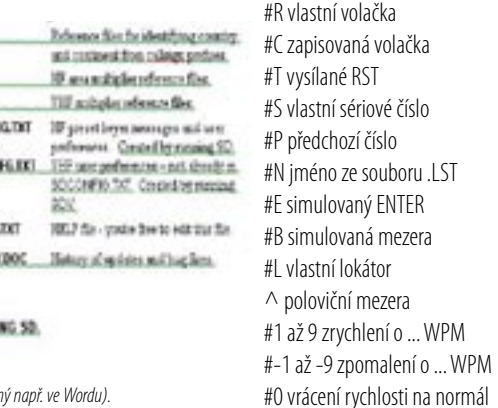

*Radioamatérské souvislosti* Radioamatérské souvislosti

SCHELP Al programmed extenses (Branfor 2D) **MCDE-009 HSTOR** Altherbridg-DDS At Render D'A STARTI Al program and reference files for DDV. All systems said otherworthing for 00%.

The progress are finances, and are finite trading and

The hour weake of 60 me by dominated that

For's a bad institution of the distribution first - there of

replace to the OCE systems.

less difenses such to services

mentions

\$5.79

SOCZIP **SOLUP** 

sure.

**COUTE** 

500620

GETTING STARTED

tarted. The rathe percent of secreting the notwing DOS program to Wastows - then will be no further

ry s nízkonapěťovým napájením – u některých *Obr. 2. Pro ilustraci uvádíme i kousek souboru Helpu (editovatelný např. ve Wordu).* 

## *Radioamatérské souvislosti*

#### **Příkazy zapisované do pole pro volací znak**

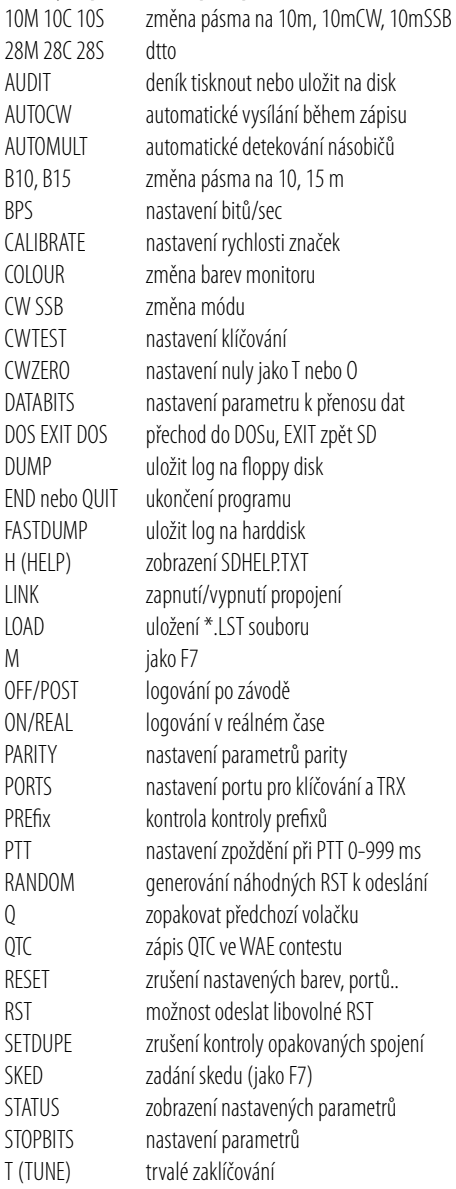

Některé z funkcí je problematické popisovat - nejlepší způsob, jak se program naučit ovládat, je po předchozím zadání několika spojení do deníku (aby nebyl "prázdný") postupně zkoušet všechny naznačené možnosti.

 $<\!\!4515>\,$ 

### **Zájemci, máte šanci! Dům dětí a mládeže Praha 9 hledá vedoucí ELEKTRO KROUŽKU**

#### **Požadujeme:**

zodpovědnost, spolehlivost a komunikační dovednosti. **Nabízíme:**

aktivní (někdy velmi aktivní :-) ) odpočinek, možnost seberealizace, odměna 80 Kč/hodinu. Kroužek trvá 1,5 hodiny týdně, je určen pro děti od 10 do 14 let. Kroužek začíná v září 2004. (http://www.ddm.zde.cz/Docs/hledame.htm)

#### **Kontakt:**

Filip Reichel, vedoucí technického odd. DDM Měšická 720, Praha 9 - Prosek tel.: 286 884 456, 603 321 694, filip@ddm.zde.cz www.ddm.zde.cz

### **Dvorany slávy CQ**

Připraveno podle CQ 7/2004

**Časopis CQ pravidelně oceňuje nejzasloužilejší členy amatérské komunity zařazením do jedné ze tří "Dvoran slávy" – CQ Amateur Radio Hall of Fame, CQ Contest Hall of Fame a CQ DX Hall of Fame.**  Protože jde o Radioamatéry s velkým "R", rozhodli jsme se postupně vás seznamovat s jednotlivými **oceněnými. V tomto čísle začneme čerstvě oceněnými v kategorii CQ Contest Hall of Fame.**

#### **CQ Contest Hall of Fame**

**Steve Bolia, N8BJQ.** Steve byl v letech 1983-2003 ředitelem CQ World-Wide WPX Contestu a zakladatel trendu počítačové kontroly deníků. Pod jeho vedením se WPX stal druhým největším radioamatérským závodem (více deníků je zasíláno pouze v CQ WW DX Contestu). Ředitel CQ WW DX Contestu Bob Cox, K3EST, napsal ve svém příspěvku "zaujatá a profesionální práce Steveho pomohla přetvořit WPX Contest do dnešního stavu. Během jeho dlouhého vedení Steve dosáhl stavu, kdy přitažlivost přivedla závod až do dnešních standardů závodní dokonalosti. Za komunitu závodníků děkujeme Stevovi za tisíce hodin věnovaných CQ WW WPX Contestu, který nám přináší potěšení a uspokojení!".

Steve sám je rovněž špičkovým závodníkem, který se závodů účastní pravidelně buď ze svého domácího pracoviště nebo z kontestového expedičního stanoviště v Karibiku. Velké uznání, kterého se Stevovi dostává od závodníků z celého světa, je ilustrováno faktem, že návrh na jeho nominaci podal Slovenia Contest Club.

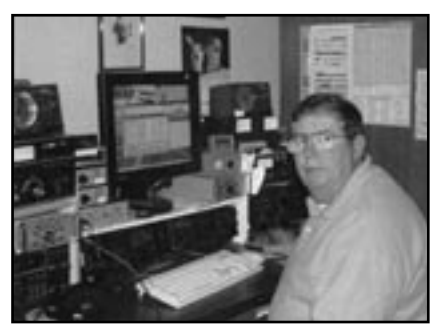

Steve, N8BJQ

**Trey Garlough, N5KO.** Trey, N5KO/HC8N, není pouze špičkovým závodníkem ve světovém měřítku, ale je někým, kdo odpovídá duchu CQ Contest Hall of Fame. Kromě závodních výsledků dosahovaných z domácího stanoviště nebo z jeho stanice na Galapágách Trey vybudoval internetové diskusní skupiny CQ-Contest@contesting.com a 3830@contesting.com a byl spoluzakladatelem internetových portálů contesting.com a eHam.net. Dříve byl rovněž vydavatelem National Contest Journal a v letech 1996 a 2002 se dvakrát účastnil WRTC. V CQ WW DX Contestu je držitelem devíti a v CQ WPX Contestu osmi světových rekordů; byl prvním operátorem pracujícím v kategorii SO, který během 48hodinového CW závodu navázal více než 7000 spojení. Trey byl nominován dvěma radiokluby z Latinské Ameriky, Araucária DX Group a Radio Club Quilmes. Navrhovatelé uvedli, že "...Trey není pouze Američanem, který přichází na jih jen kvůli spojením. Učil se naši řeč kvůli radiu, je to laskavý soutěžící, kolega, vždy ochotný se podělit, trpělivý instruktor a navíc dobrý přítel."

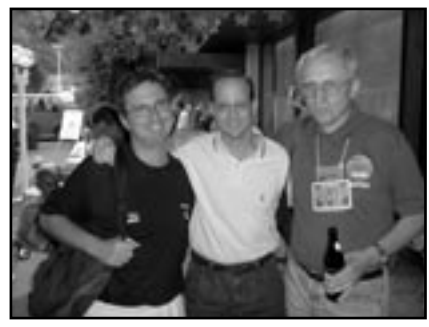

Foto: Zleva N5KO, N5TJ, OK2RZ

 $<\frac{4512}{9}$ 

### **Jak je stará Morseovka?**

Samuel Finlay Breese Morse (1791-1872), byl americký vynálezce, ale také malíř. Absolvoval v Yale v r. 1810, pak odešel do Anglie, kde se věnoval studiu malířství, které absolvoval v r. 1815. Účastnil se založení National Academy of Design a byl pryním prezidentem této instituce.

V r. 1827 se Morse začal zajímat o elektřinu a od r. 1832 se věnoval vývoji elektrického telegrafu, na který získal prokazatelně první patent. V září r. 1837 demonstroval schopnost telegrafního systému přenášet

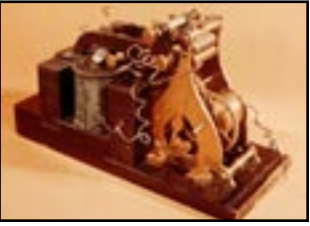

Telegrafní přístroj Samuela Morse, použitý v r. 1841 při demonstraci spojení před Kongresem.

informace po drátě na dálku a to se také bere jako okamžik vzniku Morseovy abecedy. Praktický význam

pak demonstroval Morse v r. 1844 před Kongresem, když prostřednictvím teček a čárek přenesl po drátě z Washingtonu do Baltimore větu "What hath God wrought". Morse později experimentoval v oblasti telegrafie prostřednictvím podmořských kabelů.

Samuel Morse

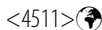

*Radioamatérské souvislosti*

Radioamatérské souvislosti

### **Radiodálnopis s programem MMTTY**

Ing. Karel Frejlach, OK1DDD, karelfre@volny.cz

**Radiodálnopis (radioteletype - RTTY) byl vůbec prvním režimem digitálního provozu používaným radioamatéry. I když - podobně jako u dalších digitálních režimů - zájem o něj již částečně poklesl, je využíván stále, jak tomu nasvědčuje vysoká aktivita při závodech. I mimo závody, například v okolí kmitočtu 14 085 kHz, naleznete obvykle několik stanic, se kterými můžete komunikovat. Dnešní radioamatéři to mají mnohem snazší než ti, kteří v minulosti konstruovali radiodálnopisné modemy nebo o něco později zapojovali již mnohem jednodušší adaptéry Hamcomm. Hardwarové požadavky obvykle vyřeší zvuková karta počítače propojená s radiostanicí a modem je úspěšně nahrazen programem počítače.**

#### **Princip režimu AFSK**

AFSK je zkratka pro "Audio Frequency Shift Keyig", tj. klíčování posuvem nízkofrekvenčních kmitočtů (obr. 1). Radioamatérský radiodálnopisný provoz realizovaný tímto režimem je založen na rychlém střídání dvou nízkofrekvenčních kmitočtů navzájem posunutých o 170 Hz. Každý znak je kódován pěti bity, na začátku je znak uveden startovacím prvkem a ukončen je závěrným prvkem. Z časů přenosu po sdělovacím vedení zůstalo označení prvků kódovaného signálu "značka" ("mark") a "mezera" ("space"). "Mezera" označuje bezproudový prvek vzniklý přerušením proudového okruhu.

Poněvadž pětibitový kód CCITT2 nestačí na vyjádření všech abecedních a číslicových znaků, jsou vyčleněny dva speciální znaky označované jako číslicová a písmenová změna. Všechny znaky, které jsou za číslicovou změnou, jsou přenášeny jako číslice, znaky používající úplně stejné kódování, ale následující za písmenovou změnou, jsou považovány za písmena.

Dvojkové hodnoty jednotlivých prvků (bitů) jsou v rádiovém provozu AFSK vyjádřeny pomocí dvou nízkofrekvenčních kmitočtů, prvky jsou vysílány postupně, sériově. Pro "značku" je používán nižší nízkofrekvenční kmitočet, "mezera" je reprezentována vyšším kmitočtem. Z důvodu jednotného využití "reverzního" postranního pásma LSB je tomu u kmitočtů vysokofrekvenčního signálu naopak. Vzhledem k použití startovacího a závěrného prvku mohou být jednotlivé znaky vysílány i samostatně, nemusejí (ale mohou) za sebou následovat v souvislém bloku. Poněvadž při kódování znaků CCITT2 není pro zajištění informace použita parita, při poruchách nebo při slabém signálu může být přijímána i zkreslená informace. Takovýto přenos je odborně označován jako sériový, asynchronní, nezabezpečený, start-stopní. Pro radioamatérský provoz je většinou používána modulační

#### Kód CCITT 2

#### Kódování číslice 2 nebo písmene W (kód 11001)

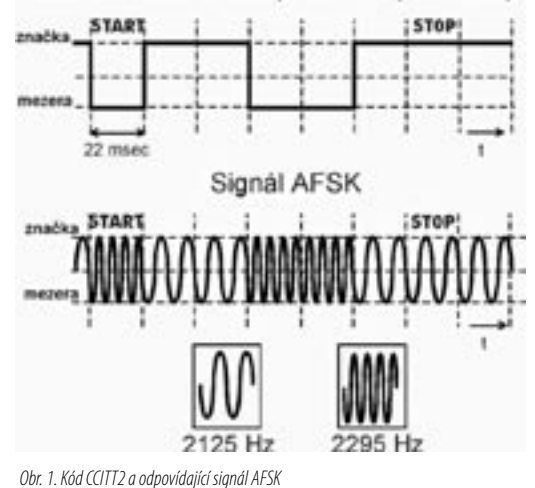

rychlost 45,45 Baud (Bd), ta vyjadřuje počet změn modulace za sekundu. To znamená, že pro přenos stavu jednoho prvku znaku ("mezery" nebo "značky") jedním ze dvou kmitočtů je vymezeno 22 milisekund. Výsledkem je "cvrlikání", známé z poslechu dobře i těm, kteří tento provoz nepoužívají. Režim AFSK je plně slučitelný s režimem FSK ("Frequency Shift Keying"), při němž dvojkový signál přímo ovládá vysokofrekvenční obvody radiostanice.

#### **Program a jeho instalace**

Autorem programu MMTTY je Makoto Mori, JE3HHT, aktuální verze má označení 1.65. Volně šiřitelný program umožňuje obousměrný radiodálnopisný provoz s kódováním CCITT2 různými modulačními rychlostmi a s použitím volitelného posuvu nízkofrekvenčních kmitočtů. Místo radiodálnopisného modemu program používá jako adaptér pro převod digitálního dvojkového signálu na dva nízkofrekvenční kmitočty šestnáctibitovou zvukovou kartu počítače. Vzhledem k pomocným funkcím, které program poskytuje (zobrazení "vodopádu", zobrazení signálů v souřadnicích X a Y a zobrazení kmitočtového spektra přijímaného signálu) lze pro tento účel doporučit alespoň počítač Pentium 100 MHz s Windows 95 nebo Windows 98. U méně výkonných počítačů je vhodné omezit některé z uvedených zobrazovacích funkcí.

Program MMTTY získáte jednoduše prostřednictvím "rozcestníku" na internetové adrese www.qsl.net/ok2pya/digimodes. Na této internetové stránce jsou uvedeny odkazy na programy pro digitální a "fuzzy" režimy. K "fuzzy" režimům dekódovaným zrakem či sluchem patří telegrafie, hellschreiber, faksimile a SSTV. Na odkaz s komentářem MMTTY klikněte, zobrazí se takto vybraná stránka a z této stránky si do vašeho počítače zaveďte instalační soubor MMTTY165.exe. Po zavedení dvakrát klikněte na ikonu souboru, tím spustí-

> te instalaci. Pokud ponecháte nabídnuté standardní parametry, potvrzujete dále pouze jednotlivá okna výběrem "Next", "Yes" a "Install", instalaci zakončíte výběrem "Finish". Než je program poprvé spuštěn, vyžádá si zadání vaší volací značky.

#### **Zvuková karta**

K používání počítače potřebujete propojit s radiostanicí jeho zvukovou kartu. Toto propojení je standardní, prakticky je stejné pro všechny režimy digitálního a "fuzzy" provozu a bylo již několikrát publikováno. V knižních publikacích se však vyskytla chyba, proto použijte zapojení podle obrázku 2. Nízkofrekvenční výstup z reproduktoru radiostanice nebo ze speciální zdířky s přijímaným nízkofrekvenčním signálem je spojen přímo s mikrofonním vstupem nebo méně citlivým vstupem "Line-in" zvukové karty. Výstup ze zvukové karty pro reproduktor je připojen k mikro-

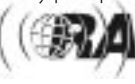

fonnímu vstupu radiostanice prostřednictvím děliče 100:1. Využíváte obvykle levý zvukový kanál (přednastaven je režim "mono"), proto na straně zvukové karty připojte "živý" vodič na špičku zástrčky stereofonního konektoru "Jack 3,5". Pouze na konektoru vstupu karty můžete případně připojit paralelně i pravý kanál nacházející se na sousedním kontaktu, pro výstup karty to nelze doporučit. V nabídce programu lze změnit zvukový kanál výběrem "Option - Setup MMTTY - Misc - Source".

Pro přepínání vysílání/příjem je nutné přivést signál RTS nebo DTR z konektoru COM počítače na vstup jednoduchého obvodu s tranzistorem, jehož kolektorový obvod ovládá signál PTT (push to talk - přepínání vysílání/příjem) radiostanice. Alternativně lze tento obvod nahradit adaptérem Hamcomm, který tímto způsobem degradujete pouze pro tuto službu. Program počítače aktivuje současně oba signály, na vstup obvodu pro PTT lze však připojit pouze jeden z nich.

Všechna propojení mezi počítačem a radiostanicí je nutné provést stíněnými vodiči s uzemněnou stínící vrstvou. Místo metalického propojení je možné použít oddělovací transformátorky nebo optočleny, tím se podstatně omezí rušení vznikající v počítači. Pro ty, kteří chtějí radiodálnopisný provoz pouze monitorovat, stačí realizovat pouze přímé propojení reproduktorového výstupu radiostanice nebo přijímače se zvukovou kartou počítače (zařízení musí být vybaveno režimem SSB). To se týká zvláště rádiových posluchačů, i při digitálním provozu jsou ojediněle zasílány posluchačské lístky.

Před prvým použitím programu MMTTY musíte zkontrolovat nastavení zvukové karty pomocí panelu Mixer volbou z hlavní nabídky programu "Option - Soundcard output level" a "Option - Souncard input level". U Windows bývá tento panel převeden do ikonky na hlavní liště obrazovky vpravo dole, pro tento účel bývá operačním systémem často používán program "sndvol32.exe". Kliknutím na ikonku nebo spuštěním z nabídky programu MMTTY zobrazte okno pro nastavení hlasitosti. Musí být zobrazeny položky "Volume" , "Microphone" (nebo "Line-in"), "Wave" a "Record". Pokud tomu tak není, upravte zobrazení pomocí "Show" nebo "Zobrazit". Jezdce potenciometrů vstupu a výstupu zvukové karty nastavte na polovinu maximální úrovně včetně jezdce "Record". U vstupu "Microphone" nebo "Line-in" neaktivujte "Mute". V položce "Record" zvolte v místní roletové nabídce zdroj signálu, který bude programem zpracováván (tj. "Mictophone" nebo "Line-in"). Před zapnutím počítače připojte všechna připravená propojení počítače s radiostanicí.

#### **Příjem**

Nyní již můžete program MMTTY použít. Zapněte počítač a spusťte program dvojitým kliknutím na jeho ikonu. Zobrazí se panel, kde je na liště nahoře na obrazovce název programu a vpravo od názvu jsou uvedeny vaše volací značka a název souboru pro záznamy o spojeních. Ve střední části se nalézá velké okno pro přijímanou informaci, v menším, spodním okně je zobrazován vysílaný text (obr. 3). Standardně je po instalaci program nastaven do režimu "HAM", ke stejnému účelu slouží i shodně označené tlačítko v horní části obrazovky. Automaticky je zvolen kmitočet značky 2125 Hz. Podle jednoho ze tří typů vybraného softwarového demodulátoru isou pod okénkem "Shift" zobrazeny i jeho parametry. Přednastaven je demodulátor IIR s parametry BW a AV, tlačítkem "Type" je možné vybrat i demodulátor typu PLL nebo FIR. Pokud při experimentech s nastavením parametrů demodu-

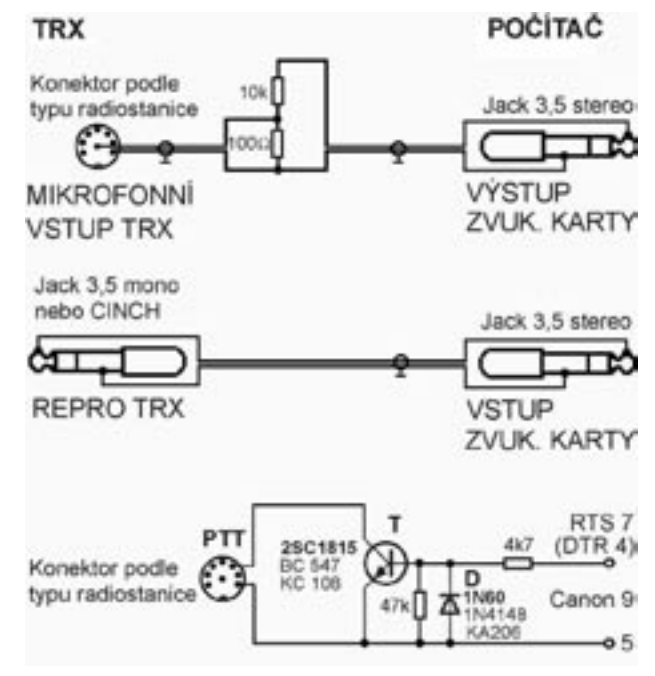

Obr. 2. Propojení zvukové karty počítače s radiostanicí

látoru zajdete příliš daleko, k výchozímu nastavení je možné se vrátit volbou "Option - Setup MMTTY - Demodulator - Set default". Je však vhodné ponechat tyto i ostatní parametry programu takové, jaké byly přednastaveny při distribuci. Zapněte radiostanici, její regulátor hlasitosti nastavte na jednu čtvrtinu maxima a na indikaci kmitočtového spektra vpravo nahoře na obrazovce bude zobrazován přijímaný šum. Pokud tomu tak není, hledejte chybu v propojení výstupu reproduktoru radiostanice se zvukovou kartou. Zkuste případně upravit i nastavení na panelu "Mixer" a otočit regulátorem hlasitosti radiostanice.

V režimu radiostanice LSB vyhledejte radiodálnopisný signál. Dva vrcholy signálu musí být umístěny v indikaci kmitočtového spektra "FFT display" vpravo nahoře na obrazovce tak, že oba vrcholy odpovídající přijímaným kmitočtům se kryjí se dvěma žlutými svislými značkami. Doladění je možné provést ladícím knoflíkem radiostanice nebo kliknutím levým tlačítkem myši na levý vrchol signálu (na kmitočet značky), jestliže se nalézá mimo vyznačenou hranici. Jako pomoc pro ladění lze zobrazit po volbě z hlavní nabídky "View" i okno "XY scope", dvě elipsy potočené navzájem o 90 stupňů pak indikují správně vyladěný signál. Upravte nastavení umlčovače šumu (squelche) kliknutím na příslušné místo zeleně zobrazované úrovně signálu ve středu horní části obrazovky, před tím musí být stlačeno tlačítko Sq. Příjem signálu můžete vylepšit nastavením ovládacího prvku pro zdůraznění části LSB pásma (například "Shift") na radiostanici. V horní části obrazovky máte možnost zvolit z nabídky pro kmitočet "značky" i jiné nízkofrekvenční kmitočty. Pokud vám nevyhovuje označení režimu, můžete kliknutím na název pole obsahujícího parametr demodulátoru BW, VCO nebo Tap zobrazit použitou modulační rychlost 45,45 Bd.

Další možnosti poskytuje tlačítko AFC - po jeho stisknutí se program automaticky a přesně doladí na přijímaný signál, tj. upraví se kmitočet signálu značky a hodnota nízkofrekvenčního posuvu kmitočtů. Posuv kmitočtů se však automaticky přizpůsobuje pouze za předpokladu, že je v nabídce "Option - Setup MMTTY - ATC/AFC/PLL" vybrána položka "Free Shift". Pokud chcete, aby i při vysílání byly využity změny kmitočtu způsobené funkcí AFC, musíte použít tlačítko NET. Po

přeladění na jinou stanici pak v režimu AFC musíte vždy znovu stlačit tlačítko HAM pro výběr standardního nastavení, teprve poté dojde k novému správnému doladění signálu.

V horní části obrazovky můžete využívat i další tlačítka. Tlačítko UOS (Unshift on space) slouží při příjmu k automatickému vložení písmenové změny po každé mezeře; toto tlačítko je současně indikací. Tuto volbu používejte uvážlivě. Například při závodech se může stát, že druhá skupina číslic udávající číslo spojení bude po mezeře za kódem RST po takovéto volbě zaměněna písmeny využívajícími stejný kód. Program MMTTY v režimu vysílání automaticky vkládá po volbě z nabídky "Option - Setup MMTTY - Tx - UOS" po mezerách navíc znaky změny tak, aby u protistanice bylo docíleno spolehlivého dekódování. Tlačítko FIG použijte pro

vnucení číslicové změny tehdy, když byl tento znak nesprávně přijat; toto tlačítko je současně indikací příjmu znaků po číslicové změně. Jestliže došlo k nesprávnému příjmu číslicové nebo písmenové změny, mnoho se neděje. Ve velkém okně pro přijatou informaci klikněte pravým tlačítkem a zobrazení slova na kterém je nastaven kurzor se změní z číslic na písmena nebo naopak. Dále máte možnost využít tlačítko REV. To použijete tehdy, když sice přijímáte silný signál, který je ale zcela špatně dekódován. Nastává to v případech, kdy protistanice použije režim USB místo standardního LSB, s tím se však setkáte jen výjimečně. Tlačítko ATC automaticky řídí úroveň přijímaného signálu zpracovávaného dekodérem značka/mezera. Další tlačítko Type vybírá typ demodulátoru, tlačítko Not zapíná filtr pro rušící kmitočet, kliknutím pravým tlačítkem myši lze tento filtr nastavit do zvoleného místa kmitočtového spektra vpravo nahoře na obrazovce. Lze takto dokonce používat dva filtry po volbě "Option - Setup -Demodulator - LMS/Notch - Two Notch". Tlačítko BPF zapíná při příjmu nízkofrekvenční pásmovou propust a zlepšuje tak dekódování signálu.

#### **Vysílání**

Jste-li spokojeni s funkcemi programu při příjmu, můžete přistoupit k přípravě na obousměrný provoz. V tomto případě již využijete kompletní propojení zvukové karty počítače s radiostanicí dle obrázku 2. Ještě před prvým pokusem o vysílání je možné upravit po výběru "Option - Setup MMTTY - Tx - Your Callsignal" správné zadání vaší volací značky. Dále je nutné zadat port COM počítače, ze kterého bude ovládán signál PTT; to provedete volbou "Option - Setup MTTY - Tx - PTT - Port". Před vysíláním se ještě přesvědčete o tom, že na radiostanici jsou vypnuta tlačítka komprese a procesoru signálu. Text určený pro vysílání můžete jednoduše psát na klávesnici v době, kdy kurzor myši není umístěn v žádném z okének pro volací značku, jméno a RST. Tlačítkem TX nebo klávesou F9 zahájíte jeho vysílání a tlačítkem TXOFF nebo klávesou F9 ukončíte ihned vysílání. Opětovným stlačením tlačítka TX (nebo klávesy F8) je ukončeno vysílání až po vyčerpání obsahu vyrovnávací paměti. V době, kdy ještě není vyprázdněna vyrovnávací paměť, se změní označení tlačítka TX na Wait a původně černý text v okně pro vysílanou infor-

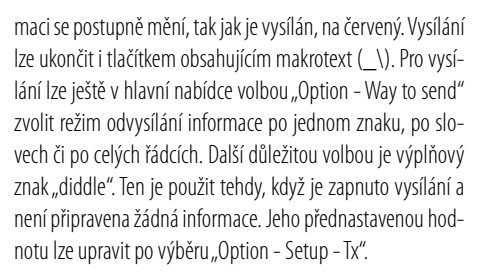

#### **Makrotexty**

Často využijete makrotexty se standardními frázemi, případně s celými relacemi spojení. K vyvolání předem připravených makrotextů slouží čtyři tlačítka v oblasti oddělující okna pro vysílanou a přijímanou informaci a dále šestnáct tlačítek v pravé horní části obrazovky. Obsah tlačítek s makrotexty přesunete do okna pro vysílanou informaci kliknutím levým tlačítkem myši na tlačítko nebo použitím klávesových zkratek (tj. kláves F2 až F7, F10 až F12 nebo Ctrl+znak). Při zadávání makrotextů využijete řadu příkazů umožňujících přepis údajů z řádky polí umístěných nad panelem pro přijímanou informaci a obsahujících volací značku, jméno operátora, stanoviště a údaj RST. Do těchto míst potřebnou informaci buď zapíšete z klávesnice nebo přenesete z okna pro přijímanou informaci. Kliknete-li v okně přijatého textu myší na volací značku protistanice, bude tato volací značka přenesena do pole "Call". Obdobným způsobem se do pole "Name" přenese jméno operátora protistanice a do pole "QTH" údaj o stanovišti. Určení pole "Name/QTH" lze změnit kliknutím na jeho označení. Údaj o přijatém RST rovněž zaznamenáte do pole "My" kliknutím na skupinu číslic v přijatém textu. Z klávesnice případně změňte údaj o použitém kmitočtovém pásmu v poli zcela vpravo. Volbou z místní roletové nabídky můžete upravit údaj RST určený pro protistanici ("His").

Makrotexty pro čtyři tlačítka dole (pro nejvíce využívaná spojení) zadáváte odlišně od textů pro šestnáct tlačítek s makrotexty v horní části obrazovky (pro závody a DX provoz). Zadání se liší příkazem pro automatické zahájení vysílání, u čtyř makrotextů dole na obrazovce k tomu slouží znak "#", u makrotextů v horní části obrazovky znak "\". Pro šestnáct makrotextů v horní části má znak "#" další speciální význam: je-li umístěn na začátku, je text zkopírován do okna pro vysílání, ale vysílání není automaticky zahájeno. Je-li tento znak umístěn za makrotextem, způsobí jeho opakované vysílání až do použití tlačítka TX nebo TXOFF. Pro čtyři makrotexty volitelné tlačítky dole na obrazovce má zvláštní význam znak "\". Je-li použit na začátku makrotextu, dojde před zanesením makrotextu k vymazání informace v okně pro vysílání. Automatické vysílání makrotextů je v obou případech ukončeno znakem "\" umístěným za textem. Není-li při použití šestnácti tlačítek nahoře text uveden jedním ze dvou uvedených speciálních znaků, pak tento text není přenesen do okna pro vysílání, ale je přesto odvysílán. U čtyř tlačítek dole naopak za

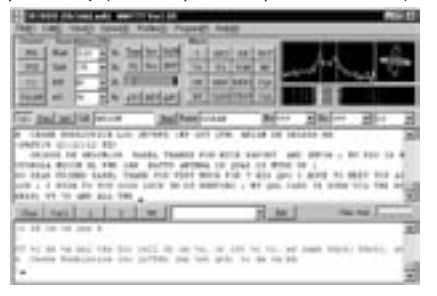

Obr. 3. Hlavní obrazovka programu MMTTY

stejné situace dojde k přenesení textu do okna pro vysílání, automatické vysílání však není v tomto případě zahájeno. V makrotextech jsou nejčastěji využívány příkazy:

%m vaše volací značka,

- %c volací značka protistanice uvedená v poli "Call",
- %n jméno operátora protistanice uvedené v poli "Name",
- %q stanoviště operátora protistanice uvedené v poli "(Name)/QTH",
- %T aktuální čas UTC,
- %s kód RST přijatý od protistanice a uvedený v poli "My RST",
- %r kód RST určený pro protistanici a uvedený v poli "His RST",
- %R část RST obsahující pouze kód RST určený pro protistanici (použití při závodech),
- %N část RST obsahující pouze číslo spojení určené pro protistanici (použití při závodech),
- %M část RST obsahující pouze číslo spojení přijaté od protistanice (použití při závodech).

Příklad dvou makrotextů naleznete v okně pro vysílání kopie hlavní obrazovky programu (obr. 3).

Důležité pro provoz je tlačítko Clear, umístěné v dolní části obrazovky vlevo vedle čtyř tlačítek pro předem připravené texty. Společně s tlačítkem TXOFF usnadní Clear řešení případů, kdy začnete omylem vysílat nesprávný makrotext; nápravu zajistíte použitím tlačítek Clear a TXOFF.

Úpravu makrotextů již přednastavených tlačítek provedete po kliknutí pravým tlačítkem myši na vybrané tlačítko můžete případně změnit i označení tlačítka; úpravu potvrďte. Ne všechna tlačítka umístěná v horní části obrazovky jsou po prvém spuštění programu přednastavená, bylo by ale škoda nepoužít ta dosud nevyužívaná. Jejich obsah a název zadáte po volbách "Option - Setup MTTY - Tx". Chcete-li, aby vybraný makrotext byl automaticky opakován, v okně vybraném tímto způsobem vyplníte údaj v poli "Repeat", číselná hodnota je v desetinách sekundy.

V liště oddělující okno pro přijímanou a vysílanou informaci dole na obrazovce je vpravo vedle tlačítek pro čtyři makrotexty umístěno pole, ve kterém je možné volit a zařadit do vysílaného textu často používané fráze. Je možné používat až 64 frází, zde přednastavený text je možné editovat tlačítkem Edit umístěným vedle pole. Pokud v těchto frázích použijete příkazy, pak je jejich funkce stejná jako u čtyř tlačítek pro makrotexty vlevo. Na stejné liště je možné vpravo nastavit rychlost přesunu napsaného textu do vysílané informace, špatní písaři tak využijí možnost text opravit ještě před jeho vysíláním. Pokud k tomu nemáte vážné důvody, jezdec potenciometru zanechejte na minimu (tj. vlevo), jinak je zbytečně zpomalováno vysílání včetně makrotextů.

Nutným úkonem před zahájením vysílání je nastavení úrovně modulace. Máte-li propojeny všechny kabely mezi počítačem a radiostanicí, připojte místo antény umělou zátěž nebo alespoň nalaďte své zařízení mimo komunikující stanice. Výkon snižte na minimum, jezdec potenciometru "Wave" pro výstupní signál na panelu Mixer nastavte na střed. Dále nastavte potenciometr mikrofonního vstupu u radiostanice na čtvrtinu otáčky, přepněte měřící přístroj výkon/modulace na radiostanici do polohy měření úrovně modulace (ALC) a spusťte vysílání textu, nejlépe dlouhé kombinace "RYRY.". Nelze k tomu ale využít volbu z hlavní nabídky "Option -Test - RYRY..", takováto volba je určena pouze pro režim FSK. Upravte pak nastavení potenciometru mikrofonního vstupu

radiostanice tak, aby nebyla překročena přípustná úroveň modulace, tj. nebylo překročeno pole vyznačené na měřícím přístroji radiostanice. Teprve po skončení tohoto základního nastavení připojte anténu (pokud jste předtím používali umělou zátěž) a regulačním prvkem na radiostanici nastavte její výstupní výkon (například podle trvalého signálu v režimu CW). S výkonem hospodařte uvážlivě, máte-li radiostanici s maximálním výstupním výkonem 100 W, nepřekročte při radiodálnopisném provozu výkon 50 W, jinak snižujete při trvalém maximálním zatížení životnost koncového stupně vysílače.

#### **Komunikace při extrémních podmínkách**

Problémem při komunikaci v režimu radiostanice SSB je příliš široké pásmo. Vyskytne-li se při spojení blízko kmitočtu vaší protistanice jiná silná stanice, dokáže další průběh spojení znemožnit. Zlepšení docílíte využitím tlačítka BPF v programu MMTTY, použitím filtru Not nebo použitím knoflíku "Shift" na radiostanici.

Ještě lepším řešením je zařadit v transceiveru při příjmu úzkopásmový filtr. Většina u nás používaných radiostanic však náleží do střední třídy a neumožňuje použití úzkopásmového telegrafního filtru v SSB režimu. Je u nich však možné nastavit režim práce na rozdělených kmitočtech ("Split") a pro vysílání nastavit režim LSB, pro příjem pak režim CW s filtrem 500 nebo 250 Hz, zařazeným v mezifrekvenčním stupni. Úzkopásmový telegrafní filtr bývá dodáván jako zvláštní výbava. Nastavení radiostanice pro tento účel závisí na jejím typu a předpokládá po každém přeladění na jiný kmitočet několik úkonů, při nichž musíte být velice pozorní. Příprava radiostanice pro režim rozdělených kmitočtů spočívá všeobecně v odstranění zobrazování posuvu kmitočtu záznějového oscilátoru BFO v telegrafním režimu radiostanice, v nastavení telegrafního režimu radiostanice na reverzní pásmo, v nastavení posuvu kmitočtu pro telegrafii (režim CW) knoflíkem a tlačítkem Clar, v použití funkce "Shift" pro umístění úzkého pásma v rozmezí SSB pásma a ve využití funkce "Split" pro vysílání a příjem v různých režimech. U některých radiostanic mohou být uvedené funkce označeny odlišně. Jednoduchou kontrolu vámi provedeného výchozího nastavení potvrdí stejný zobrazený kmitočet na displeji radiostanice po přepnutí z režimu CW na LSB, stejný smysl změny signálu při ladění, při otáčení ladícím knoflíkem vpravo se nízkofrekvenční kmitočet signálu musí zvyšovat jak v režimu CW, tak i v režimu LSB.

Příklad pro radiostanici Yaesu FT 840 je popsán v knize Frejlach: Digitální radioamatérský provoz (1998) na straně 47. Chcete-li potlačit harmonické kmitočty odlišně od příkladu uvedeného v publikaci, nevolte příliš nízký kmitočet značky, tato hodnota by měla ležet v rozmezí 1700-2125 Hz. Pokud tomu nebrání rozsah regulace "Shift", zvolte raději standardní kmitočet 2125 Hz, obsluha programu je pak poněkud jednodušší. Hodnotu kmitočtu značky lze nastavit i z klávesnice. To proveďte umístěním kurzoru myši na šipku roletové nabídky u zobrazeného kmitočtu značky v horní části obrazovky, stisknutím a přidržením levého tlačítka myši, stiskem klávesy Del a zapsáním nové hodnoty. Poté uvolněte levé tlačítko myši a klikněte mimo pole. Poněvadž v okénku "Mark" zadáváte hodnotu kmitočtu značky pouze pro příjem, musíte tehdy, když použijete kmitočet odlišný od přednastaveného 2125 Hz, stisknout i tlačítko NET. Pak je nastavený kmitočet používán i pro vysílání.

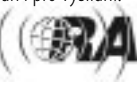

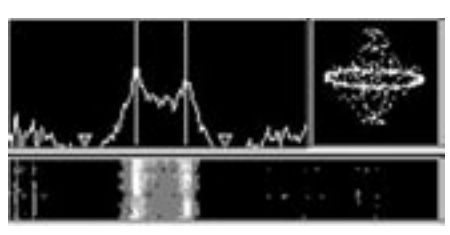

Obr. 4. Detail indikace ladění. Vlevo nahoře kmitočtové spektrum, vpravo osciloskop, dole "vodopád". Trojúhelníčky označují umístění filtrů pro rušivé signály

Přednastavený kmitočet pro výběr HAM lze však v případě potřeby změnit po výběru "Option - Setup MMTTY - Demodulator". Po volbě kmitočtu zvoleného v programu tlačítkem HAM musíte ovšem otočením vlevo knoflíku "Shift" radiostanice přesunout střed úzkého pásma telegrafního filtru na vyšší kmitočet v rámci pásma LSB. Je nutné poznamenat, že kmitočet značky můžete volit zcela nezávisle na volbě v protistanici, v obou komunikujících stanicích musí být v určitém rozmezí pouze dodržena hodnota nízkofrekvenčního posuvu kmitočtů. Pro telegrafní režim radiostanice bývají využívány kmitočty záznějového oscilátoru (BFO) od 400 do 1000 Hz. O tuto hodnotu musí být snížen přijímaný vysokofrekvenční kmitočet nastavený v režimu CW funkcí "Clar". Správnou volbu posuvu kmitočtu při příjmu zvolenou tlačítkem a knoflíkem "Clar" překontrolujete příjmem vybraného signálu, stejný signál musí být jednak správně nastaven a dekódován v režimu LSB bez funkce "Clar" a rovněž úspěšně dekódován v režimu CW s využitím kmitočtového posuvu pomocí funkce  $Clar''$ .

#### **Záznamy o spojeních**

K poloautomatickému zápisu záznamů o spojeních musíte mít předem připraven a vybrán soubor pro záznamy o spojeních. Jeden takovýto soubor s příponou .mdt označený vaší volací značkou je vytvořen po instalaci programu. Další soubory můžete vytvořit po volbě z hlavní nabídky "File - Open Logdata file", dále napíšete název nového souboru, akceptujte informaci o tom, že tento soubor dosud neexistuje a potvrďte, že nový soubor chcete vytvořit. Před záznamy tedy musíte mít připraven a otevřen některý ze souborů určených pro záznamy o spojeních, jeho název se pak nachází na horní liště obrazovky. Aktivujete jej stejným výběrem "File - Open Logdata file". Kromě takovéhoto speciálního souboru je možné zaznamenávat přijatou informaci na vyžádání do textového souboru po výběru "File - RX Window to file", v tomto případě je zaznamenávána aktuálně přijímaná informace. V nabídce "File" se nalézá i položka "Log Rx file", ta umožní trvale zaznamenávat přijímanou informaci do souboru označeného datumem. Podmínkou pro provedení záznamů o spojeních je vyplnění příslušných polí, umístěných nad horním okrajem okna pro přijímanou informaci, obsahujících základní údaje.

Záznam o spojeních mimo závody zahájíte stisknutím tlačítka QSO v době, kdy je v poli "Call" umístěna volací značka protistanice; toto tlačítko poté zůstane zapnuté. Pole pro ruční zápis údajů potřebných pro soubor se záznamy o spojeních můžete vybrat myší nebo klávesovými zkratkami Ctrl+C pro volací značku protistanice, Ctrl+R pro RST, Ctrl+N pro jméno operátora a Ctrl+Q pro jeho stanoviště. Přenesení hodnot volací značky protistanice, přijatého RST, jména operátora a jeho stanoviště provedete však obvykle kliknutím na příslušné slovo v okně pro přijímanou informaci v době spojení. Funkci pole pro "Name/QTH" v případě potřeby změníte klik-

nutím na jeho název, údaj o použitém kmitočtovém pásmu musíte do pole "Band" zapsat manuálně. Pro každé spojení pak provedete po jeho ukončení vlastní záznam druhým kliknutím na tlačítko QSO. Poté se pole vynulují a tlačítko QSO bude šedé (tj. vypnuté) až do zanesení další volací značky do pole "Call".

Tlačítko INIT slouží k případnému vynulování záznamu aktuálního spojení. Chcete-li v průběhu spojení provést změnu zaznamenaných údajů, prvou možností je přepsání údajů v polích nad oknem pro přijímanou informaci, druhou možností je editace záznamu po použití tlačítka DATA, změny záznamu ukončíte použitím Close. Místo tlačítka QSO můžete použít i výběr z hlavní nabídky "File - Save data now". Tlačítko Find slouží k vyhledání záznamů o spojeních se zadanou volací značkou, uložených v právě otevřeném souboru pro záznamy. Po zanesení do pole "Call" značky stanice, pro níž již existuje záznam o spojení, je tato značka zobrazena červeně.

Chcete-li si prohlédnout nebo upravit záznamy již uskutečněných spojení, volíte "File - OpenLogData File" a můžete provádět výmaz a editaci záznamů i jejich případný import nebo export do jiných souborů v různých formátech. Výmaz jednoho nebo více záznamů v souboru uskutečníte po volbě "File - Open Log Data File -Edit - Delete selected range", export provedete po výběru "File - Open Loa Data File - Edit - Export selected range" následovaným volbou formátu, import po volbě "File - Open Log Data File - Edit - Import".

#### **Závody**

Pro závody má program funkce zjednodušené obsluhy a umožňuje minimalizaci počtu úkonů. Pro příslušný závod nejprve založíte samostatný soubor pro záznamy o spojeních postupem, uvedeným v předcházejícím odstavci, tedy "File - Open Logdata file" a zadáním iména souboru. Přepnutí do režimu závodů provedete po kontrole nastavení obsahu okna hlavní nabídky "Option - Setup Logging - Input - Contest - ON". Ve stejném okně musí být pro většinu závodů vybrána položka RST označená "599+001" - to umožní automatické odvysílání čísla spojení. Důležitý je rovněž výběr položky "Auto Macro Button (Contest mode)" v panelu nabídky "QSO Button" - umožní automatické vysílání přednastavených textů při závodech. Dále musí být v tomto panelu vybrány makrotexty pro spojení. Pro režim "Running" (komunikace po všeobecné výzvě vysílané vaší stanicí) jsou obvykle vybrány (v polích zatrženy) všechny tři makrotexty, pro režim "S&P" (odpověď vaší stanice na všeobecnou výzvu) jsou obvykle vybrány oba makrotexty. Někteří operátoři však používají pouze druhý text v případech, kdy prvý text nahradí samostatně vytvořeným makropříkazem. Postupem "Option - Running mode" nebo kliknutím myší na označení kolonky "Call" je toto označení zobrazeno červeně pro režim "Running mode" (po CQ), dalším kliknutím na "Option - Running mode" nebo opětným kliknutím na název "Call" přejde program v případě potřeby do režimu "S&P contest" (odpověď na CQ) a odstín názvu pole se změní na černý.

*Provoz*

V režimu "Running mode" je předpokládáno vyslání všeobecné výzvy jedním z dvaceti tlačítek určených pro makrotexty. Po odezvě od protistanice a po prvém stisknutí tlačítka QSO je automaticky vyslán první makrotext určený pro závod a po druhém stisknutí tlačítka QSO je vyslán druhý makrotext pro závod. Bylo-li též vybráno "Dupe" v nabídce "Option - Setup Logging", pak v případech, že s volající stanicí bylo již navázáno spojení (a je o něm záznam v souboru \*.mdt), je místo potvrzení spojení vyslána omluva a volací značka protistanice je v tomto případě zobrazena červeně. V takovéto situaci však musíte záznam o spojení zrušit tlačítkem INIT. V nabídce "Option - Setup Logging" máte možnost zvolit takovéto odmítnutí pouze pro jedno pásmo po volbě "Check same band". Používáte-li režim "S&P", pak rovněž po každém ze dvou stisknutí tlačítka QSO je vyslán příslušný makrotext jako odpověď na všeobecnou výzvu protistanice. Pouze v případech, kdy je vybrán pouze druhý makrotext, při prvém stlačení tlačítka QSO je zahájen záznam o spojení, teprve druhý stisk tlačítka QSO vyšle makrotext.

Makrotexty používané při závodech můžete zadat nebo upravit po volbě "Option - SetupLogging - QSO Button - Set". Před zahájením spojení musíte ovšem po kliknutí myší na přijatou volací značku protistanice přenést tuto volací značku do pole "Call" nad oknem pro přijímanou informaci. Rovněž kliknutím na číslo spojení v přijatém textu přenesete v průběhu spojení tento údaj do pole "My" a případně upravíte přednastavenou hodnotu vámi odesílaného RST, ke které se automaticky zvětšuje vámi oznamované číslo spojení. Značka stanice, se kterou již bylo navázáno spojení, se při dalším zanesení do pole "Call" vždy zobrazí červeně.

Chcete-li zkontrolovat některé z předcházejících spojení, tlačítkem FIND zobrazte příslušný záznam. Pro zrušení zahájeného záznamu použijte tlačítko INIT. Záznam o každém spojení v obou režimech určených pro závody je po dvou stisknutích tlačítka QSO proveden zcela automaticky. To se týká standardně probíhajícího spojení.

Připravte se však předem na časté situace, kdy nepřijmete číslo spojení nebo protistanice na vaši odpověď nereaguje či vyžaduje opakování. Pak nestačí dvojí použití tlačítka QSO, musíte navíc vložit do spojení předem připravené makrotexty, případně zrušit záznam tlačítkem INIT.

Po skončení závodu nezapomeňte na zrušení režimu "Contest" v hlavní nabídce "Option - Setup Logging - Input - OFF" a překontrolujte rovněž, zda je v tomto panelu opět zvolena standardní hodnota RST "599", v poli "His" v horní části obrazovky změňte údaj používaný při závodu. Pro další záznamy o spojeních zvolte jiný soubor, než ten, který jste používali pro závod.

#### **Další možnosti programu**

Používání radiodálnopisného modemu spolupracujícího s programem MMTTY není možné. Příjem je vždy uskutečňován prostřednictvím zvukové karty. Pouze pro vysílání lze zvolit ovládání samostatného modulátoru signálem TxD z portu COM po volbě "Option - Setup MMTTY - Misc" z hlavní nabídky, dále zvolíte "Sound+COM+TxD" nebo ...COM+TxD". Program však umožňuje po volbě...Option -Setup MMTY - TX" jako zvláštní funkci přímé ovládání radiostanic umožňujících provoz FSK a vybavených samostatným portem CAT pro ovládání počítačem. Po následujícím výběru "Radiocommand" jsou pro některé radiostanice již parametry a příkazy přednastaveny. Program může sloužit i jako softwarový modem pro řadič TNC či pro aplikační program ve stejném nebo připojeném počítači.

 $<\frac{4517}{9}$ 

## **Ozvěny KV signálů s velkým zpožděním**

B. Shrader, W6BNB, podle CQ 06/2004 přeložil Jiří Škácha, OK1DMU, ok1dmu@radioamater.cz

**Ozvěny krátkovlnných signálů s velkým zpožděním byly poprvé pozorovány již před desítkami let, ale zdá se, že tento jev dosud nebyl uspokojivě vysvětlen. Autor článku v časopisu CQ, Bob Schrader, je odborníkem v oblasti radiové komunikace; stojí snad za zmínku, že je jedním z patnácti nominovaných v tomto roce do Dvorany slávy - CQ Amateur Radio Hall of Fame (viz článek na jiném místě tohoto čísla). Bob v tomto článku upozorňuje na tyto jevy a vyzývá amatéry, kteří s nimi mají nějaké vlastní zkušenosti, aby přispěli k zodpovězení některých otázek. Další komentář je uveden na konci článku.**

Pod ozvěnami krátkovlnných signálů se rozumějí radiové signály, které se po nějaké době vracejí ke stanici, která je vysílala. Např. jednoho podzimního dne v 16:30 místního času jsem si všiml, že vždy, když jsem na kmitočtu 18 070 kHz vyslal krátkou tečku, přijal jsem následně velmi slabou podobnou tečkou (používal jsem Yaesu FT-920 s velmi rychlým BK obvodem). Signál byl zachycen vždy zlomek vteřiny po odvysílání původní tečky.

Tento druh "ozvěny" ve skutečnosti žádnou ozvěnou není, i když by za ni mohl být považován. Je to původní vysílaný signál, který "vnikl" do Heavisideových vrstev (jiný název pro ionosférické vrstvy, které ohýbají radiové vlny zpět k Zemi, nejčastěji vrstva E), rozprostírajících se kolem Země a pravděpodobně i nad oběma póly; takový signál nakonec může dopadnout na zemský povrch zpět v místě, odkud byl vyslán. Protože obvod Země je kolem 40 tisíc km a rychlost světla je 300 000 km/s, trvá taková cesta signálu kolem světa přibližně 1/8 sekundy.

Podle mého odhadu se pozorovaný odstup přijatého signálu od signálu vyslaného jevil jako odpovídající takové dráze. Vysílaná tečka musela být velmi krátká, aby bylo možno přijmout i celou tečku kompletní. Pokud budeme vysílat čárku, projeví se taková "ozvěna" jako krátký "chvost" – prodloužení vysílané čárky. V onen konkrétní den asi po 20 minutách přestaly být uvedené "ozvěny" slyšitelné.

To vše není nic mimořádného a amatéři i ostatní radioví operátoři slýchávali takové signály po desetiletí. Nejčastěji se tento jev projevuje asi hodinu před až hodinu po východu nebo západu Slunce, kdy energie dopadající ze Slunce ovlivňuje tvar a průběh vrstev ionosféry, které se mohou i dosti divoce vlnit.

Následující den jsem se ve stejnou dobu pokoušel zachytit podobný jev, ale na 18 070 kHz nebyly žádné ozvěny slyšitelné. Velmi krátké ozvěny bylo možno slyšet na 28 MHz – každá krátká tečka byla následována ozvěnou následující po zlomku sekundy, každá čárka vypadala jako doplněná krátkým doběhem.

Stejný večer asi kolem 19:30 jsem byl naladěn na kmitočet kolem 3550 kHz a zcela bezdůvodně jsem vyslal krátkou tečku nebo dvě. Byly to velmi krátké tečky, odpovídající délkou tečky vyslané automatickým klíčem při rychlosti cca 50 wpm. A ejhle – opět se po tečce vyslané objevila krátká slabá ozvěna. Každá čárka byla opět doplněna krátkým slabým "chvostem". Přivolal isem moji XYL Dorothy, která mi potvrdila, že si tyto "ozvěny" nevymýšlím. Efekt jsem zaznamenal rovněž na magnetofon. V důsledku úniku byly některé přijímané tečky slabší než ostatní nebo na krátký čas úplně zanikaly. Asi po půl hodině ozvěny slábly a pak zcela zmizely. Podobný efekt jsem pozoroval i jindy na 3,5, 7

a 14 MHz i na jiných pásmech. Ozvěny se obvykle projevovaly nejsilněji kolem východu nebo západu Slunce.

Od té doby jsem rychlé ozvěny na vysílané tečky slýchával mnohokrát po dobu půl až jedné hodiny, i když nikoli nutně kolem východu nebo západu Slunce. Moje signály musely vniknout do ionosféry, narazit na nějaký ionosférický "mrak" a být odraženy zpátky. To by odpovídalo představě skutečné ozvěny, ale s velmi krátkou dobou odezvy (v originálu SDE – Short Delay Echo).

Popsané jevy jsou vcelku pochopitelné. Co ale říci na pozorování Jacka McCoye, W6WYW, dlouholetého člena klubu SOWP (Society of Wireless Pioneers), z jeho bydliště v Sonoře (CA), které je cca 60 m n. m. vysoko? Když jsem mu líčil svá pozorování, Jack mi řekl, že několik týdnů předtím, když pracoval jako řídící stanice sítě, slyšel rušivé signály na 3550 kHz. Žádná jiná stanice sítě tyto signály neslyšela. Pak, po ukončení provozu v síti, zjistil několika pokusy, že se jednalo o ozvěny s dlouhým odstupem oproti jeho vlastním vysílaným signálům. Nebyly opožděny o zlomky sekund, jako v mém případě, ale zpoždění se pohybovalo mezi 1 až 7 sekundami podle toho, kterou noc tyto pokusy prováděl.

Po nějaké době, opět v noci při práci řídící stanice sítě, byl schopen určit, že slyšel odrazy svých vlastních signálů několik sekund poté, kdy byly vysílány. Ozvěny byly dost silné, takže rušily signály některých slabších stanic sítě a někdy i znemožňovaly jejich příjem. Já – ve stejnou chvíli - jsem tyto rušivé signály ve svém stanovišti cca 230 km severozápadně od něho neslyšel – signály všech účastníků provozu v síti zněly u mě perfektně.

Co by mohlo být příčinou ozvěn takového typu, přicházejících 1 až 7s po vyslaném signálu? Měsíc je cca 380 000 km daleko a signál, který by se od něj odrážel, by se vrátil zpátky po cca 2,4 s.Jednalo by se ale o konstantní zpoždění, nikoli o časy, které se případ od případu mění. Proč jsem je já neslyšel?

Slunce je cca 150 miliónů km vzdálené a radiový signál by k cestě tam a zpět potřeboval kolem 17 minut. Situace s Marsem, Venuší a Merkurem není o nic lepší, jejich vzdálenost od Země se během několika dnů prakticky nemění. Podstatné je ale to, že při výkonu 100 W, který Jack pouštěl do své drátové půlvlnné antény, nepřichází v úvahu, aby jakýkoli - byť nejmodernější - KV amatérský přijímač umožnil příjem signálů odražených od těchto těles.

Jack takové jevy pozoroval častěji. Jednou vyslal 3 tečky a se stopkami sledoval, zda nedojde k ozvěně. Tehdy v noci změřil, že signál se vrátil až po 72 sekundách, tedy po více než minutě. Zkusil to znova a zpoždění bylo stejné. Standardní charakter signálu, na kterém se projevuje únik, naznačoval, že se nejednalo o hru nějakého vtipálka, který by se snažil klíčováním oscilátoru s malým výkonem simulovat Jackovo vysílání.

K nejzajímavějšímu Jackovu zážitku s ozvěnami s dlouhým zpožděním došlo v noci 11. října 2001, kdy ve 20 hod. místního času pracoval pod svou značkou W6WYW jako řídící stanice sítě SOWP. Během svého vysílání nebo při poslechu odpovědí členů sítě neslyšel žádné rušivé ozvěny, takže se vše zdálo zcela v pořádku. Ale po ukončení provozu sítě, kdy si zapisoval údaje do deníku a ostatní stanice se rozloučily, náhle slyšel slabé signály W6WYW, které opakovaly jím předtím předávané informace pro síť a pak všechny volačky, kterými oslovoval ostatní účastníky sítě. Signál byl velmi slabý a v úniku, ale bylo to přesně to, co Jack chvíli předtím vysílal pro 30 nebo ještě více stanic sítě, které mu odpovídaly. Jack ale neslyšel žádnou ozvěnu signálů ostatních stanic sítě; s výjimkou několika výpadků způsobených QSB se k němu vrátilo všechno, co předtím vysílal on – a to cca 30 minut poté, co byl odvysílán původní signál. Můj přijímač jsem ten večer měl naladěný na kmitočtu ještě i po ukončení provozu sítě, ale ve svém 230 km vzdáleném stanovišti jsem neslyšel ozvěny žádné.

Otázky tedy zní: Co je příčinou těchto ozvěn s dlouhým zpožděním? Jak k nim dochází? Souvisí s příjmem takových signálů poměrně velká nadmořská výška Jackova stanoviště? Můžeme uvažovat o možnostech, že signál se nějak šíří v magnetickém poli (nebo v jiných polích), která se rozprostírají daleko od Země na její neosvětlené straně? Zdá se, že to nebude dostatečně rozumná odpověď.

Co třeba mimozemská loď odrážející Jackovy signály? Nepravděpodobné z mnoha důvodů. Ponechme stranou otázku existence takových objektů; pokud by se takové kovové objekty vyskytovaly v okolním prostoru, mohly by pro všechny naše signály působit jako dobré odrážející předměty. Nedivil bych se, kdyby některá naše letadla mohla krátkodobě způsobovat ozvěny s dlouhým zpožděním, které neumíme nijak vysvětlit. Letadlo s rozměry odpovídajícími polovině vlnové délky by mohla představovat vynikající vyzařovač krátkovlnných signálů (víme, že rozptyl na letadlech může být využit na VKV a UKV).

Co ostatní KV amatéři? Slyšeli jste někdy takové ozvěny s dlouhým zpožděním rovněž? Vysílali jste někdy krátké tečky ve snaze takové ozvěny zachytit? Fungovalo to? Pokud ano, v jakých časech a na jakých kmitočtech? Bylo to kolem východu nebo západu Slunce? Jaké bylo zpoždění takových signálů? Jak dlouho byly slyšitelné? Pokud byl pozorovaný jev odlišný od toho, který zde byl popsán, bylo by zajímavé dát o něm vědět. Je třeba ale počítat s tím, že nemáte-li TRX umožňující velmi rychlé BK, nebudete asi schopni slyšet signály odpovídající oběhu kolem Země (zpoždění zlomky sekund). Zjistil jsem také, že ozvěny slyším mnohem lépe při přepnutí na "rychlé" AVC nebo při jeho vypnutí.

Má někdo přijatelné vysvětlení pro ozvěny s velmi dlouhým zpožděním, které pozoroval Jack? Přísahá na to, že se nejedná o žádný aprílový žertík – má skutečné magnetofonový záznam těchto velmi slabých ozvěn podléhajících úniku z oné noci. Předchozí noc slyšel takové signály rovněž, takže koupil malý magnetofon, aby mohl zaznamenat další případný výskyt. Ať by bylo vysvětlení jakékoli, určitě to je velmi podivné. Zveřejněte vaše nápady a zkušenosti!

Poznámka redakce: Pozorování ozvěn radiových krátkovlnných signálů bylo publikováno poprvé snad již v r. 1927 a čas od času se zvedne o tyto jevy vlna zvýšeného zájmu. Naši pamětníci si možná vzpomenou, že před několika desítkami let o tomto jevu psalo i Amatérské radio. Je asi logické, že tyto jevy (pozorované i v mikrovlnné oblasti) vyvolávají pozornost mj. i "záhadologů" a na internetu lze najít spoustu odkazů – bizarních nebo prezentujících logické nebo vědecky podložené názory – stačí zadat heslo LDE nebo Long Decay Echo. Mezi nabízená vysvětlení patří např. odrazy signálů od těles, která se díky gravitačnímu působení soustřeďují v tzv. libračních bodech, pomalé šíření elektromagnetických vln v ionosféře blízko plazmové hraniční frekvence, odraz signálů na mracích ionizovaných plynů vyvrhovaných Sluncem, ale na druhé straně třeba domněnky o tom, že ozvěny vznikají jako důsledek činnosti kosmických opakovačů, odrazů na periodicky se vracejících neznámých kosmických lodích nebo že jsou důsledkem dutosti Země. Skeptici považují informace o pozorování takových ozvěn za záměrné šíření nepravdivých informací nebo za výsledek přehnané představivosti apod. Pro zajímavost připojujeme několik z mnoha internetových odkazů. Nemáte s ozvěnami krátkovlnných signálů také nějaké vlastní zkušenosti?

www.mufor.org/radiosig.html www.violations.dabsol.co.uk/probe/probepart1.htm www.ham-shack.com/history31.html www.k3pgp.org/lde2.htm www.df5ai.net/Material/articles5.html#ArticlesLDE

 $\langle \rangle$ 

## **DX LAB - program pro DXmany**

Tomáš Krejča, OK1DXD, ok1dxd@centrum.cz

**Před časem jsem byl požádán redakcí časopisu Radioamatér o překlad článku o programu DXLab. Po seznámení s programem jsem zjistil, že původní článek zdaleka nevystihoval všechny možnosti tohoto zajímavého SW, tak jsem se rozhodl napsat článek vlastní a na závěr se ještě pokusím o srovnání DXLab a logovacího YPLog, který používám skoro pět let. Článek dále nemá ambici být podrobnou kuchařkou k programu, ale spíše upozorňuje na pro DXmana zajímavé funkce a možnosti programu.**

DXLab – jak název napovídá - není jen dalším z řady elektronických deníků, ale představuje komplexnější řešení pro radioamatéry, kteří se zajímají o KV DXing. DXLab zahrnuje téměř vše, co aktivní DXman od počítače může požadovat - od počítačového ovládání TRXu, vedení databáze QSO, propojení s DX-Clusterem, predikci podmínek šíření, vyhledávání

QSL managerů, až po sledování DXCC skóre a přenos QSO do internetových aplikací, jako jsou eQSL a LoTW.

Na vývoji DXLabu pracuje současně několik autorů, snad proto se nejedná o jednu kompletní aplikaci, ale několik vzájemně nezávislých, ale snadno propojitelných modulů, z nichž si můžete vybrat jen ty, které budete potřebovat a

podle toho je instalovat do svého počítače. Jednotlivé moduly pak můžete provozovat samostatně (nezávisle), nebo je spouštět pomocí speciálního okénka DXLab Launcher. Program, jak je tomu stále častěji zvykem, pracuje pod Windows 98/2000/NT/XP a požadavky na PC nejsou nijak závratné – Pentium 133/ 64MB RAM.

#### **Z čeho se tedy DXLab skládá?**

- **Commander** slouží pro ovládání TRXu přes sériové rozhraní počítače, zároveň umožňuje vést vlastní sadu 100 pamětí na kmitočty.
- **SpotCollector** sleduje spoty z DXlusteru a sestavuji z nich praktickou databázi.
- **DX Keeper**  vlastní logovací program s databází QSO, podporou tisku QSL, sledování DXCC atd.

*Provoz*

- **DX View** podle tabulky přiřazuje DXCC zemi podle prefixu, graficky zobrazuje spoty z DXClusteru do mapy, ovládá rotátor.
- **Prop View** pomůcka pro předpověď šíření, praktický monitor NDXF majáků, spolupracuje s DXView.
- **Win Warbler** modul pro logování a spojení digimódy PSK31, PSK63 a RTTY.

#### **Kde zíkáte DXLab?**

DXLab je freeware, to znamená že jej autoři poskytli pro volné (zdarma) šíření pro nekomerční účely. Na adrese www.qsl. net/dxlab/ (příp. www.hb9hb.ch/dxlab/) najdete stránky věnované tomuto programu včetně popisu, HELPu a možnosti nahrání nejnovějších verzí jednotlivých modulů.

#### **Commander**

Většina továrních TRXů vyrobených dříve než před dvaceti lety má možnost propojení s PC ve vašem HAM Shacku pomocí jednoduchého rozhraní. Využijete toho především při snadném přeladění na frekvenci spotu z DX-Clusteru, při zápisu QSO do databáze deníku máte také automaticky vyplněný druh provozu, pásmo… Potíže mohou nastat při nastavení a konfiguraci komunikace ovládacího programu a TRXu. Zatímco ovládací příkazy TRXů Kenwood jsou již léta standardní a neměnné, tak např. u TRXů YAESU obvykle silně závisí na konkrétním modelu. Proto i jejich bezproblémové propojení s ovládacím SW obvykle odpovídá tomu, zda je měl autor k dispozici a mohl vše patřičně odladit. Commander dovoluje definici a ladění vlastních ovládacích sekvencí a jejich odeslání do TRXu (například pro přepínání ANT v závislosti na použitém pásmu). Navíc je zde připravena předdefinovaná sada nejpoužívanějších zařízení.

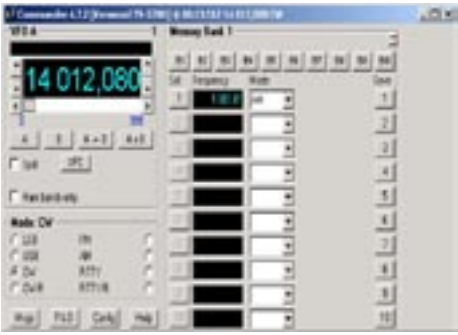

Modul Commander zobrazuje aktuální frekvenci TRXu, pomocí tlačítek kolem displeje lze přelaďovat s různým krokem (10 Hz, 1 kHz, 1 MHz, pásmo), dále ovládá VFO A/B pro split provoz, přepíná provozní módy, filtry pro změnu šířky pásma apod. K dispozici máte celkem 100 pamětí (v deseti bankách po 10 pamětech). Obsah všech pamětí můžete uložit/načíst jako textový soubor. Celkem umí Commander přes sériové porty nezávisle ovládat až tři transceivery včetně PTT. Pokud opravdu používáte více transceiverů, můžete jednotlivým zařízením definovat, pro která pásma jsou vyhrazena, pak např. na příchozí spot z DXClusteru reaguje vždy to správné zařízení.

#### **Spot Collector**

Další, dnes již skoro nepostradatelnou pomůckou každého DXmana je připojení na DX-Cluster. DXLab umožňuje udržovat a vyhodnocovat najednou několik propojení na různé DX-Clustery, a to jak přes Paket Radio (podporuje různé verze TNC a EPROM), tak i internet (Telnet) nebo IRC – zde

International Radio Chat. SpotCollector vytváří ze všech přijatých spotů databázi, ze které pak můžeme pohotově získat různé statistické údaje, např. počet spotů za určitý časový úsek na různých pásmech nebo z různých kontinentů nám umožní odhadnout, kterým směrem je které pásmo otevřené. U opakovaně spotovaných stanic zobrazuje, kdy poprvé a kdy naposled se stanice v DX-Clusteru vyskytla. V okénku SpotCollectoru si můžeme došlé spoty setřídit např. pod času, volací značky, kmitočtu… SpotCollector průběžně porovnává přijaté spoty s databází QSO a u každého vyznačí, zda se jedná o novou zem nebo pásmo či druh spojení. Abychom nemuseli u počítače stále vysedávat v obavě, že nám nějaký důležitý spot uteče, lze si zapnout AudioAlarm, který přes zvukovou kartu počítače hlasem oznámí stanici z doposud nedělané/nepotvrzené země.

Jako obdobné programy i SpotCollector poskytuje možnost účinně filtrovat záplavu došlých spotů např. podle značky, DXCC země, pásma, druhu provozu, kontinentu, zdroje spotů anebo stanic, které se momentálně vyskytují v blízkosti kmitočtu, kde máte právě naladěný TRX. Ještě je zde jeden užitečný filtr (Needed) – tedy stanice, které potřebujeme jako nové nebo doposud nepotvrzené země. SpotColector také sleduje parametry SFI, A a K index, jejichž průběh časově uspořádá do přehledného grafu.

#### **DX Keeper**

DXKeeper je hlavním logovacím modulem. Udržuje databázi QSO včetně informací o potvrzení QSO a odeslání QSL; databáze je v obecném formátu .mdb (Microsoft Acces), takže je možné další napojení a zpracování dat i jinými aplikacemi. Modul zároveň umožňuje přiřazením QSO k určitému diplomu (DXCC/WAZ/WAC/WAS/WPX/IOTA) sledovat, jak se vyvíjí vaše skóre - DXKeeper také dokáže generovat velmi přehledné potřebné reporty ve formátu html včetně hyperlinků. Pokud máte CALLBOOK na CD ROM, tak DXKeeper zobrazí odpovídající údaje o stanici, se kterou jste měli QSO. Zajímavou funkcí je integrace se stávajícími systémy elektronické výměny QSL (eQSL.cc) a v neposlední řadě ARRL Log Book of The World (LoTW). Po vložení přístupových hesel v nastavení programu stačí funkcí UpLoad pohodlně poslat Váš deník po internetu jak na eQSL, tak i na LoTW! Spojení potvrzená v LoTW lze od května oficiálně použít pro DXCC diplom, zároveň lze tyto záznamy propojit i se stávajícími DXCC skóre, kterého jste dosáhli klasickou papírovou cestou. V databázi QSO DX Keeper kromě potvrzeného QSO také udržuje informaci, zda u dané země máte toto spojení také "verifikováno" ARLL pro DXCC, což - jak známo - není vždy totéž; tuto možnost proto jistě ocení všichni účastníci programu DXCC! Dokonce rozlišuje potvrzení spojení různými způsoby – QSL, eQSL a LoTW.

Většina DXmanů již nějaký logovací program používá. Pokud se rozhodnete vyzkoušet DXLab, tak lze váš stávající deník pohodlně importovat/exportovat ve formátu ADIF, Logger, MTTY. DXKeepr jako málokterý program udržuje i informaci, zda QSO bylo navázáno v závodě nebo přes satelity. DXKeeper obsahuje předdefinovaných několik hlavních kontestů, i když asi není v jeho současných ambicích být též deníkem pro špičkové závodění.

Samostatnou kapitolou je tisk QSL, případně samolepek s informacemi o QSO. Řada logovacích programů obvykle přenechává tuto činnost jiným aplikacím, zde je vše včetně podrobného nastavení tiskárny dovedeno téměř k dokonalosti. DXKeeper umí tisknout obálky s adresou QSL manažera, kterou buďto vložíte ručně, nebo si ji DXKeeper zjistí z CALL BOOKU na CD ROM, případně přes PathFinder na internetu.

#### **DXView**

DXView zobrazuje na mapě světa osvětlenou a neosvětlenou část země (grayline) a zároveň zeměpisnou polohu spotů z modulu Spot Collector. Pokud nastavíte myší kurzor na značku spotu, vyskočí na této poloze malé pop-up okénko se značkou spotované stanice, kmitočtem a azimutem pro natočení antény. DXView umí přímo předávat údaje o azimutu přes sériové rozhraní počítačově řízenému rotátoru, pokud jej ovšem máte k dispozici. Pro nastavení komunikace s rotátorem je k dispozici propracovaný set-up obsahující definici pro celou řadu nejčastěji používaných rotátorů. DXView kromě toho v dalším okénku ukazuje pro vybranou protistanici další údaje, jako je např. vzdálenost, souřadnice, LOC, IOTA, zóny CQ/ITU, azimuty pro SP/LP, DXCC country apod.

V případě, že v modulu ProView aktivujete funkci pro automatické sledování majáků v síti NDXF, pak průběžně DXView v odpovídajících časových slotech zobrazuje na mapě světa polohu majáků – předpokládá to ovšem mít přesně nastavený systémový čas ve vašem počítači.

Další užitečnou funkcí DXView je výpočet východu a západu slunce pro konkrétní místo na zemském povrchu (prefix nebo zeměpisné souřadnice), a to od libovolného data na celý měsíc dopředu.

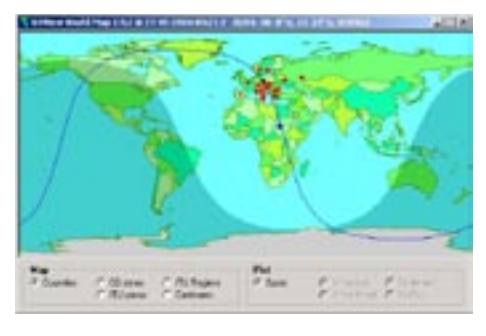

#### **Prop View**

Je standardním programem pro předpověď šíření na KV pásmech, po zadání potřebných údajů – souřadnice, SFI, výkonu vysílače, vyzařovacího úhlu antény a úrovně šumu v okolí při-

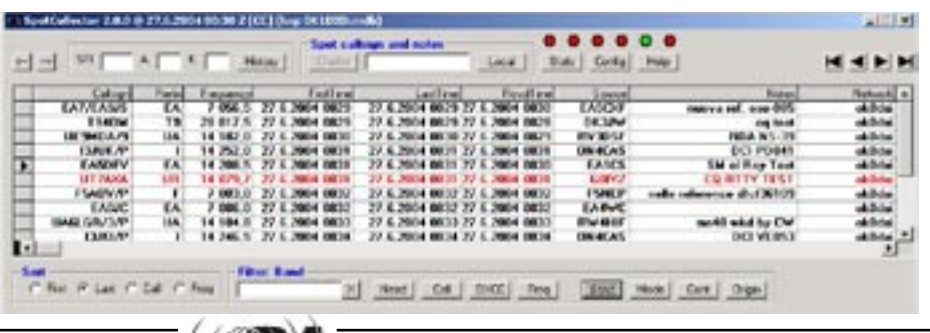

*Provoz*

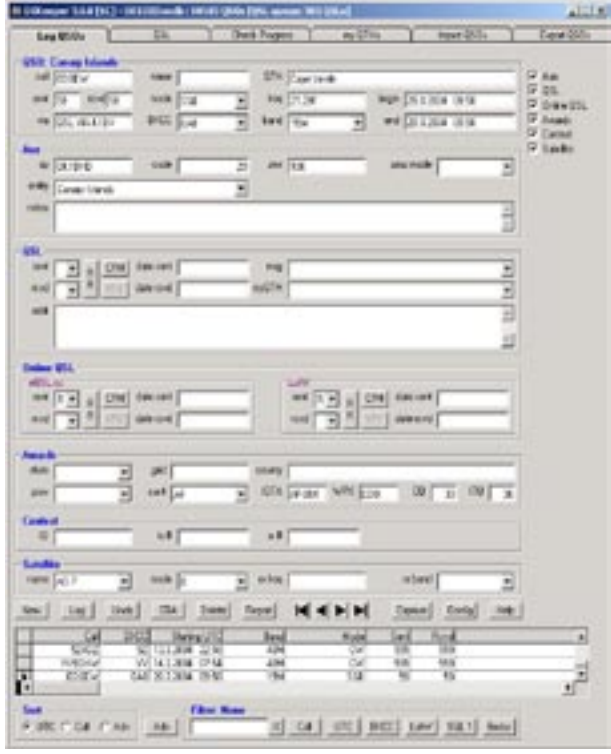

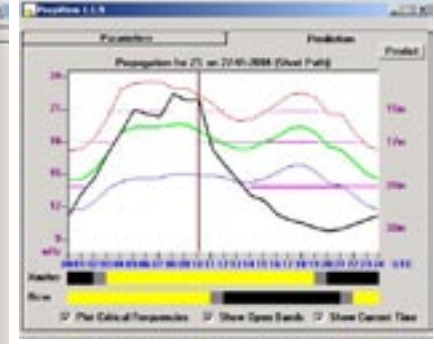

jímače. Kupodivu program nepožaduje ani A, nebo K index. Výsledkem je přehledný graf MUF/LUF v závislosti na čase.

Zajímavou funkcí je Beacon Monitor, který v dynamické tabulce ukazuje v posloupnosti časových slotů pro zvolené pásmo právě aktivní maják. Také můžete zúžit výběr tím, že určíte konkrétní směr, ze kterého hodláte majáky sledovat.

#### **Závěr**

Jak jsem slíbil v úvodu, pokusím se nyní o porovnání s logovacím programem YPLog. Tak tedy YPlog obsahuje lepší podporu pro contesting, včetně možnosti vlastní definice pravidel závodů, provozu v kategoriích multi TX, průběžného sledování výsledků, klíčování CW přímo z klávesnice, fone MSG, sestavování bandplánu z přijatých DXClusterových spotů a tabulky potřebných násobičů a exportu logu v standardním formátu Cabrillo. Tyto funkce v DXLabu nehledejte, i když je zde možnost vést závodní provoz, DXLab zcela zjevně není pro tyto účely zatím určen. V YPlogu je také podle mých zkušeností díky OK1RR častěji a precizněji aktualizována DXCC tabulka.

DXView na druhou stranu má propracovanější práci s DX-Clusterem, možnost přímého tisku QSL lístků, jednoduchý a automatický přenos deníku na rozšířené systémy eQSL, LotW – také možnost odlišení potvrzených QSO od uznaných a pro Vaše DXCC skóre ARLL započtených není - zvláště při větším počtu QSO - pro žádného DXmana k zahození. Podpora sledování majáků a i poněkud jednoduchý program pro predikci CONDX je další výhodou pro stanice které preferují DXing.

<4513>

### **Stanislav Blažka, OK1MS – WAZ EME No. 1!**

#### Jan Huryta, OK1MNV, ok1mnv@seznam.cz

**Není příliš světových prvenství, kterých by dosáhli radioamatéři z OK, v těchto dnech se to ale podařilo Standovi, OK1MS!**

Vydavatel amerického časopisu CQ mu udělil jako prvnímu radioamatérovi na světě diplom WAZ EME Award No. 1 a toto číslo samo o sobě vypovídá o nesmírné náročnosti tohoto diplomu. Podmínky viz www.cq-amateur- -radio.com/WAZrules.html v odkazu WAZ Award Types. Pro získáni diplomu je třeba navázat oboustranná spojení provozem EME s minimálně 25 zónami podle seznamu WAZ (CQ-zone). Standovi vydavatel zkontroloval a uznal platnost QSL lístků za spojení s třiceti zónami! Další doplňovací známky se vydávají za 35 zón a potom po každé další zóně až do plného počtu 40 zón. Jsou použitelné QSL lístky od data 1. 1. 1973. Všechna QSO navázal Standa 2xCW, provozem EME v pásmu 2 m během mnohaleté usilovné a cílevědomé aktivity. Po nedávném získání prvního DXCC 2 m v OK je to jeho další, nyní ale celosvětový úspěch, přispívající k prestiži OK radioamatérů. Pro získání diplomu WAZ EME je totiž třeba zcela změnit filosofii oproti DXCC. V Evropě je poměrně dost aktivních zemí DXCC dosažitelných na

#### **Přehled EME spojení OK1MS (2xCW, 2 m)**

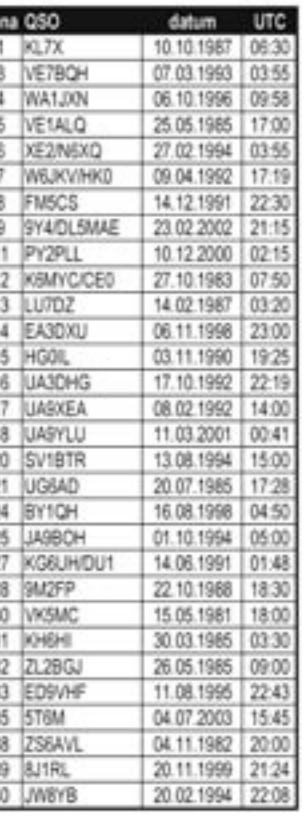

2 m, ale ty jsou "namačkány" v malém počtu zón. Proto se Standa musel zaměřit na různé EME expedice po celém světě. Tím získal řadu prvospojení pro OK, ale také potřebné nové zóny. Je také prvním radioamatérem na světě, který získal kompletní sadu celosvětově uznávaných diplomů (WAC, WAS, WAZ a DXCC) v pásmu 2 m!

Standa Blažka, OK1MS, zahájil radioamatérskou dráhu ve svých 13 letech v radioklubu OK1KMP. Po absolvování střední průmyslové školy zaměřené na měřící a regulační systémy pracoval v Praze jako technik. Na amatérských VHF a UHF pásmech vysílal také řadu let pod speciálními značkami OK6IAM a OK7ULZ. Od roku 1969 má vlastní značku OK1MBS, kterou v roce 1984 změnil na OK1MS.

Během sedmdesátých let začal Standa budovat zařízení pro EME provoz. Nejprve dokončil transceiver pro pásmo 144 MHz, následně budič s RE025XA, koncový stupeň, stožár a další potřebné vybavení. První oboustranné EME QSO uskutečnil 21. 11. 1980 s WA1JXN s tímto ALL HOME MADE zařízením o výkonu 1 kW a s anténou 4x16 el. F9FT. V roce 1983 inovoval anténní systém na 8x15 el. DJ9BV (mod.), který používá dodnes.

Nejdelší 2xCW EME QSO s QRB 18 118 km uskutečnil 26. 5. 1985 s ZL2BGJ, což je stále platný OK rekord tímto druhem provozu.

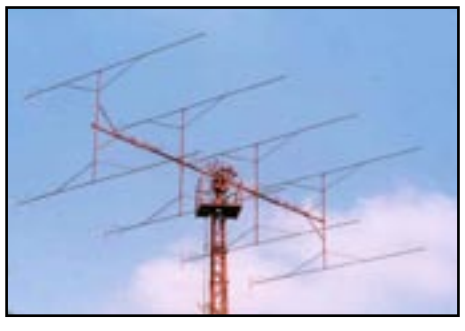

V pásmu 2 m uskutečnil spojení s 45 zeměmi DXCC jako prvospojení pro OK. Celkově má v deníku spojení provozem EME s více než 850 různými stanicemi z 59 WW LOC a 103 zemí DXCC. Postupně získával výše uvedené diplomy WAC (1982), WAS č. 121 (1992) a DXCC č. 14 jako první v OK (2003).

Jeho vybavení se prakticky nezměnilo, vylepšil jen předzesilovač s MGF1801 s šumovým číslem 0,25 dB. PA je nyní s 4xGI7B (1 kW) a pro spojení ve VHF síti v pásmu 14 MHz používá starý, ale funkční TCVR HW32A s tříprvkovou monoband směrovkou.

Kromě aktivit spojených s EME v roce 1978 Standa vyvinul a postavil 2 m FM převaděč OK0C (JO70UP, 1300 m n. m.), který je vzhledem k tomu, že pokrývá velkou část území ČR, využíván dodnes.

Uvedené výsledky by samozřejmě nebyly možné bez intenzivní spolupráce s dalšími amatéry. Zde si Standa velice cení například pomoc Lionela, VE7BQH, který mu přes 10 let pomáhal pomocí dopisů sjednávat a organizovat skedy s EME radioamatéry po celém světě. Bez takové nezištné a kamarádské pomoci by jen stěží získal tolik zemí DXCC a zón WAZ. Dále je vděčen všem, kteří pomocí EME expedic aktivovali jinak nedostupné země DXCC.

Standovi gratulujeme a v další úspěšné činnosti mu přejeme mnoho zdaru!

Za radiokluby OK1KMP a OK1ODX Jan Huryta, OK1MNV

 $<$ 4518 $>$ 

### **Polní den 2004 a TVI**

Oldřich Burger, OK2ER, burger@btv.cz

Je diskutabilní, zda vynakládat čas a jinak využitelnou energii na napsání příspěvku o průběhu PD 2004 s podprůměrným dosaženým bodovým ziskem i celkovým umístěním. Přesto jsem nakonec dospěl k názoru, že máme navíc několik obecně využitelných poznatků, o něž se můžeme podělit s ostatními.

PD 2004 s novou značkou OL1S jsme absolvovali z nového přechodně-trvalého QTH ve čtverci JN99AT. Nerad odbíhám mimo meritum věci, ale pro zachování kauzality je vhodné zmínit se o skutečnostech zdánlivě nesouvisejících.

Začalo to úvahou o relativitě, relativnosti a konstatováním, že s ohledem na trvale se zvyšující průměrný věk firemní "amateurs group" progresivně roste po pobytu v horských a polních podmínkách i délka konsolidace organismu při jeho návratu do obvyklého pracovního a městského režimu. S postupující šíří úvah nad diskutovaným tématem byly nastíněny i možné smutné výhledy další činnosti firemního radioklubu OK2RSK, pokud se nevyřeší forma provozování VKV soutěží zohledňující uvedené zdravotní handicapy (nej)starších členů klubu.

Praktický důsledek zmíněného filosofování byl tento: Od místní lesní správy jsme si pronajali 20 m<sup>2</sup> lesní půdy v katastru obce Těškovice, protože jsme v několika VKV závodech, které jsme z Těškovic odjeli v minulých letech, zjistili, že to z JN99AT chodí jen nepatrně hůře, než z Lysé hory, to vše při výrazně menších organizačních komplikacích. Podrobněji nerozvádím.

Obec Těškovice je vzdálena necelých 15 cestních kilometrů od našeho stálého QTH (Klimkovice - JN99BT) a vytýčený záměr byl přibližně tento: Umístit na bývalém vojenském záložním stanovišti u bývalého vojenského stožáru (výška asi 15 metrů) vyřazený automobilní přívěs z bývalých vojenských NZ. Sledovaný cíl: Abychom po příjezdu na kótu se dvěma - třemi kufříky potřebností, převáženými na zadních sedadlech Škodovky, mohli asi tak do půl hodiny pracovat na dvou pásmech (144 MHz a 432 MHz). Popisovat krok po kroku téměř rok trvající úsilí při překonávání administrativních překážek není cílem tohoto příspěvku. Celou záležitost shrnuji do holé věty: Podařilo se.

Úplně první závod z nového QTH a s novou volačkou jsme zahájili v blaženém nadšení v sobotu 3. 7. 2004. Nenechali jsme se rozhodit ani eskalující řadou drobných potíží, které jakoby nám vylekaní lesní hejkalové záměrně házeli pod

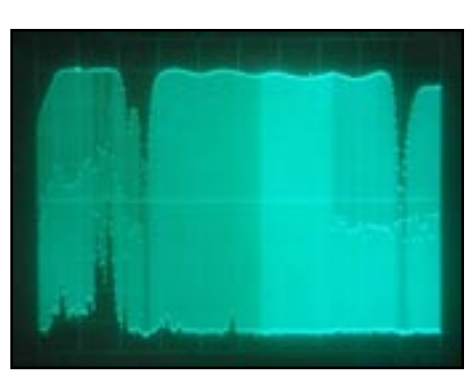

Obrazovka spektrálního analyzátoru

Kromě zmíněných obecně známých "psychoatenuátorů" jsme dále narazili na dva mnohem zásadnější problémy. V neděli ráno záhadně odešel úpravou nijak nedotčený převod servoventilu (základ rotátoru pro anténu 2 m) a od této chvíle se jihozápadně (na nejbližší domy) otočenou dvoumetrovou anténou nedalo nikam jinam směrovat. Druhým, kauzálně souvisejícím, ale horším problémem byla skutečnost, že jsme v nejbližším okolí až do cca 200 m totálně zrušili několika občanům TV příjem na kanálu TV NOVA. Jak se později ukázalo, příčinou fatálního rušení byly a jsou nehomologované polské UHF antény typu "síto s reflektory a zesilovačem", oblíbený sortiment na burzách v ČR i Polsku. Zde bude užitečné citovat výrok neznámého autora, že "ne vždy vyváží nízká cena výrobku možné budoucí komplikace". Zmíněná anténa se zabudovaným vf zesilovačem v připojovací krabici je totiž charakteristická neúměrně vysokým ziskem zesilovače (až 32 dB) a jeho nestabilitou při přebuzení jakýmkoli vstupním signálem (už od KV). Tím se tento levný bastl přímo předurčuje k TVI problémům, a jak je vidět, nejen v souvislosti s radioamatérským vysíláním. Viz www.btv.cz, rubrika HAM RADIO.

PD 2004 pro nás bohužel skončil bez vize lepšího výsledku už v nedělních dopoledních hodinách. Po neformálním "šortkovém" seznámení se s panem starostou Těškovic, který byl k návštěvě našeho vysílacího pracoviště vyprovokován během své nedělní snídaně několika TVI rozlícenými občany, jsme bezprostředně po odchodu parlamentářů usoudili, že není moudré dráždit chřestýše bosou nohou. Sbalení přechodně-trvalého QTH nám opravdu netrvalo ani půl hodiny. V doprovodu poledního zvonu jsme doma v kruhu vlastních rodin měli příležitost nerušeně konzumovat odřeknutý nedělní oběd. Dosud nepříliš zajímavý příběh má ale prakticky využitelné poučení:

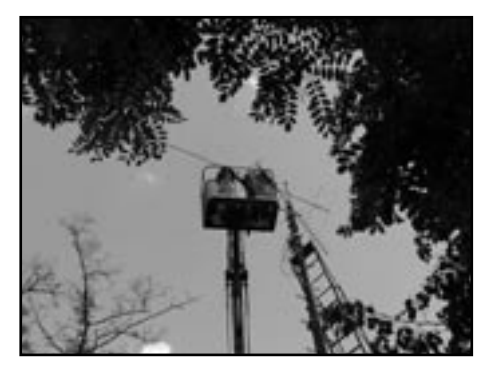

Montáž nezávislého otáčení souose uchycených antén pro dvě pásma

Řešení problému VHF & UHF TVI, které odstraní intenzívní rušení televize radioamatérským vysíláním v pásmu 2 m a 70 cm (odhadem až do cca 5 kW ERP) bylo následující: Firma TEROZ na naše přání navrhla a zhotovila výřezový filtr pro pásma 144 a 432 MHz s útlumem vyšším než 40 dB a průchozím útlumem cca 1 dB na všech ostatních TV kmitočtech. Konfigurace odolného zesilovače IVO, (typ I037) a zmíněného výřezového filtru TEROZ je na obrázku.

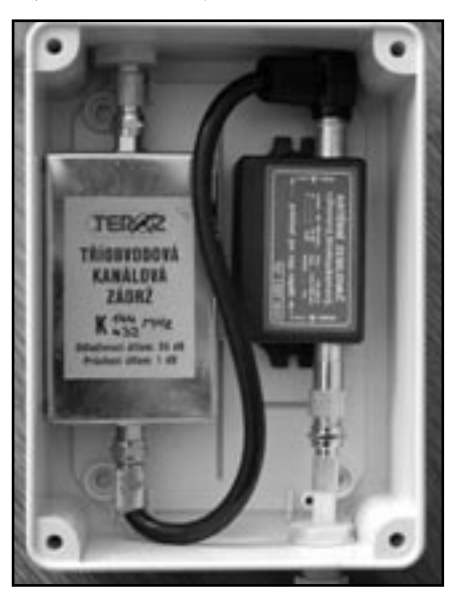

Výřezový filtr pro 144 a 432 MHz (návrh a realizace fa TEROZ) v konfiguraci s odolným zesilovačem

Soutěžní výsledek OL1S není určitě tím, čím bychom se chtěli veřejně chlubit. Mnohem důležitější pro ostatní radioamatérskou pospolitost jsou informace, které z našeho soutěžního trapasu mimoděk vyplynuly.

1. V našem konkrétním případě velmi intenzivní rušení TV (do cca 200 m) při otočení antén jihozápadním směrem (DL, OE, HA, S5, 9A, I atd.) zcela eliminuje popisovaná úprava přijímací TV antény.

2. Inspirativní pro naši i zahraniční radioamatérskou veřejnost může být nejen v názvu zmíněné TVI, ale i trochu neobvykle řešené nezávislé otáčení souose uchycených antén pro dvě pásma, jehož autorem i tvůrcem prototypu je Luděk (bratr Milana OK2MMO).

 $<\!\!4516\!\!>\!\!$ 

nohy. Pro ilustraci: odzkoušený (ale právě teď nefungující) fonický automatický vyvolávač výzvy, vybité (týden čerstvé) baterie v CW paměťovém klíči, vzájemné vysokofrekvenční rušení mezi pracovišti 144 a 432 MHz, nedomyšlené osvětlení pro noční provoz a další a další zeslabovače nadšení operátorů. Ve výčtu dále uvádím například denní horko, noční zimu, krev a nervy sající komáři, vysoký stůl/ nízké židle, boreliózou a encefalitidou infikovaná klíšťata v lokalitě, dosud neexistující WC atd.

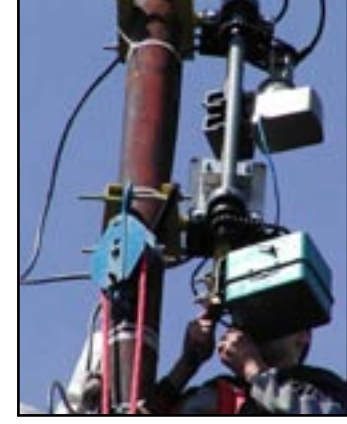

Detail rotátorů Luděk - autor konstrukce

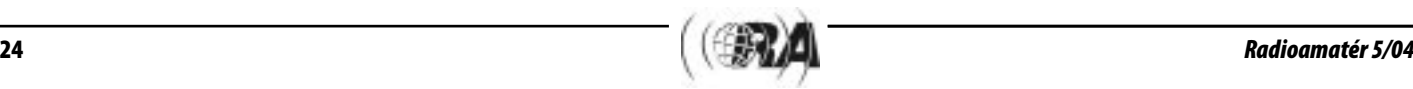

*Provoz*

### **Širokopásmový přijímač - skener Icom IC-R20**

Petr Hora, OK1FIP, petr.hora@dx.cz

**IC-R20 je nový ruční skener s nejširším rozsahem na trhu, pracuje od 150 kHz do 3305 MHz. Má již v základní výbavě funkce, pro které se musí u jiných moderních skenerů dokupovat drahé přídavné moduly. Pamětí má 1000, další pamětí slouží pro automatický zápis aktivních kmitočtů a pro 50 začátků a konců pásem pro vyhledávání - podle výrobce má skener tedy celkem 1250 pamětí. Počet pásem pro vyhledávání je 25. Přijímač má všechny obvyklé druhy provozu: WFM, FM, AM, LSB, USB a CW; široká FM (WFM) je funkční od 1625 kHz, ale provozy LSB, USB a CW fungují jen do 470 MHz. Pro každý druh provozu je k dispozici jedna šířka pásma, skener tedy nemá více šířek MF filtrů např. pro úzkou FM či AM.**

#### **Rozsah**

Celý široký přijímaný rozsah je v evropské verzi bez jakýchkoli mezer a je rozdělen do 13 podrozsahů s hraničními body 150, 495, 1625, 29999 kHz, 88, 108, 136, 255, 382, 470, 770, 960, 1305 a 3305 MHz. V každém segmentu je možné mít nastavený jiný druh provozu, krok ladění a další funkce. Při zadání jakékoli frekvence z klávesnice se automaticky nastaví tyto parametry tak, jak byly naposledy nastavené v tom kterém podrozsahu. Výhodou je možnost nastavení více parametrů v tom kterém segmentu a jednoduchá změna těchto hodnot, nevýhodou je, že jednotlivé segmenty nelze dále dělit, jsou pevně dané a jsou relativně široké. Tlačítkem BAND můžeme přepínat na naposledy naladěné kmitočty v tom kterém segmentu. Ale těchto segmentů je při opakovaném stisku klávesy BAND jen 11, pásmo DV a SV je spojeno v jeden rozsah, stejně tak pásma nad a pod 470 MHz.

#### **Ladicí kroky**

Skener má ladicí kroky 10, 100 Hz, 1, 5, 6,25, 8,33 (jen na leteckém pásmu), 9 (jen na SV), 10, 12,5, 15, 20, 25, 30, 50 a 100 kHz. Skener umí ladit i po frekvencích, které nejsou beze zbytku dělitelné ladicím krokem, ale aktivace ve VFO je provádí opačně, než je zvykem u některých radiostanic. Ale určitá omezení na "rastry" skener má, např. na SV při kroku 9 kHz ladí jen v normálním rastru 531, 540, 549 kHz a neumí např. 533, 542, 551 kHz.

#### **Popis skeneru**

Uspořádání ovládacích prvků ani všechny údaje vzta-

hující se k technické specifikaci není asi účelné v časopisu uvádět – zájemci mohou tyto informace v plném rozsahu najít na internetové stránce http://www.icomamerica.com/ products/receivers/r20/ . V dalším textu upozorníme jen na některé konkrétní parametry.

Skener je možno propojit s dalšími zařízeními. Jedna zásuvka - jack 3,5 mm - pro sluchátka slouží také jako CI-V rozhraní pro připojení dalších zařízení, další slouží k připojení napáječe 6 V a následující je zásuvka USB pro propojení s PC. Skener se napájí přiloženým Li-Ion akumulátorem 3,7 V/1650 mAh, který se po připojení síťového zdroje automaticky dobíjí. Plně nabitý akumulátor vydrží napájet skener při provozu FM a max. hlasitosti 11 hodin. Skener je možné napájet i 3 alkalickými tužkovými bateriemi 1,5 V pomocí zvláštní umělohmotné vložky z příslušenství. Není možné používat NiCd nebo NiMH akumulátory, protože ty potřebují jiné parametry při dobíjení, na které není skener vybaven. **Vyhledávání (Search)**

Skener umí vyhledávat v jednom z 25 pásem, které si můžeme sami naprogramovat zadáním hraničních kmitočtů do příslušné paměti 00A, 00B, 01A až 24B. Další možností je vyhledávání od naladěného kmitočtu směrem nahoru a dále v plném rozsahu skeneru. IC-R20 při změně pásma přizpůsobí i krok a druh provozu a další parametry. Skener dále umí vyhledávat jen v jednom segmentu, např. jen mezi 108 a 136 MHz. Při jakémkoli z uvedených způsobů vyhledávání je možné zapnout funkci pro automatický zápis aktivních kmitočtů do zvláštní banky (AW) s kapacitou 200 pamětí. Každý aktivní kmitočet se zapíše do této banky jen jednou, ale na obsazených a již uložených kmitočtech se skener zastavuje pokaždé (což poněkud zdržuje). Rychlost vyhledávání je 100 kanálů/s.

#### **Paměti**

Skener IC-R20 má 1000 standardních pamětí. Již z výroby má předprogramováno 100 kmitočtů z KV rozhlasových pásem a navíc má pevnou paměť pro zvukové doprovody TV kanálů, u evropské verze podle normy B/G, která se u

> nás nepoužívá. Každou naprogramovanou paměť je možné přiřadit do některé z 26 bank (skupin) označených písmenem A až Z a dvěma čísly 00 - 99, v jedné bance je tedy možné mít max. 100 pamětí. Každou paměť i každou banku si můžeme popsat max. 8 alfanumerickými znaky. Ke každé paměti můžeme uložit kromě frekvence, módu a kroku i další údaje o duplexu, subtónu a pod. Rychlost skenování je 20 pamětí/s. **Nastavení**

#### Pro nastavení základních parametrů je určeno menu s 10 položkami, které se skrývá pod tlačítkem SET. Poslední položka menu označená EXPAND nabízí 18 dalších položek pro nastavení dalších funkcí. Z různých funk-

cí lze zmínit např. akustickou signalizaci stisku tlačítek umožňující plynulé nastavení úrovně, SAVE pro zmenšení spotřeby, Noise Blanker pro vyklíčování pulsního rušení při SSB/CW (je účinné), ANL pro zmenšení šumu jen pro AM (další funkce pro omezení šumu na nejvyšších kmitočtech funguje u všech módů kromě úzké FM), automatické dolaďování AFC při FM a WFM. Umlčovač šumu (SQ) je funkční při všech druzích provozu, lze nastavit 9 úrovní. Užitečnou funkcí je hlasový skvelč označený VSC. Pokud je při vyhledávání zapnut, skener ignoruje nosné bez modulace, různá data a pískání a otevře se (a tím zastaví skenování) až při hlasové komunikaci. Lidský hlas dokáže tento obvod ve skeneru velmi dobře poznat. Při zapnutí VSC se také změní funkce digitálního záznamníku, ten potom nenahrává při nosné, ale až když se objeví na nosné nějaká hlasová modulace.

#### **Dekodér CTCSS a DCS**

IC-R20 má vestavěný dekodér subtónů CTCSS a DTCS (= DCS). U neznámého CTCSS i DTCS tónu můžeme zapnout skenování, které se zastaví při nalezení správného subtónu.

#### **Časovače**

Při skenování pamětí nebo vyhledávání kmitočtů se uplatní položka v menu SCAN PAUSE, pod kterou lze nastavit čas, za který se obnoví skenování, pokud SQ zůstává otevřený. K dispozici jsou časy od 2 do 20 s. po 2 s. a dále HOLD, kdy se

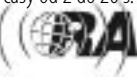

#### skenování obnoví až po ukončení vysílání a tím uzavření SQ. s tím souvisí další položka SCAN RESUME pro nastavení času, za který se obnoví skenování po uzavření SQ.

#### **Bandskop**

IC-R20 má jednoduchý bandskop. Je nastavitelný v rozsahu +/- 14 až 1400 kHz a nabízí možnost jednorázového zobrazení aktivních kanálů nebo nepřetržitého rozmítání, kdy skener neustále sleduje úsek pásma okolo nastaveného kmitočtu.

#### **Duplexní příjem**

Při poslechu převaděčů je užitečnou funkcí DUPLEX - po zapnutí této funkce se při stisku tlačítka MONI přijímač přepne o ofset (tzv. odskok).

#### **Současný poslech na dvou kmitočtech**

IC-R20 má v sobě do jisté míry dva nezávislé přijímače. Po zapnutí funkce DUALWATCH se zobrazují obě frekvence nad sebou, jednořádkový displej se změní ve dvouřádkový a změní se i funkce obou knoflíků na horním panelu. Není možné poslouchat na dvou zcela libovolných kmitočtech, má to určitá omezení. Také druhy provozu jsou při této funkci poněkud omezené - zatímco na přijímači A je možné zapnout jakýkoli druh provozu, na B části jsou k dispozici WFM, FM a AM. Při duálním příjmu není znatelně omezena citlivost obou přijímačů.

#### **Displej**

IC-R20 má bodový LCD displej s velmi dobrým rozlišením, který má vynikající čitelnost i pro lidi s horším zrakem, kontrast displeje se dá plynule měnit v menu. Displej je dokonale podsvícený zelenými LED diodami. Ve spodní části displeje je patnáctisegmentový S-metr, grafický indikátor hlasitosti a indikátor zaplněného místa na digitálního záznamníku.

#### **Antény**

Výrobce dodává ke skeneru teleskopickou anténu délky 60 cm se dvěma klouby. IC-R20 má jako většina ručních skenerů této třídy anténní konektor BNC, do kterého se dá připojit jakákoli jiná externí anténa. Kromě toho má vestavěnou feritovou anténu pro SV pásmo 495-1620 kHz, ta se ale musí zapnout v menu. Skener má navíc možnost použít jako anténu pro FM rozhlas (76-108 MHz) kablík od externích sluchátek, jak je to obvyklé u kapesních přijímačů.

#### **Atenuátor**

Skener má zapínatelný atenuátor, ale jeho útlum plných 30 dB je zbytečně vysoký. Ale skener má nastavení vstupního zisku označené RF Gain. Je to regulace citlivosti, normální nastavení je na maximum, tato regulace má 11 stupňů a funguje při všech druzích provozu a i při příjmu na feritovou anténu nebo přes sluchátka na FM. Tento nastavitelný atenuátor je zapojen zřejmě na vstupu, protože opravdu účinně snižuje intermodulace; díky velkému počtu stupňů je regulace téměř plynulá. Max. útlum je téměř 30 dB a při příjmu přes BNC konektor je možné nezávisle zapnout i pevný 30 dB atenuátor. Nastavení proměnného atenuátoru nelze uložit ke každé paměti, ale poslední nastavení zůstává stejné pro každý druh provozu (např. pro FM) ve VFO a také ve všech pamětech. To může být někdy nepříjemné - klidně se stane, že tento atenuátor zapomeneme zapnutý a skener je potom méně citlivý.

#### **Digitální záznamník**

IC-R20 je první skener na našem trhu, který má zabudovaný použitelný záznamník s dostatečnou kapacitou (až 4 hodiny) pro nahrávání zachycených signálů, proto ho popíši podrobněji. Digitální záznamník u IC-R20 je již v základní výbavě a má 3 přepínatelné vzorkovací frekvence označené třemi stupni kvality záznamu, lišící se max. délkou nahrávky - 65 min., 130 min. a na nejnižší kvalitu max. 260 minut. Záznamník umí

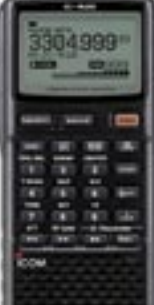

鳳

nahrávat trvale bez ohledu na otevření SQ, ale praktičtější je přepnout v menu na REMOTE - potom nahrává jen tehdy, když je otevřený SQ. To je velmi užitečná funkce pro toho, kdo chce hlídat např. celou noc určitý kmitočet anebo nemůže sedět u skeneru v určité hodiny a sledovat kmitočty, kde je řídký provoz. Okamžité spuštění nahrávání se startuje stiskem jediného tlačítka, takže při zachycení něčeho zajímavého jsme vždy připraveni nahrávat. Nahrávat modulaci z externího zdroje není možné, skener nemá ani vestavěný mikrofon. Můžeme nahrávat tedy jen to, co zachytí přijímač, např. i rozhlasový pořad nebo TV zvuk. Max. počet jednotlivých záznamů (treků) je 32, ale při nahrávání se zapnutou funkcí REMOTE se vše zaznamenává samozřejmě do jediného treku. Výhodou digitálního záznamníku je to, že se tam nic mechanicky nepohybuje a neopotřebovává a záznam lze nahrávat a mazat neomezeněkrát; záznam se neztratí ani tehdy, když je skener dlouhodobě bez napájení. V menu je možné zvolit pro přehrávání 5 rychlostí, kromě té správné navíc 2 pomalejší a 2 rychlejší.

Kdo používá moderní digitální záznamníky a je zvyklý na jejich komfort a možnosti, bude záznamníkem v IC-R20 zklamaný. Nenajde zde časovač pro spuštění nahrávání v určeném čase, ani hodiny, kde by se ukázal přesný čas záznamu a chybí možnost střihu a tím uložení jen nejzajímavější části záznamu. Ve skeneru dokonce není možnost mazání jednotlivých treků zvlášť nebo jejich částí. Při zaplnění větší kapacity paměti nebo při vyčerpání počtu 32 treků a potřebě dalšího nahrávání je proto nutné nejprve smazat vždy všechny uložené nahrávky najednou. Při použití ovládacího programu je možné mazat i jednotlivé treky zvlášť anebo je ukládat do PC, ale to jsem neměl možnost vyzkoušet.

Přesto diktafon použitelný je. Při praktických testech digitálního diktafonu se zapnutou funkcí REMOTE jsem zjistil, že nahrávání začíná s asi půlsekundovým zpožděním proti otevření SQ, což mírně "usekává" začátky nahrávek. Záznamník nemá ruční ani automatickou regulaci úrovně záznamu. Během nahrávání lze jakkoli manipulovat se všemi funkcemi, skenovat, ladit, přepínat paměti a pod. Během přehrávání záznamu jsou naopak všechny funkce zablokované, není ani slyšet právě naladěná frekvence, pouze nahrávka a displej ukazuje ubíhající čas. Pokud je nahrávka delší, můžeme ji posunovat rychle vpřed nebo vzad, během posunu je sice na displeji vidět čas, ale zrychlená nahrávka reprodukována není.

#### **Praktické poznatky při příjmu**

Icom IC-R20 přináší do třídy ručních skenerů některé nové funkce, které u jiných skenerů nenajdeme. Zaujal mne hlavně široký přijímaný rozsah, vestavěný digitální záznamník s velkou kapacitou, široká výbava s možností dekódování subtónů, a nakonec možnost propojení s počítačem přes moderní USB nebo prostřednictvím rozhraní CI-V přes převodník úrovní na RS232 rozhraní u starších PC.

Při posuzování příjmových vlastností - citlivosti, selektivity a odolnosti vůči silným signálům jsem IC-R20 porovnával s osvědčeným skenerem Yupiteru MVT7100 (= Stabo XR100). Ten je známý tím, že má překvapivě dobrou citlivost a odolnost, přitom se vyrábí již od roku 1993 a hravě v tomto překoná i většinu novějších skenerů.

Ovládání obou skenerů se těžko porovnává. MVT7100 je jednoduchý a má snadnou a příjemnou obsluhu, IC-R20 má mnohonásobně více funkcí, takže i ovládání a programování je složitější. Výrobce ale vymyslel vše tak, že obsluha je logická a snadno zapamatovatelná. Kromě hlavního obsáhlejšího nastavovacího menu má Icom ještě mnoho menších menu, každé s několika položkami, která se skrývají přímo pod příslušnými klávesami a zapínají se delším stiskem tlačítka. Na

obsluhu pamětí jsem si poměrně rychle zvykl, problémy jsem měl jen s programováním pamětí, které je složitější. U každé paměti je mnoho položek a navíc při programování všech údajů např. na paměťovou pozici 115 (z 000-999) se nesmí zapomenout tuto paměť zařadit do některé banky, např. na A03 (z A00-Z99), aby bylo paměť možné vůbec skenovat. Myslím, že programování a popisování pamětí přes ovládací program bude mnohem jednodušší, ale ovládací program CS-R20 jsem k dispozici neměl, není v příslušenství, ale musí se za něho připlatit.

Nejdříve jsem oba skenery porovnal z hlediska vlastních příjmů (nosné), které vznikají ve skeneru. Icom jich má mnohem méně než Yupiteru (ani ten jich mnoho nemá); po připojení střešní antény zmizí, ale na teleskop jich má Icom jen několik v celém pásmu.

I když skenery nejsou určené pro kmitočty pod 30 MHz, porovnal jsem je i zde. Na DV má MVT7100 proti IC-R20 velmi nízkou citlivost. Na SV je Icom přes externí anténu o něco lepší a má výhodu v možnosti přijímat na vnitřní feritovou anténu. Na KV je citlivost, odolnost a selektivita obou skenerů shodná. Po připojení delší antény se oba zahlcují, ale IC-R20 má výhodu ve vestavěném atenuátoru s 11 stupni útlumu, k MVT7100 je nutné použít externí útlumový článek. Na kmitočtech 30-88 MHz je MVT7100 nepatrně odolnější vůči silným signálům, jinak jsou srovnatelné. Pod 87,5 MHz má také IC-R20 problém se zahlcováním z CCIR pásma a také mu pomůže osvědčená zádrž na CCIR. Na FM CCIR je Icom mnohem horší kvůli špatné selektivitě při široké FM. Zřejmě má širší filtr 230 nebo 280 kHz nebo má jen jeden filtr (v návodu píší o šířce min. 150 kHz); MVT7100 má již z výroby dva 150 kHz filtry, takže je mnohem selektivnější a citlivější. Na IC- -R20 lze zachytit pouze nejsilnější stanice, mnohé se musí o 100 kHz uladit pro snížení rušení. Selektivita je tak špatná, že i 300 kHz vzdálené stanice ruší. Když stanice vysílá např. na 92,3 MHz, hraje shodně i na 92,4 MHz a navíc je modulace při jakémkoli naladění mírně zkreslená. Při poslechu zvukových doprovodů TV, které mají menší zdvih, není již zkreslení patrné, ale nižší citlivost Icomu je patrná i zde.

Filtry pro úzkou FM i pro AM mají v obou skenerech šířku pásma cca 12 kHz, takže tam není v selektivitě žádný rozdíl.

Na pásmu 108-136 MHz má IC-R20 o něco horší odolnost než MVT7100, hlavně mezi 108-120 MHz trpí průniky z CCIR pásma, předřazená zádrž na pásmo CCIR 87,5-108 MHz příjem vyčistí od rušení.

Na pásmu 136-165 MHz jsou oba skenery shodné, ale mezi 165-174 MHz je MVT7100 mnohem méně odolné, trpí tam průniky z KV rozhlasových pásem. Je to tím, že na tomto pásmu nemá MVT7100 vstupní LC filtr, ale Icom ho má. Na 269 MHz a v okolí je IC-R20 mnohem méně odolný a méně citlivý. Na 269,645 MHz slyším jen s mírným šumem na MVT7100 jedno filipínské rádio přes družici Satcom, ale na IC-R20 se tento signál neozval. S-metr ale vykazoval výchylku, což je známka zahlcení, až po zařazení zádrže na CCIR a zařazením útlumu v menu RF GAIN se podařilo zachytit tento signál, ale jen slabě.

Při porovnávání obou skenerů na pásmu 430 MHz byl opět Icom mírně zahlcený signály z CCIR, pomohla opět CCIR zádrž a zařazení vhodného útlumu. Yupiteru MVT7100 přijímal bez problémů, ten je na těchto vyšších pásmech vůči silnějším signálům odolnější.

Při porovnávání obou skenerů jsem se zaměřil i na to, jak jsou oba stíněné vůči signálu při odpojené anténě. Dobré stínění je výhodné, pokud se nacházíme jednotky až desítky metrů od antény nějakého vysílače. Pak stačí odpojit ze skeneru teleskopickou anténu a na "holý" skener můžeme podle S-metru ověřit, zda se ten signál vysílá opravdu z tohoto místa. Další výhodu VF "těsného" skeneru oceníme v místě, kde jsou silné rušící signály, např. blízko rozhlasových a TV vysílačů. Ona účinná zádrž, která potlačuje určité pásmo o desítky dB, se nechá vyrobit, ale co je to platné, když rušící signál proniká přímo do vstupních obvodů skeneru? MVT7100 je na tom v porovnání s jinými typy velmi dobře, ale IC-R20, pokud v menu vypneme feritovou anténu a anténu pro FM rozhlas přes kablík sluchátek, je ještě mnohem lepší, má vynikající stínění, v této třídě ručních skenerů asi nejlepší.

Pokud jde o rychlost skenování, Yupiteru má 30 kanálů/s v paměťovém i vyhledávacím režimu, Icom má 20 kanálů/s v paměťovém a plných 100 kanálů/s v režimu vyhledávacím. Tento vysoký údaj jsem ověřil se stopkami, je pravdivý a je platný i při kroku např. 25 kHz a na různých pásmech. Neplatí tedy, že tato vysoká rychlost ve vyhledávacím režimu je podmíněna nejmenším ladicím krokem, jako je tomu u některých skenerů Uniden.

Nebudu zde uvádět nějaké závěry o tom, který z obou skenerů je lepší. Yupiteru má jednodušší obsluhu, vyšší odolnost vůči silným signálům a příjemnější reprodukci přes interní reproduktor. Icom má rozsah až do 3305 MHz, mnohem lepší výbavu funkcemi a proto složitější obsluhu, možnost programování z PC a dva přijímače. Ale ne všechny jeho funkce jsou skutečně prakticky využitelné. Zklamal mě hlavně bandskop, který ukazoval i na prázdném pásmu často nějaké neexistující signály, proto jeho údaje byly spíše zavádějící.

#### **Příslušenství**

Ke skeneru IC-R20 se dodává v evropské verzi napáječ BC-149D (6 V/1 A), Li-Ion Battery Pack BP-206 3.7 V/1650 mAh, vložka pro použití tužkových baterií, teleskopická anténa s BNC konektorem, příchytka na opasek MB-98 a poutko na ruku. Jako volitelné je možné přikoupit další příslušenství.

#### **Některé další technické údaje, nezmíněné přímo v textu:**

Anténní impedance 50 Ohm, BNC konektor

Spotřeba (při 3,7 V ss, jeden přijímač, záznamník a osvětlení vypnuto):

max. hlasitost: 150 mA, uzavřený SQ: 100 mA, úsporný příjem: 35 mA, pracovní teplota: -10 až +60°C, rozměry (s akumulátorem BP-206): 60 (š)  $\times$  142 (v)  $\times$  34,8 (h) mm, hmotnost 320 g (včetně antény a BP-206).

Přijímač má trojí směšování a konvertor dolů, mezifrekvence: 1. 266,7 MHz, 429,1 MHz, 2. 19,65 MHz, 3. 450 kHz Citlivost:

FM (12 dB SINAD): 1,620-5 MHz: 0,56  $\mu$ V; 5-222 MHz: 0,4  $\mu$ V; 330-833 MHz: 0,56  $\mu$ V; 833-1305 MHz: 0,71  $\mu$ V; 1330-2305 MHz: 5,6  $\mu$ V; 2330-3000 MHz: 18  $\mu$ V

WFM (12 dB SINAD): 76-108 MHz: 1,8  $\mu$ V; 175-222 MHz: 1,8  $\mu$  V; 470-770 MHz: 2,5  $\mu$  V

AM (10 dB signál/šum): 0,495-5 MHz: 2,2  $\mu$ V; 5-30 MHz:  $1,4 \mu$ V; 118-136 MHz: 1,4 $\mu$ V

SSB, CW (10 dB signál/šum): 0,495-5 MHz: 0,4  $\mu$ V: 5-30 MHz: 0,25  $\mu$ V; 50-54 MHz: 0,25  $\mu$ V; 118-147 MHz: 0,25  $\mathcal{U}$ V: 330-470 MHz: 0.32  $\mathcal{U}$ V

Výstupní nf výkon: 100 mW při 10% zkreslení.

Na závěr děkuji firmě HCS komunikační systémy s.r.o., prodejci výrobků firmy ICOM, Na Šabatce 4, 143 00 Praha 4, tel: 777 144 300, www.hcsradio.cz, za zapůjčení tohoto přijímače k otestování.

*Technika*

### **PA KL500 střízlivě**

Ing. Jiří Vlčka, OK1DNG

**K použití a parametrům tohoto koncového stupně vyšly v RA nedávno dva články [1, 2]. Příspěvkem včetně citace článku DJ9XB [3] chci doplnit rámcové informace tak, aby se italský koncový stupeň nestal výkonovým generátorem spletrů a harmonických a aby vyhověl povolovacím podmínkám.**

Jak uvádí DJ6HP, existují dvě verze tohoto zesilovače, jejichž schémata lze stáhnout z internetu, přičemž schéma z článku OK2QX je očividně pro verzi starší. Zmatečných je i několik údajů: uvádí-li katalog kmitočtový rozsah povšechně HF, u filtru 27-586 figuruje údaj 3-30 MHz, internet pak uvádí jak HF, tak 3-21 MHz. Dojemný je i údaj útlumu filtru z katalogu: > 80 dB (60-500 MHz).

Výlet do Wehrheimu nám ušetří následující doslovný překlad pojednání DJ9XB [3].

#### **KL500 – ne bez dolní propusti!**

DJ6HP popsal ve Funkamateur číslo 9/2003 (překlad viz [2]) přestavbu CB-PA pro použití při amatérském vysílání. K potlačení vyšších harmonických stěží postačuje dodatečné zapojení anténního vazebního členu a filtr vyšších harmonických pro 30 MHz, jako např. Bencher YA-1 apod., je k užitku teprve pro pásma 15-10 m. Účinnou odpomoc zajistí samostatné dolní propusti pro jednotlivá pásma.

Měření s komerčním spektrálním analyzátorem (DJ9XB) ukazují, že vyšší harmonické jsou na výstupu PA potlačeny jen o 10 dB a i potlačení třetí harmonické 40 m signálu o 20 dB znamená na 15 m ještě 3 W – dost pro QRP-QSO! Účinnost

dodatečně zapojeného anténního vazebního členu závisí na velkém počtu individuálních faktorů. Jistější je dodatečně zapojit patřičně dimenzované filtry – dolní propusti. Protože se jedná o dvojčinný koncový stupeň, jsou sudé harmonické podstatně méně výrazné, než harmonické liché. Pak postačí jednoduché filtry podle obr. 1 a tabulky. Pro C1–C3 doporučuji slídové kondenzátory 500 V/1 %.

A pokud by někdy čtyři PA tranzistory vypustily duši, lze třeba v USA získat sadu čtyř párovaných (!) tranzistorů 2SC2879- -MQ v celkové ceně 72 USD [4]. Tyto tranzistory jsou navíc mnohem lepší co se týče dosažitelného výkonu i linearity. Je jen třeba trochu zvětšit otvory na desce – deska ovšem musí ven …

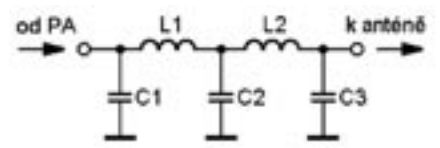

Obr. 1. Dolnopropustný filtr k účinnému potlačení harmonických pro jednotlivá pásma

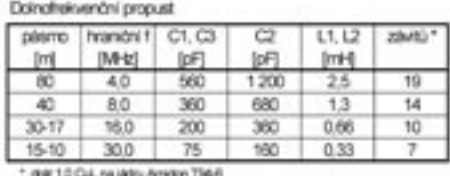

Tolik tedy DJ9XB. V překladu [2] mohla být ještě tvrději citována pasáž o přepínači buzení - je rozdíl mezi tím, je-li něco nevhodné či je-li dané uspořádání z hlediska přizpůsobení katastrofou - tím spíše, pokud je takový výrok z pera erudovaného DJ6HP.

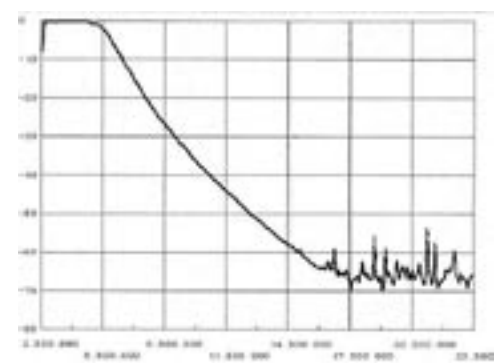

Obr. 2. Průběh útlumu propusti s hraničním kmitočtem 4 MHz podle měření. Stupnice na vertikální ose po 10 dB, vertikální přímky jsou v bodech 2,5 , 5,5 , 8,5 , 11,5 , 14,5 , 17,5 , 20,5 a 23,5 MHz.

Za bližší zmínku stojí i údaje cenové – jedná se o hodnoty přibližné. Svého času inzeroval v CQ DL DG4ZE (Funktechnik Grenz, 35091 Coelbe) KL500 za 179, spínaný zdroj za 163, či komplet za 332 EUR. K reálné cenové relaci dlužno připočítat náklady na cestu. Např. do Kerpen-Sindorf je to napříč SRN. Co je levné, není dražší?

Dolnopropustný filtr z výše uvedeného překladu nemusí být chimérou, neb žluté amidony vede i fa GES (po cca 80 Kč). Horší je to s jednoprocentní tolerancí kapacit. Kvalitní keramiku můžeme i složit (paralelně) a tím i event. teplotně kompenzovat. Především ale sehnat a změřit!

[1] J. Peček: Zesilovač výkonu pro QRP TRX. Radioamatér 1/2004, 26 [2] H. J. Pietsch: Přestavba tranzistorového PA KL500 pro amatérské vysílání na KV. Radioamatér 3/2004, 17 [3] U. Stolz: KL500 – nicht ohne Tiefpassfilter! Funkamateur 10/2003, 995; DJ9XB@amsat.org [4] www.rfparts.com

 $<\!\!4521\!\!>\!\!$ 

*Technika*

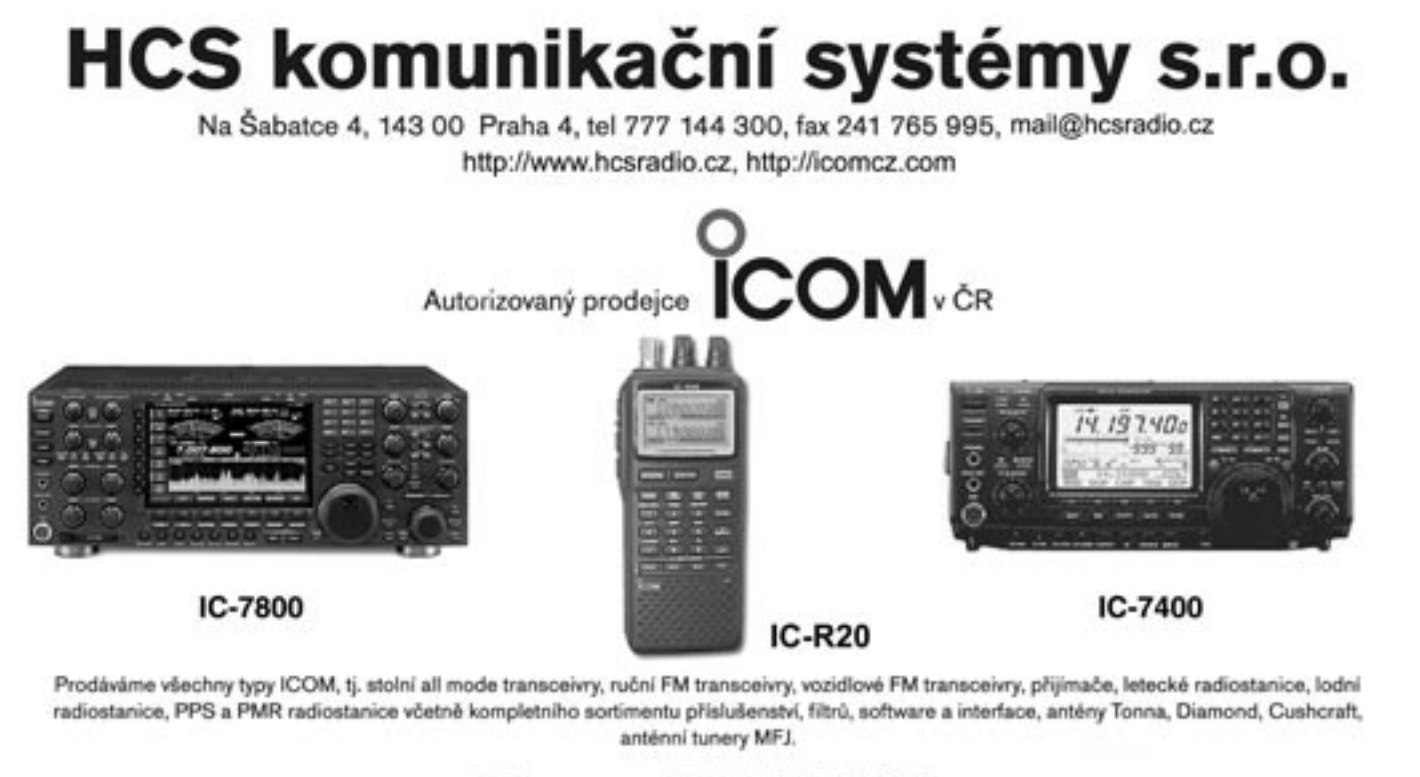

### Sleva na IC-706 MKIIG

Repasované vozidlové stanice ICOM za velmi zajímavé ceny (cca 4000 Kč)

Poskytujeme záruku 2 roky, k nákupu přes 50 000 Kč je automaticky zdarma dodávka do domu včetně předvedení, oteviraci doba v sídle firmy kdykoli po tel. domluvě na čisle 777 144300

Naše firma přispívá na provoz packet rádio uzlu OK0NCC a sponzoruje klubovou stanici OK1KZE - http://ok1kze.nagano.cz

### **Posloucháme na externí reproduktory - 3**

Ing. Jaroslav Erben, OK1AYY, ok1ayy@volny.cz

Dokončení

#### **Referenční reproduktory**

Pro zodpovědné posuzování modulací protistanic nebo pro porovnávání různých reproboxů potřebujeme kvalitní reproduktory s velkou citlivostí, malým zkreslením, dostatečným výkonem nad 10 W a kmitočtovou charakteristikou s minimálním zvlněním, inklinující k obr. 1 a. Řešení je naštěstí jednoduché a pouze jedno. Jsou jím reproduktory TVM Acoustics, Valašské Meziříčí, ARP-150-00/8 s impedancí 8  $\Omega$ , při paralelním spojení dvou kusů 4  $\Omega$ . Reproduktory mají vysokou citlivost 91 dB a standardní příkon 50 W. Vlastní specielně zatlumená ozvučnice zajišťuje velmi vyrovnanou kmitočtovou charakteristiku. Na nás zbývá jen přilepit k reproduktorům nějaké nožičky a doplnit, opět třeba přilepit, reprokrytky typu RK12 136 x 136 mm - vhodnější neseženeme, které dostaneme u mnoha prodejců, například Atanasovský, Tipa, GM electronic. Průměr reproduktorů je 150 mm, velikost je tedy jedinou vadou na kráse. Tyto kvalitní středotónové reproduktory se pravděpodobně příliš nepoužívají pro odrazující údaj kmitočtového rozsahu 500 až 5000 Hz. Na obr. 13 se proto podívejme na kmitočtovou charakteristiku výrobce, měřenou ve standardní ozvučnici a moje amatérské měření reproduktoru drženého v ruce. Je zřejmé, že charakteristika je pro posuzování modulací a HiFi poslech SSB ideální. Velká rezerva výkonu umožňuje reprodukovat i nízké kmitočty bez zkreslení. Námitky mohou být k ceně reproduktoru - asi 380 korun. Nedoporučuji ale levnější variantu dodnes vyráběného ARZ 4608, který láká menšími rozměry 123 x 123 mm a cenou pouze cca 150 korun. Pokud bude naše tovární Option škatulka k TCVRu hrát aspoň z poloviny tak kvalitně jako ARP-150-00/8, nemusíme vynaložených tisíců litovat. ARP-150-00/8 jsou tedy relativně za pakatel. Vysoká kvalita nás nutí k přesnému naladění, jinak řečeno snadno poznáme, že protistanice je naladěna o 10 až 20 Hz mimo kmitočet. To, že na modulaci slyšíme i drobné vady, může ale znamenat neúměrné kritizování protistanic, což vyústí v naši neoblíbenost. Abychom mohli kvalitu skutečně vychutnat, musíme opustit OK/OM kroužky na 80 m a přeladit se na DL kroužky na 40 m, u kterých je nejen větší procento kvalitních modulací, ale stanice jsou téměř vždy v QZF. Pro běžný provoz si raději zařadíme vhodnou horní propust 300 Hz nebo další korekce. V horších příjmových podmínkách se slabšími signály již vítězí naše laciné PC škatulky s korekcemi. Pořizovat uvedené reproduktory si tedy asi bude jen ten, jehož koníčkem je posuzování modulací.

#### **Stavíme vlastní reproboxy**

Nevhodnou charakteristiku u PC aktivních boxů celkem snadno srovnáme vhodnými korekcemi. Je to díky tomu, že výstupní impedance na reproduktorovém konektoru TCVRu je malá a vstupní impedance aktivních PC škatulek se spojenými vstupy je nad 10 k $\Omega$ . To umožňuje snadné řešení pasivních korekčních členů, které u popisovaných konstrukcí mají útlum v propustném pásmu do 12 dB. Ten vyrovnáme na PC boxu otočením knoflíku hlasitosti například z obvyklých 12 hodin, kdy je zesílení 1, na maximum, kdy je zesílení

4 a hlasitost pak opět řídíme knoflíkem na TCVRu. Stavíme-li ale vlastní pasivní reprobox, mělo by být možno jej rovnou připojit do reproduktorového konektoru TCVRu. U pasivního reproboxu jsou případné pasivní korekce s malým útlumem pro srovnání kmitočtové charakteristiky nejen konstrukčně náročné, ale seberou nám také část již tak nedostatečného výkonu. V praxi musíme nízkou impedanci přetransformovat na vyšší, kde pak provedeme potřebné korekce a zpět transformujeme na impedanci reproduktoru. Někteří tovární výrobci, ale i radioamatéři, zvládají konstrukci i takových náročných korekcí. Korekce však mají omezené hranice možností, pro příliš velkou pracnost a hubené výsledky jsem se s nimi nezabýval.

Z diskusí na pásmech je zřejmé, že všechno nějak hraje a na vše si lze zvyknout. Je ale jistá hranice, kdy si po čase buď na vady zvykneme a přestaneme je vnímat, nebo nám začnou vadit čím dál více a reproduktor nakonec vyhodíme. Ale i na kvalitní reproduktor si musíme nějaký čas zvykat. Zaujalo mě, jak posuzuje kvalitu reproboxů Tonda OK1DOR. Volí takový reproduktor, u kterého je mluvené slovo srozumitelné při co nejmenší hlasitosti, přičemž jako QRM nechává mluvit nahlas ještě další osobu. To je další šikovné kritérium pro posuzování různých reproboxů. Pro mě je potěšitelné, že jako vítězný vybral právě reprobox, který je dále popsaný.

Zadejme si nyní kritéria pro volbu reproduktoru:

- citlivost vyšší než 88 dB aby interní zesilovač byl schopen reprobox vybudit na dostatečnou hlasitost
- největší rozměr reproduktoru 78 mm (3") aby mohl být reprobox dostatečně malý
- impedance 8  $\Omega$  abychom mohli dva boxy spojit paralelně
- výkon reproduktoru větší než 5 W, minimálně 3 W aby zkreslení bylo malé
- vyrovnaná kmitočtová charakteristika zvlnění i jen 2 dB na nevhodném místě znamená, že CW stanici v extrémních podmínkách v QRN a šumu již nepřečteme
- rezonanční kmitočet mezi 200 a 300 Hz
- reproduktory s magnetickým stíněním jsou nejen dražší, ale mívají větší zvlnění kmitočtové charakteristiky, často tam, kde to nejméně potřebujeme; použijeme je tedy jen je-li to nezbytně nutné či po důkladném prostudování kmitočtové charakteristiky
- dalšími parametry, jako jsou celkový činitel jakosti a ekvivalentní objem reproduktoru si raději nebudeme ještě více komplikovat výběr.

Reproduktory jsem hledal v nabídce TVM Acoustics - Valašské Meziříčí, VISATON, DEXON Ostrava, HADEX Ostrava, TIPA Opava, GM elektronik, GES elektronik a CONRAD electronic. Na prvý pohled se zdá, že nabídka reproduktorů je obrovská. Ve skutečnosti jsem ale našel jen jediný, který splňuje shora stanovené podmínky. Je to reproduktor firmy VISATON typ FRS7 8  $\Omega$ , 88 dB, 66,5 x 66,5 mm, 15 W, cena cca 276 korun.

Podobný reproduktor pro mluvené slovo vyrábí i DEXON Ostrava pod označením DRF 6/5/01,4 - 4 $\Omega$ , 88 dB, průměr 65 mm, 5/15 W, cena cca 100 korun. Bohužel není nabízen ve variantě 8  $\Omega$  Pro odzkoušení jsem zvolil levnější reproduktor Dexon Ostrava DRF6/5. Pro dosažení vyhovující kmitočtové charakteristiky musíme v amatérských podmínkách mnoha pokusy zvolit optimální rozměr ozvučnice. Nakonec uspěla plastová krabička KPZ 8, u některých prodejců ozna-

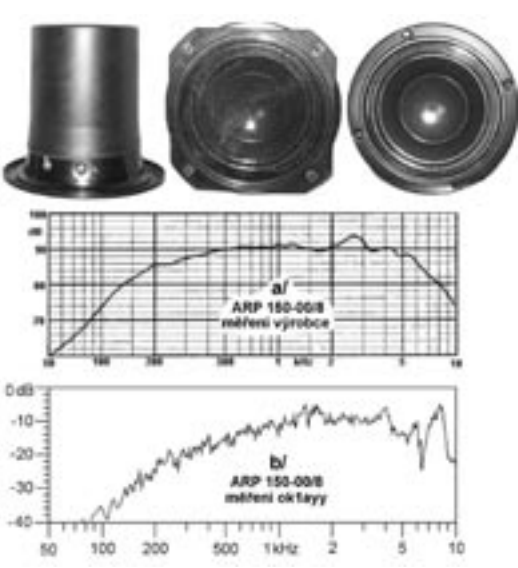

Obr. 13. Kmitočtová charakteristika reproduktorů TVM Acoustics ARP 150- 00/8. a) tovární údaj výrobce, reproduktor ve standardní ozvučnici; b) moje relativní měření reproduktoru bez reprokrytky, drženého v ruce - tedy se zamhouřením oka ve volném prostoru. Při reálném umístění na nějaké poličce bude obálka charakteristiky někde mezi průběhy a) a b) a nepatrně se může zvlnit charakteristika. Pokud ale ARP 150, stejně jako jiný reproduktor, utopíme hluboko v nějakém koutě stěsnaných regálů nad hamshackem, můžeme citelně degradovat kvalitu poslechu. Zvlnění nad 5 kHz v b) je dáno amatérskými podmínkami měření. Nad 4 kHz (pro nás nezajímavé) se charakteristika ještě více zvlní nasazením ozdobné reprokrytky RK 12. To, že v televizi a hudebních studiích vídáme odkryté reprosoustavy, není tedy jen "frajeřina".

čovaná jako Z-40. Rozměry jsou cca 100/90 mm šířka, 75 mm výška, 178 mm hloubka, vnitřní objem 1 litr. Musíme zalepit kartonem větrací otvory, krabička je poměrně tuhá, přesto jí musíme vyztužit i zatlumit. Rovněž v místě styku dílů krabičky pro utěsnění spár styčné hrany potřeme Purocelem a necháme min. 24 hodin zaschnout, aby nedošlo při sešroubovaní ke slepení krabičky. Kmitočtová charakteristika je na obr. 14. Všimněte si, že reproduktor je 4 mm vyosen ze

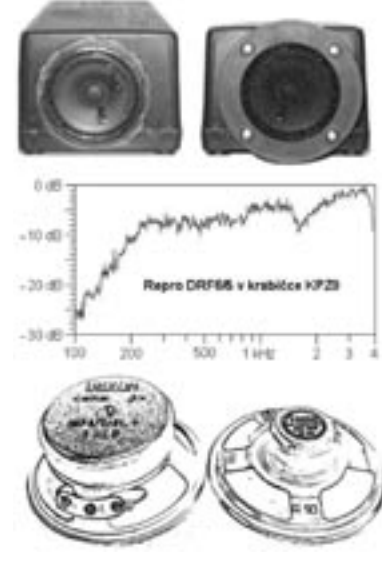

Obr. 14. Kmitočtová charakteristika reproduktoru DRF6/5/01,4 DEXON Ostrava v plastové vyztužené a zatlumené krabičce KPZ8. Jde o jediný vyhovující HOME MADE box pro CW a SSB. Drobnou vadou na kráse je mírný zub v okolí 2 kHz, kde bychom uvítali spíše navýšení charakteristiky. Podobnou vadu má i ARO 468 (záleží také na ozvučnici). Z obrázků reproduktorků stejného průměru 65 mm Tesla ARZ 082 a Dexon DRF6 lze již usuzovat na jejich použitelnost či nepoužitelnost. Výhodou DRF6 v krabičce KPZ8 je malý rozměr předního panelu a tedy dobrá umístitelnost v miniaturních hamshacích. Pravděpodobně vyšší kvalitu dosáhneme s reproduktorky 66,5 mm x 66,5 mm, VISATON FRS7  $-8$   $\Omega$ , což také umožňuje spojit dva boxy paralelně. Z cenových důvodů jsem variantu s FRS7 neověřoval.

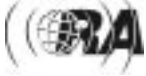

*Technika*

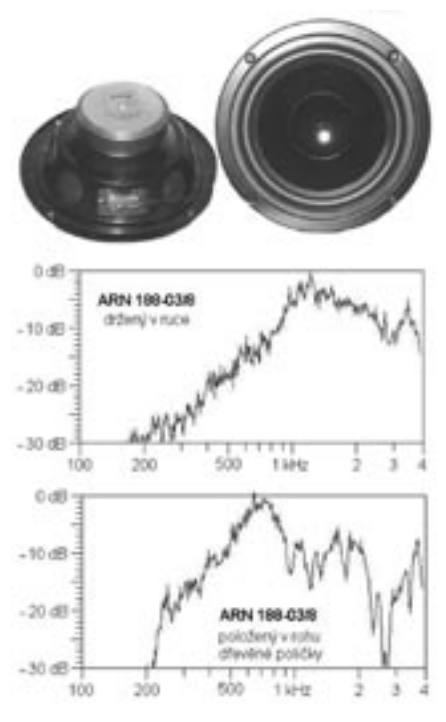

Obr. 15. Kmitočtové charakteristiky holého reproduktoru ARN 188 a) drženého v ruce, tedy ve volném prostoru, b) umístěním například do rohu poličky nad hamshackem - můžeme doladit rezonanci pro lepší poslech CW i SSB, zvlnění charakteristiky je ale neúměrné a nekontrolovatelné.

středu. Kraj membrány má lícovat s přední stranou ozvučnice. Reproduktory proto upevňujeme, většinou lepíme, z přední strany. Reproduktor upevněný zevnitř ozvučnice znamená větší zvlnění kmitočtové charakteristiky. U HiFi reprosoustav si všimněte, že reproduktory bývají z tohoto důvodu montované zpředu a mírně zapuštěné. U našich plastových (kdo by se páral se stavbou dřevotřískových!) ozvučnic s poměrně malou tloušťkou stěny je zvětšení zvlnění charakteristiky při umístění reproduktoru zevnitř měřitelné, nejde ale o žádnou tragédii. Z mnoha desítek pokusů je repro Dexon DRF6/5 v plastové skřínce KPZ8 mým jediným úspěšným pasivním amatérským reproboxem. Design ovšem není příliš oslnivý. Pokud slevíme z malých rozměrů, můžeme pro naše pokusy vyzkoušet ještě dva vyráběné typy reproduktorů TVM Acoustics Valašské Meziříčí - ARE 3608 (eliptický 80 x 125 mm, 3W, 88 dB, 8  $\Omega$ , cena cca 140 korun) a ARO 468 (průměr 130 mm, 10 W, 90 dB, 8  $\Omega$ , cena cca 150 korun). U dalších prodejců s velkým výběrem reproduktorů - Tipa, Hadex, GM, GES, Conrad - jsem žádný další použitelný reproduktor nenalezl. Sám pro sebe jsem učinil závěr, že vyrobit dobrý pasivní reprobox pro CW a SSB je téměř nemožné.

#### **Poslech na reproduktor bez ozvučnice**

Mezi radioamatéry je oblíbený poslech na holý středotónový, středobasový nebo vyloženě basový reproduktor průměru od 165 mm do 226 mm, nebo na velké reproduktory eliptické. U reproduktoru bez ozvučnice se uplatní akustický zkrat, který tvoří účinnou hornofrekvenční propust. Aby rezonanční kmitočet nebyl položen příliš vysoko, volíme průměr reproduktoru aspoň 165 mm. I vyloženě basové reproduktory do průměru 380 mm (15"), mají rovnou kmitočtovou charakteristiku minimálně do 4 kHz. Proto nás kmitočtový údaj výrobce reproduktoru, například 28 Hz až 1 kHz, nemusí nikterak znepokojovat, reproduktor je pro naše účely bez problémů použitelný.

Rezonanční kmitočet můžeme doladit umístěním reproduktoru třeba do rohu nějaké poličky v hamshacku. Vhodným umístěním pak poslech vyhoví jak pro SSB, tak CW. Vadou holého reproduktoru je nejen estetika, ale při jiném umístění než ve volném prostoru i velké a nekontrolovatelné zvlnění kmitočtové charakteristiky. Ale i tak může být poslech subjektivně lepší než na interní reproduktorek TCVRu. Příklad charakteristiky basového reproduktoru TVM Acoustics ARN 188-03/8 průměru 188 mm bez ozvučnice (cena cca 330 korun) je na obr. 15. Je zřejmé, že poslech

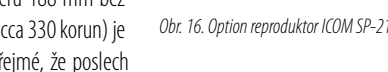

na holý reproduktor je řešením možným, ale ne trvalým.

#### **Tovární OPTION reproduktory**

Levnější OTPION reproduktory k TCVRům - jen za několik tisíc korun - nemívají přepínání kmitočtových charakteristik. Mají proto základní širokou charakteristiku. Z obr. 16 je zřejmé, že charakteristika ICOM Speaker SP-21 má menší zvlnění a také menší zkreslení, než naše levné PC škatulky. Pokud si na 639 kHz naladíme Prahu 2, je poslech na SP 21 skutečně kvalitní. Dle individuelního názoru může ale být u SSB i CW na závadu dobré srozumitelnosti, skutečnost, že horní část charakteristiky od 250-300 Hz stoupá proti obr. 1a jen nepatrně či vůbec. Totéž lze částečně vytknout i reproduktoru DRF6 v krabičce KPZ 8 na obr. 14. Tyto rovnější charakteristiky lze nazvat "větší věrnost", charakteristky dle obr. 1 "větší srozumitelnost". SP-21 zajišťuje celé běžné poslechové spektrum, charakteristika začíná padat asi od 250 Hz níže. To vyhovuje i pro posuzování modulací a kvality CW tónů. Po připojení k TCVRu nám dolní kmitočty ještě potlačí obvyklé posazení filtru vůči nosné, v případě potřeby si pomůžeme knoflíčkem IF Shift nebo PBT, nebo si nastavíme vhodnou horní propust v DSP. Kmitočtová charakteristika ICOM SP-21 a našeho Home Made DRF6 v krabičce KPZ8 je velmi podobná. Na ucho se ale poslech trochu liší - tovární ICOM SP-21 má čistší poslech s menším zkreslením, DRF6 v krabičce KPZ8 větší srozumitelnost mluveného slova i telegrafie.

U OPTION reproduktorů nám schopnost ucha a mozku analyzovat poslechové vlastnosti blokuje reklama a cena - "Přece tak drahý reproduktor nemůže hrát špatně". Po roce poslechu nám může také začít vrtat hlavou myšlenka "Můj Option reproduktor hraje hůř než interní reproduktor TCVRu". Není to ovšem špatnou kvalitou Option reproduktoru, ale jeho širším kmitočtovým spektrem. Zdá se, že lacinější tovární Option reproduktory slouží ke zkrášlení našeho hamshacku, nikoliv k výraznému zlepšení poslechu.

#### **Závěr**

Na pásmech jsme svědky, jak se někdo na SSB ladí až o 100 Hz výše nebo níže a zdůvodňuje to tím, že má rád vyšší či hlubší modulaci. Správné řešení ale spočívá v nastavení nízkofrekvenční kmitočtové charakteristiky reproduktorů i sluchátek tak, aby nám modulace na naše ucho seděla právě při správném naladění na kmitočet protistanice. Podobně u CW by nás měla nízkofrekvenční kmitočtová charakteristika

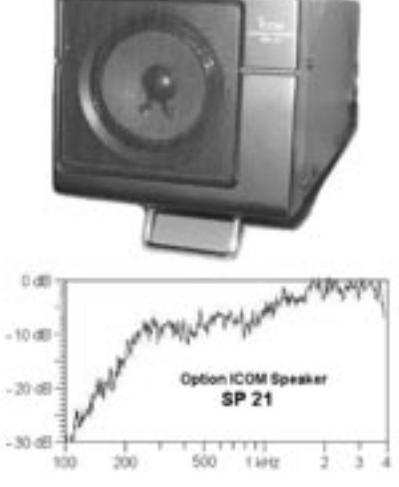

Obr. 16. Option reproduktor ICOM SP-21 a jeho charakteristika

navézt rychle a přesně na kmitočet protistanice. U běžného CW i SSB QSO bývá slušností naladit se na protistanici s chybou pod 40 Hz, abychom ji nenutili sahat na knoflíček RIT. Je-li to více, pomyslí si o nás operátor protistanice, že se neumíme ani naladit. Je ale netaktní chtít na stanici aby se naladila přesně, má-li nějaké zařízení, které to neumožňuje. Naštěstí i u TCVRů bez mf CW filtrů nás "logaritmické" vlastnosti ucha většinou podvědomě a vcelku dobře navedou na správný kmitočet geometrického středu širokého filtru, tedy na obvyklý CW pitch mezi 700 a 800 Hz i bez nějakého zvýraznění správného

*Technika*

kmitočtu, jak jsme ho pro zlepšení poslechu, naše pohodlí, větší rychlost a přesnost naladění řešili u CW charakteristik. Pokud reproduktory mají vhodnou kmitočtovou charakteristiku, která zajišťuje při minimální hlasitosti dobrou srozumitelnost SSB i CW, lze na ně v paneláku poslouchat i v noci.

U většiny tzv. PC aktivních boxů je třeba upozornit na to, že jsou stále pod proudem - vypínač bývá až někde za zdrojem. I když boxy mají veškeré certifikace a možná i zkratuvzdorný síťový transformátor, přece jen nelze vyloučit, že třeba neshoří filtrační kondenzátor. Pak budou naše úpravy pro pojišťovnu dostatečným důvodem k tomu, aby se vyhnula náhradám škod po požáru. PC boxy tedy raději napájíme z vypínatelné zásuvky společné s TCVRem.

#### **Literatura:**

[1] Ctirad Smetana a kolektiv: Praktická elektroakustika. SNTL 1981

 $<\!\!4506\!\!>\!\!$ 

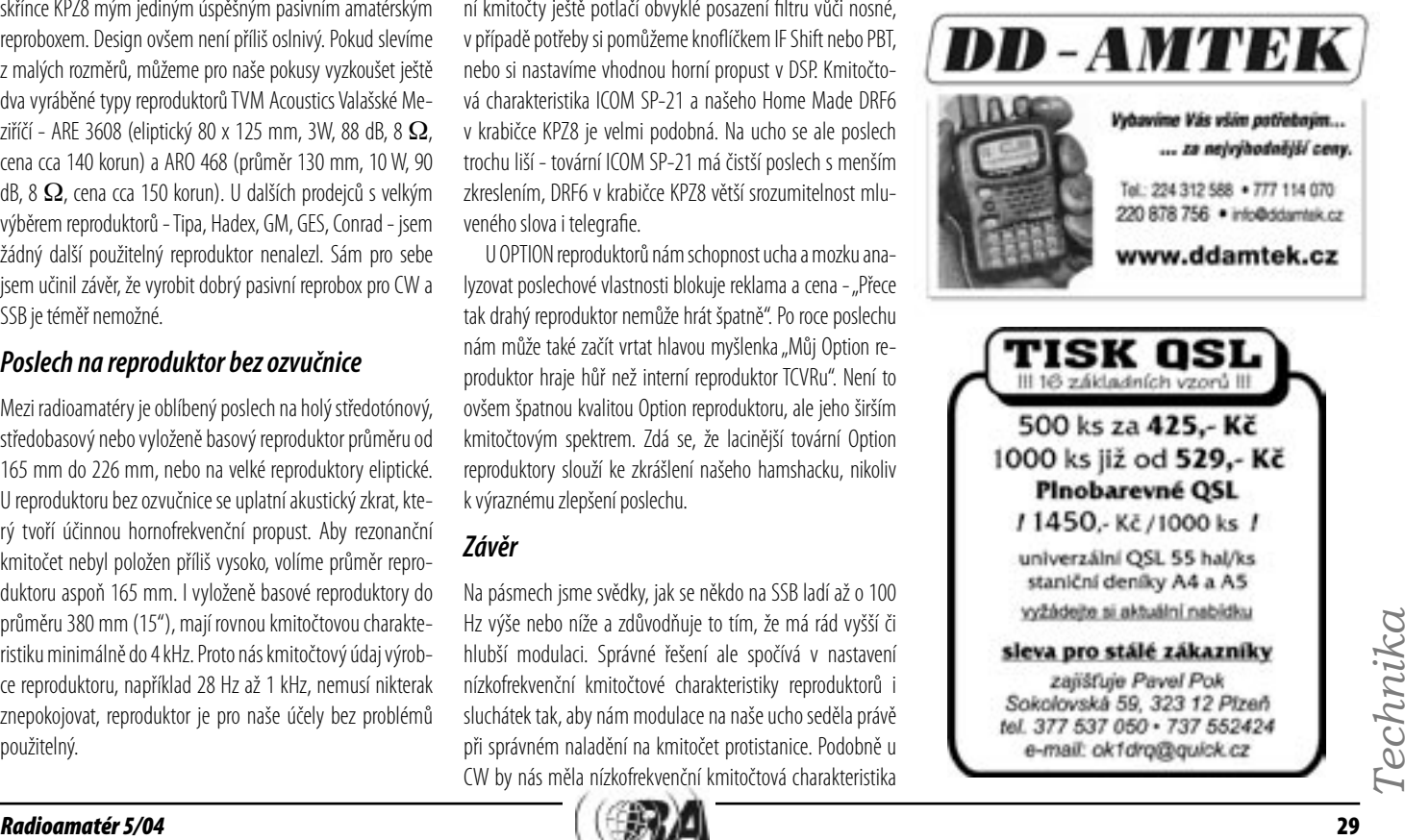

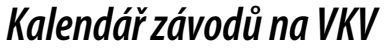

#### **Říjen 2004**

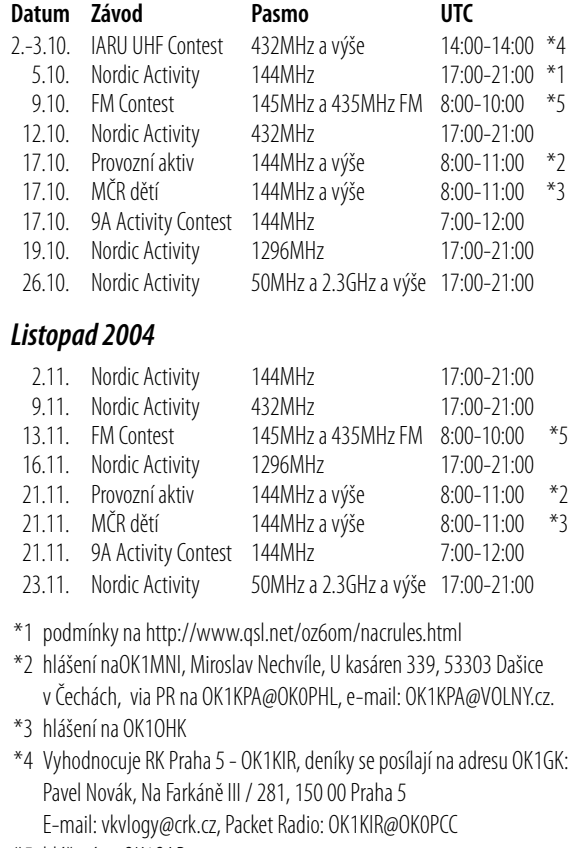

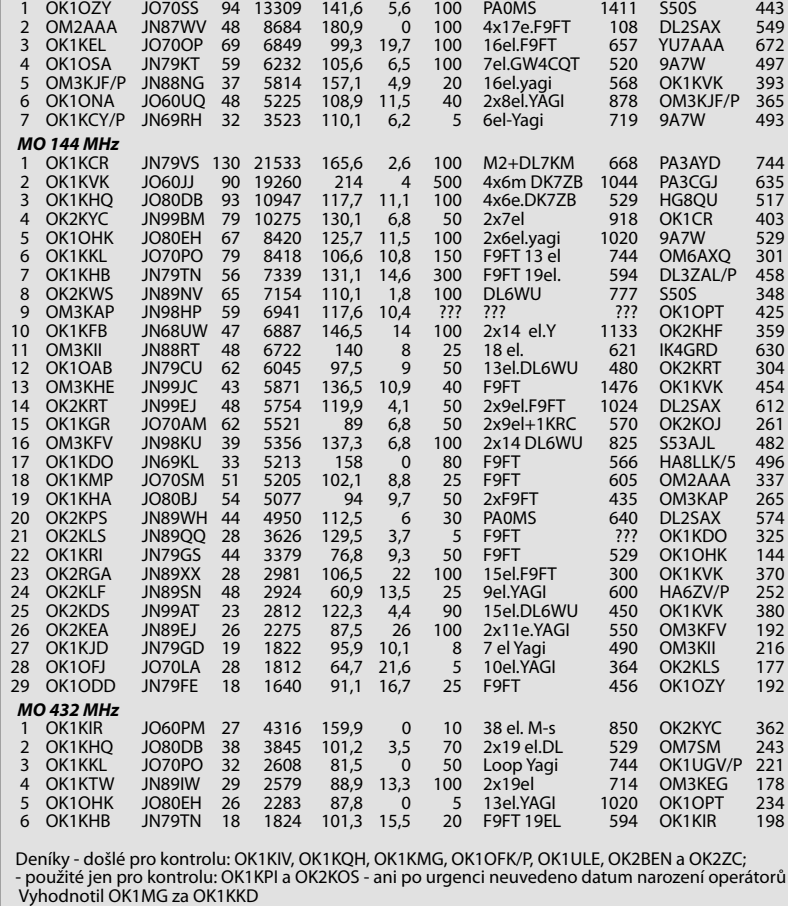

**Polní den mládeže na VKV 2004** Značka QTH OSO Body Prům. %Ch TX-W Anténa MASI. ODX km

\*5 hlášení na OK1OAB

### **Podmínky OK-OM DX Contestu 2004**

**Český radioklub si vás dovoluje pozvat do dalšího ročníku OK-OM DX Contestu.**

**Termín závodu:** Druhý celý víkend v listopadu, UTC 1200 sobota - 1200 neděle (13.-14. 11. 2004, 12.-13. 11. 2005)

**Druh provozu:** CW **Pásma:** 1,8 až 28 MHz, mimo pásma WARC

#### **Kategorie:**

Jeden operátor - všechna pásma, výkon do 1500 W (SOAB HP) Jeden operátor - všechna pásma, výkon do 100 W (SOAB LP) Jeden operátor - jedno pásmo, výkon do 1500 W (SOSB HP) Jeden operátor - jedno pásmo, výkon do 100 W (SOSB LP) Jeden operátor - QRP (výkon do 5 W, pouze všechna pásma) Více operátorů, jeden vysílač (MS) - všechna pásma, výkon dle povolovacích podmínek

#### Posluchači (SWL)

Využití DX clusteru je povoleno ve všech kategoriích. Jeden operátor se může přihlásit do více kategorií a) - e) (tedy např. současně SOAB, SO SB 20m a SO SB 80m). Pro kategorii MS: nejkratší doba práce na jednom pásmu je 10 minut. Rychlá změna pásma za účelem získání nového násobiče je dovolena (tzn. při navazování spojení na pásmu A je možné udělat násobič na pásmu B a vrátit se zpět na pásmo A).

**Navazování QSO:** OK/OL/OM navazují spojení pouze se stanicemi mimo OK/OL/OM. Stanice mimo OK/OL/OM navazují spojení pouze se stanicemi OK/OL/OM. Spojení s jednou stanicí je platné pouze jednou na každém pásmu.

Předávaný kód: OK/OL/OM: RST + okresní znak (např. 599 BPZ). Stanice mimo OK/OL/OM: RST + pořadové číslo spojení počínaje 001.

 **SO 144 MHz**

- **Násobiče: OK/OL/OM:** prefixy podle zásad WPX na každém pásmu zvlášť. Stanice mimo **OK/OL/OM:** okresy na každém pásmu zvlášť.
- **Body za QSO: OK/OL/OM:** EU = 1 bod, mimo EU = 3 body, **EU stanice:** 1 bod, **stanice mimo EU:** 3 body.
- **Výsledek:** Celkový výsledek je součin celkového počtu bodů a celkového počtu násobičů.
- **Pravidla pro posluchače:** Posluchači mohou každou stanici na každém pásmu započítat pouze jednou. Za každé řádně zaznamenané QSO (datum, UTC, pásmo, značka stanice, odesílaný soutěžní kód a značka protistanice) na každém pásmu se počítá 1 bod (poslouchaná stanice je na stejném kontinentu, jako posluchač), resp. 3 body (poslouchaná stanice je na jiném kontinentu, než posluchač). Pokud jsou tedy zaznamenány oba předávané kódy, jde o dva samostatné záznamy a body se počítají za obě stanice, přičemž každý je na samostatném řádku soutěžního deníku, včetně bodového ohodnocení i vyznačení případného násobiče - v daném případě lze tedy odposlechem kompletního spojení získat až 4 body (3+1) a až 2 násobiče. SWL z území OK a OM si započítávají body za poslech všech stanic, ostatní SWL pouze body za poslech stanic OK/OL/OM. Násobiče pro SWL z území OK a OM jsou prefixy stanic mimo OK/OL/OM a okresy stanic OK/OL/OM bez ohledu na pásma. Násobiče pro SWL mimo území OK a OM jsou okresy OK/OL/OM stanic na každém pásmu zvlášť.

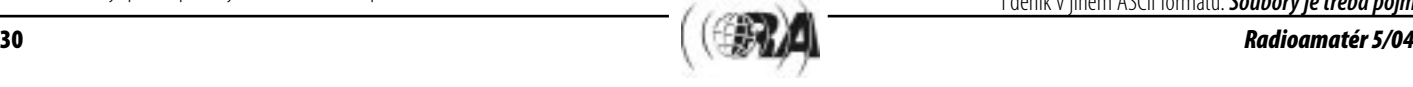

**Deníky:** Všechny deníky mají obsahovat tyto informace: datum, UTC, pásmo, značka protistanice, vyslaný kód, přijatý kód, nový násobič, body za každé QSO. Posluchači zapisují datum, UTC, pásmo, značka poslouchané stanice, odeslaný kód, značka protistanice, body, nový násobič. **Pokud je deník posílán v elektronické podobě, není třeba mít v deníku vyznačená opakovaná QSO, body a násobiče, ani spočítaný celkový výsledek.** 

- Spojení by měla být seřazena chronologicky, bez ohledu na pásma. U všepásmové kategorie se posílá jeden deník ze všech pásem. Jednopásmové kategorie posílají pro každé pásmo samostatný deník. **Pokud je deník posílán v elektronické podobě, posílá se vždy jen jeden deník se všemi QSO ze všech pásem a v sumáři se zřetelně vyjádří, do kterých kategorií se účastník přihlašuje. V denících formátu Cabrillo se kategorie píší do**  jednoho řádku a oddělují čárkou (např. "CATEGORY: **SINGLE-OP ALL HIGH, SINGLE-OP 10M HIGH")** - podrobné instrukce na okomdx.crk.cz.
- Sumář by měl být součástí každého deníku a obsahovat všechny odpovídající údaje potřebné pro výpočet konečného výsledku (není nutné u elektronických deníků), popis zařízení, použitý výkon, jméno, adresu pro korespondenci (nestačí jen e-mail) a čestné prohlášení o dodržení podmínek závodu. Pokud je deník posílán na disketě, přikládá se i papírový sumář.
- Všichni účastníci, kteří použijí pro vytvoření deníku počítač, zašlou deník jako datový soubor. Deník by měl být ve standardizovaném formátu Cabrillo, je však možné poslat i deník v jiném ASCII formátu. **Soubory je třeba pojme-**

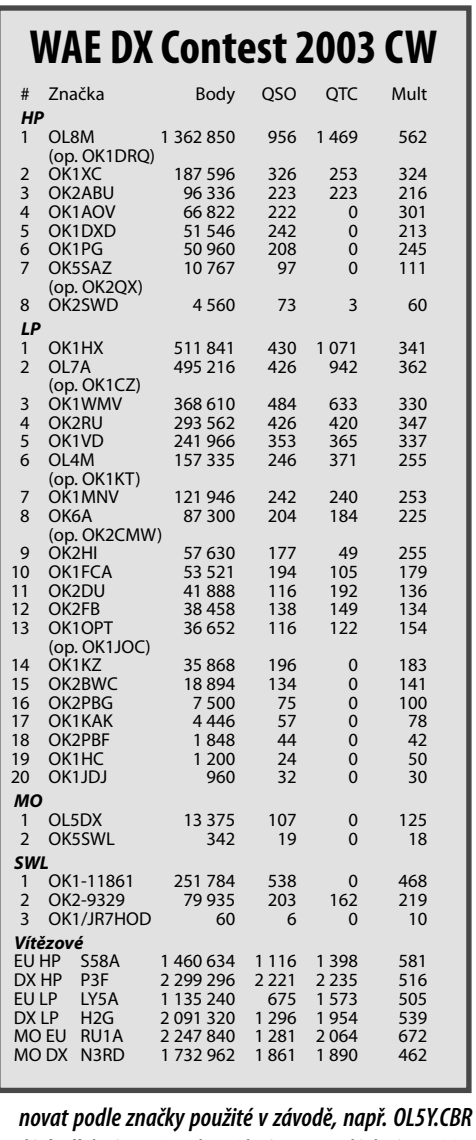

**(Cabrillo), OL5Y.DAT (N6TR), OL5Y.ALL (CT), OL5Y.PRN (NA), OL5Y.LOG (SD) a podobně. Sumář (není třeba při použití formátu Cabrillo) se pojmenuje např. OL5Y. SUM.** Elektronický deník v jakémkoli formátu je vždy lepší, než papírový!

- **Adresa pro zasílání deníků:** OK-OM DX Contest, ČRK, P. O. Box 69, 113 27 Praha 1. E-mail: OKOMDX@CRK.cz. **Velmi doporučujeme poslání deníků elektronickou poštou** - došlé e-maily budou automaticky potvrzovány, odesílatelé budou průběžně informováni o průběhu vyhodnocování a obdrží výsledek kontroly svého deníku. **Před odesláním zkontrolujte, zda váš deník obsahuje všechny potřebné údaje (často chybí přijatý kód) a nezapomeňte uvést použitou volací značku v "Předmětu" zprávy!**
- **Uzávěrka:** Všechny deníky musí být odeslány do 1. 12. daného roku.

#### **Domácí WWW stránka:** okomdx.crk.cz

**Programy přímo podporující OK/OM DX Contest:** TRLog (N6TR, www.qth.com/tr/), Super Duper (EI5DI, www.ei5di. com, free), RCKLog (DL4RCK, Windows, www.rcklog.de), LA0FX (www.qsl.net/la0fx, free), YPLOG (VE6YP, members. shaw.ca/ve6yp), AALog (RZ4AG, www.aalog.com), GEN-Log (W3KM, www.qsl.net/w3km/gen\_log.htm), Lux-Log (LX1NO, www.qsl.net/lx1no), HAM System (OH2GI, www. kolumbus.fi/jukka.kallio) and Wincontest (I8VKB, digilander. libero.it/wincontest). Dále lze použít CT (K1EA, www.k1ea. com), NA (K8CC), WriteLog (K5DJ, Windows, www.writelog.

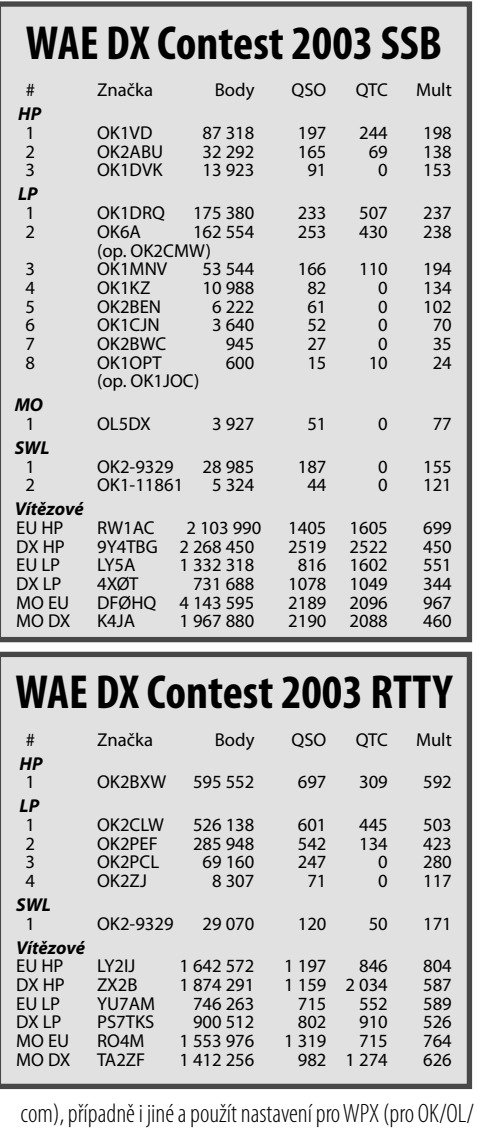

OM stanice) nebo IARU HF Championship (mimo OK/OL/OM)

- **elektronický deník NEMUSÍ mít vyznačené body a násobiče, ani spočítaný celkový výsledek.** 

- **Penalizace:** Všechna QSO, která obsahují chybu (chybné značky, špatné přijaté kódy) a QSO, která nejsou v deníku protistanice, nebudou započítána. Za každé spojení obsahující chybu ve značce nebo které se nevyskytuje v deníku protistanice bude odečteno stejné množství bodů získaných započtením chybného QSO (nikoli násobiče). 10% a více chybných spojení může být důvodem k tomu, že stanice nebude zařazena do hodnocení.
- Pořadí, diplomy a ceny: Účastníci jsou hodnoceni ve třech divizích - OK/OM, EU, DX. V každé divizi bude sestaveno pořadí podle jednotlivých kategorií. Diplom obdrží všechny stanice umístěné v první polovině každé kategorie. Ze všech stanic bude navíc vylosováno 10 účastníků, kteří obdrží tričko s motivem závodu. Kromě toho mohou obdržet vítězové různých kategorií plaketu, pokud naváží alespoň 73 QSO v jednopásmové kategorii, 200 QSO v QRP nebo 400 QSO ve všepásmové kategorii. Jedna stanice může v daném ročníku získat maximálně jednu plaketu, a to za kategorii, ve které dosáhla nejvíce bodů. Seznam plaket a příslušných sponzorů je uveden v příloze podmínek závodu a je průběžně aktualizován (okomdx.crk.cz). Stále je mnoho kategorií, které hledají své sponzory! V případě zájmu pomoci podpořit tento závod se obraťte na soutěžní komisi (e-mail: OKOMDXC@CRK.cz).

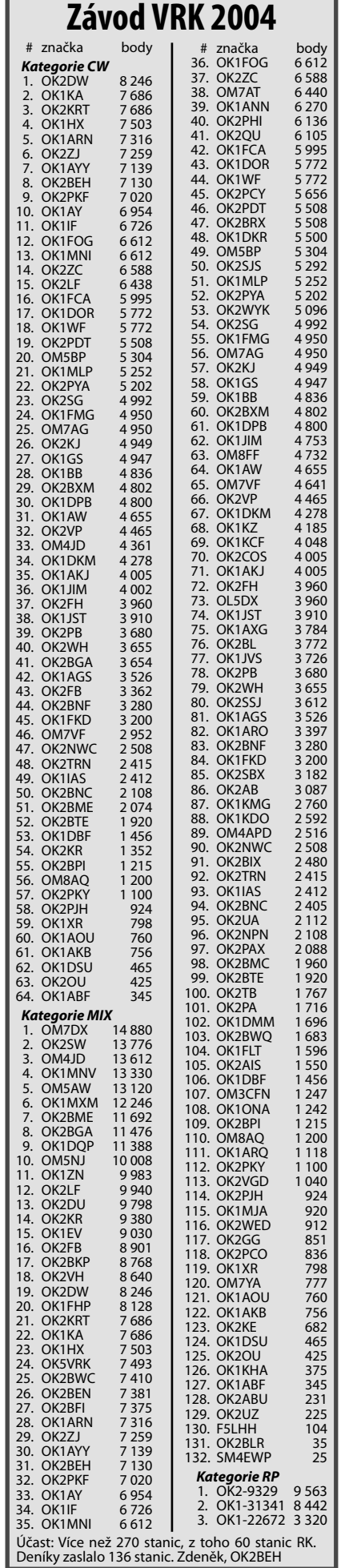

*Závodění*

Závodění

### **Kalendář závodů na KV**

#### ŘÍJEN

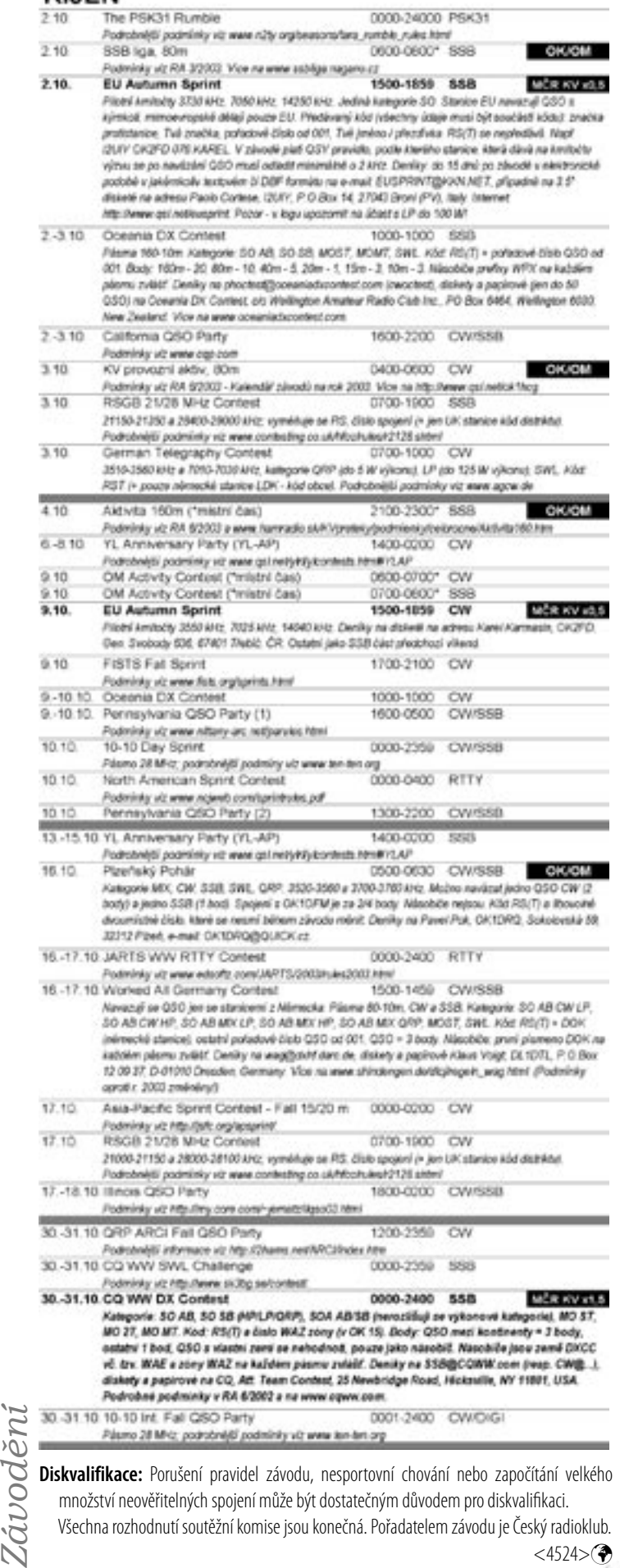

množství neověřitelných spojení může být dostatečným důvodem pro diskvalifikaci. Všechna rozhodnutí soutěžní komise jsou konečná. Pořadatelem závodu je Český radioklub.

 $<\frac{4524}{9}$ 

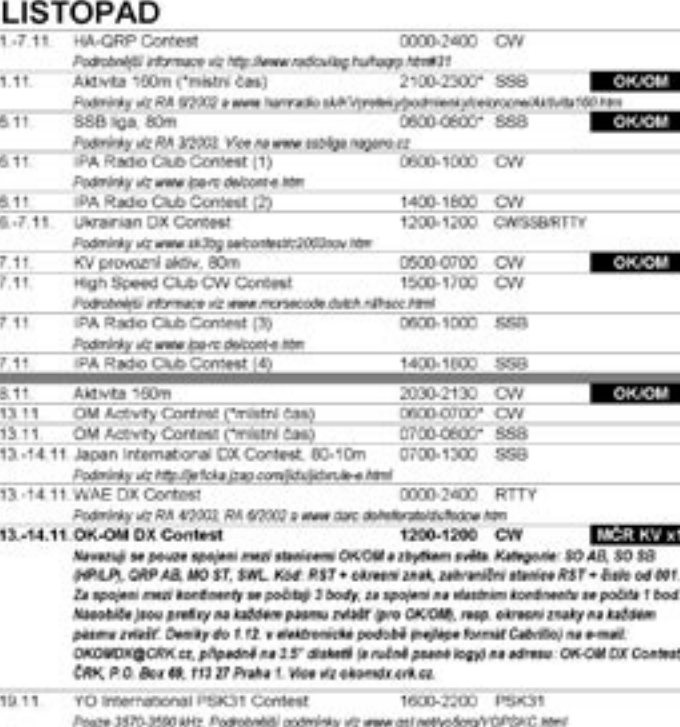

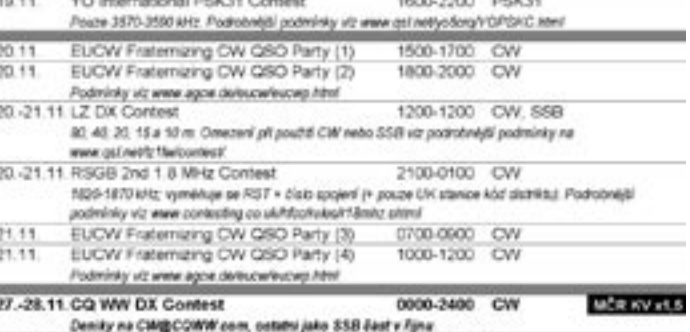

27.-28.11 CQ WW SWL Challenge 0000-2359 CW

### **Nevzdávejte nic předem!**

Honza Kučera, OK1QM, jan.ok1qm@volny.cz

Dovolte mi dnes krátké poprázdninové odbočení, které ale také souvisí se závoděním.

Dopoledne před letošním IOTA Contestem jsem poslouchal moji oblíbenou rozhlasovou stanici Vltava. Moderátor Lukáš Hurník ve svém pořadu představoval vynikající klavíristku Marii Tipo, která hrála nádherným způsobem velmi obtížné skladby italského mistra Scarlattiho. Pan Hurník si po jedné zvláště náročné skladbě povzdechl, že tahle mladá geniální klavíristka ji zřejmě zvládla během krátkého období a on se o to marně pokouší již několik let.

Napadalo mě přitom, jak jsou si některé věci podobné. Tóny klavíru a telegrafní značky, mistrovský nástroj a naše rádio, snaha zvládnout náročnou partituru stejně jako pokus o dosažení dobrého výsledku v závodě. Nadšení publika podobné uspokojení příležitostných závodníků – těch, kteří se v závodě objeví jen na chvilku, najdou plná pásma soutěžících stanic a zpříjemní si volnou chvilku u rádia.

Posloucháme někoho, kdo má nadání od Pána Boha a to, co dělá, se mu opravdu daří. Ano, jsou takoví. Je radost je sledovat, ať už jde o klavírního virtuosa, radioamatérského kontestmana či mistra v úplně jiném oboru.

A věřím tomu, že ta radost je oboustranná. Vždyť k čemu by bylo klavíristce její mistrovské umění bez publika a co by z toho měli Páni operátoři, kdyby se závodů zúčastňovali sami? My běžní smrtelníci se můžeme přiblížit k jejich mistrovství, případně se o to alespoň můžeme pokusit. I z toho lze mít potěšení. Cesta k vrcholu je vždycky obtížná, ať už máte talent od Pána Boha nebo na vás, když se rozdávalo, zapomněli. Koncert je před vámi a je jen na vás, jestli budete v hledišti nebo na jevišti.

Čerpám motivaci od lidí, které mám kolem sebe. Učil jsem se a pořád ještě učím od Honzy OK1NR, poštěstilo se mi sedět při závodě vedle Vráti OK1KT a Vaška OK1VD. Při jiných závodech jsem mohl sledovat výkon Martina OK1RR a Petra OK1RP. Nezapomenu na okamžiky, kdy jsem na 80 a 10 metrech poslouchával Jirku OK2RZ. Krátce jsem se

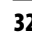

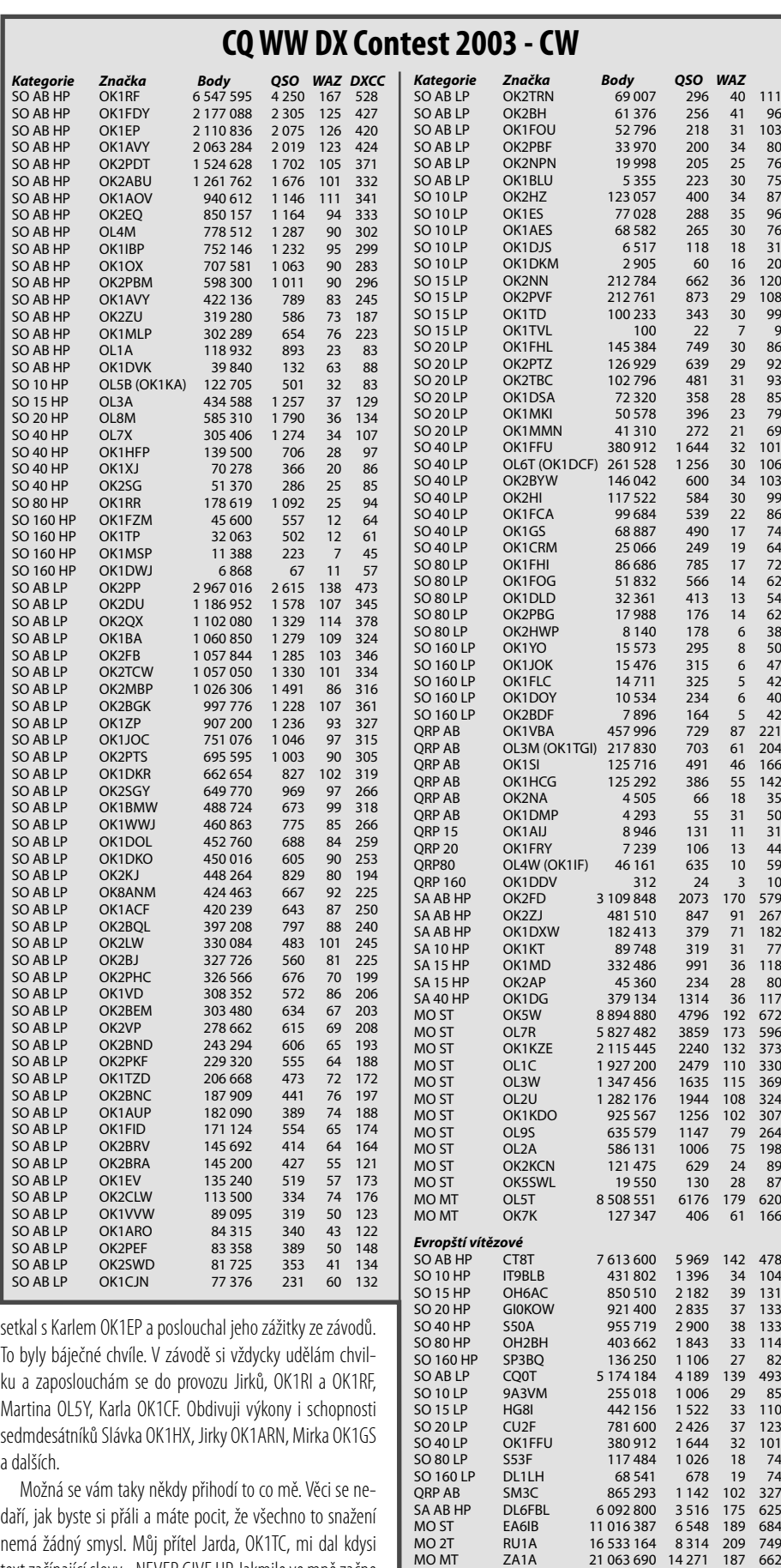

Fantastického úspěchu dosáhl **Petr, OK1FFU,** který zvítězil<br>na světě na 40m! Špičkových výsledků dosáhla řada dalších<br>našich stanic: **Jirka, OK1RF** (2. v EU AB HP), **Mian, OK2PP**<br>(3. v EU AB LP, SK), **OK1VBA** (9. v EU AB Q MOST), **Martin, OK1FUA** (2. na světě 40m HP, jako IH9P). Všem srdečně gratulujeme!

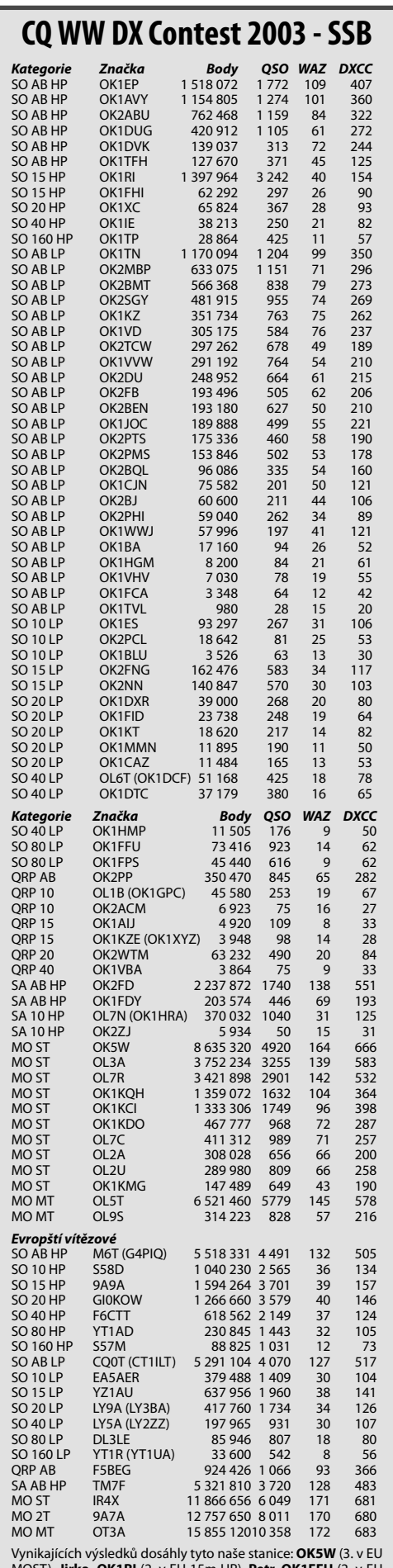

Vynikajících výsledků dosáhly tyto naše stanice: **OKSW** (3. v EU<br>MOST), **Jirka, OK1RI** (2. v EU 15m HP), **Petr, OK1FFU** (2. v EU<br>80m LP), **Láda, OK1DCF** (4. v EU 40m LP jako OL6T), M**ilan,**<br>**OK2PP (4. v EU AB ORP, SK), Slá** lujeme!

 $<\frac{4523}{9}$ 

text začínající slovy - NEVER GIVE UP. Jakmile ve mně začne převládat pocit, že to dál nepůjde, vzpomenu si na ten papír

Mějte na paměti - nikdy nic nevzdávejte předem. Už ten

další krok může znamenat výstup na vrchol.

i na lidi kolem sebe.

### **Holický pohár 2004**

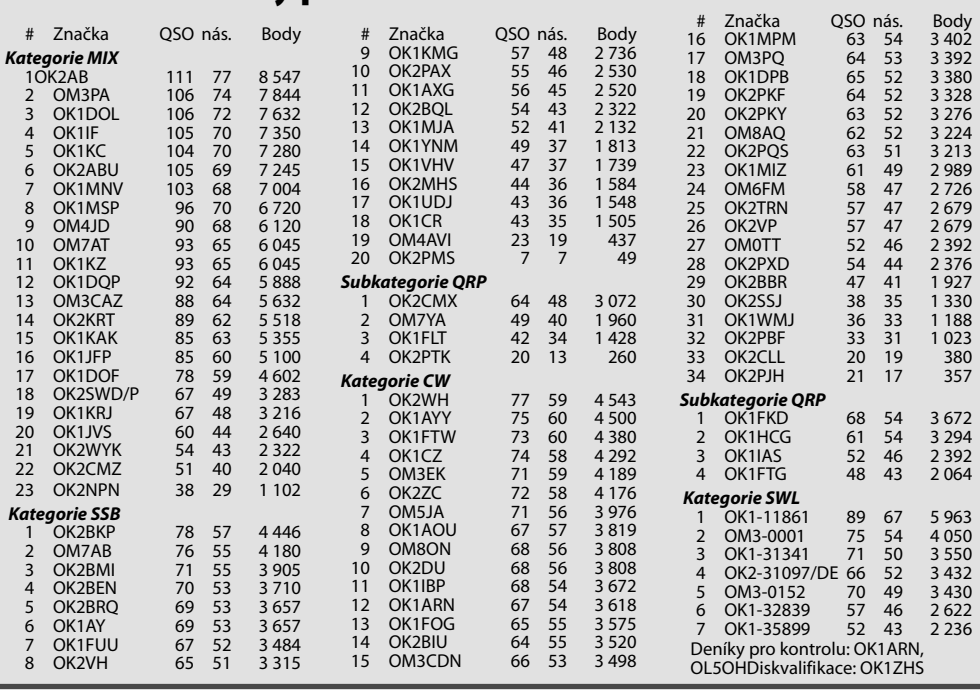

### **Soukromá inzerce**

**Prodám** TCVR KENWOOD TS-570D, perfektně udržované, UFB funkce i stav. Cena dohodou. Kontakt: tel. 607 707 124, e-mail ok1wjv@volny.cz.

**Koupím** stejnosměrný komutátorový motor s permanentními magnety pro ant. rotátor KENPRO, DME38B-113, 24 V, 4700 ot., průměr 38x55 mm, hřídel průměr 4x18 mm. tel. 596 735 236, ok2nn@volny.cz.

**Prodám** tovární PA Vectronics HF600, 160-10 m, 1x3-500Z + nová 3-550Z. Cena celkem 23 tis. Kč. Tel. 602 958 532; e-mail ok2sg@sendme.cz.

**Prodám** použitý tovární trubkový kotvený stožár se stupačkami, průměr 110 mm a výška 15 m, kotvený ve 2 výškách do 3 stran, bez lan. Stožár je ze 2 částí. Lacino, dohoda jistá. OK1FNI, M. Koudelka, Na Staré cestě 11, 373 71 Rudolfov. Tel. 387 228 432.

**Prodám** 2 ks nepoužitých elektronek 7360 (900 Kč). Tel.: 286 891 541.

**Prodám** nepoužívaný plně funkční inkurantní anténní rotátor. Siemens s náhradním motorem provoz. nap. 27 V ss, výkon 75 W proud 5,3 A. Cena dohodou. Tel.: 286 891 541.

**Prodám** KV TRX KENWOOD TS-440S, všechny modulace, plynule laditelný RX od 300 KHz do 30 MHz a TX od 1,6 do 30 MHz, včetně pásma CB, 100 W, 2 VFO, 100 pamětí, k trx-u je napájecí kabel, mikrofon a elektronický klíč podle OK1FM. Cena 18000 Kč. Dále prodám zdroj domácí výroby 13,8 V/20 A. Cena 1 500 Kč. Tel. 607 243 310.

**Prodám** rotační proměnnou indukčnost 1-18 uH a keramický přepínač 12 poloh/2 sekce, obojí vhodné pro PA nebo anténní člen do 500 W. Přístrojové skříňky 35 x 14 x 24 cm. Ladicí kondenzátor 3 x 500 pF. Náušníky na sluchátka, keramická tělíska na cívky, různé knoflíky (též s planetovým převodem). Legendární středovlnnou cívku PALAFER a 2 historické otočné kondenzátory 450 pF s pevným dielektrikem. Transformátory různých velikostí a hodnot (vyhledám vhodný podle

zadaných parametrů). J. Cipra, U Zeleného práka 12, 148 00 Praha 4, tel. 271 912 022.

**Koupím** toroidy R 50-2 prům. 12,7 x 7,7 mm (4 ks). Centrální matici pro laď. kondenzátor KHS (nelze použít z potenciometrů ani přepínačů) (1 ks). Keramické přepínače z ant. dílu RM 31 (3 ks). C jádro 26 003 s kostrami cívek (1 ks). PZ 589 - PA pro 105, R 109 (1 ks). Robusnější ker. přepínač z PA Třinec (1 ks). Josef Šikýř, OK1HE, Pod lékárnou 1, 370 06 České Budějovice, tel. 387 411 465, 775 114 775.

**Sháním** dokumentaci na TTR-1. Koupím TCVR na KV do 12000 Kč. Koupím trapy na anténu W3DZZ. Prodám ručku na 144 MHz KENWOOD TH-22E, velmi málo používanou (4000 Kč). Tel. 607 925 816 celý den.

**Prodám** KV TCVR KENWOOD TS450S, WARC, 100 W, aut. anténní tuner, filtr 0,5 a 2,4 kHz, cena asi 21000 Kč. Ing. Josef Černý, V Prokopě 1348, 250 88 Čelákovice, tlf. 605 781 057.

ALL HANDBOOKS ARE PUBLISHED ON OUR WEBSITE, TOO! www.db6nt.de

## **Opravy z RA 4/2004**

**Strana 3** - HamRadio, obrázek uprostřed, Pečlivě "znepřístupněný" je Yaesu FTDX-9000.

**Strana 4** - Karel Odehnal má e-mail ok2zi@atlas.cz

**Strana 21** - Zařízení IC-7800 za účelem recenze zapůjčila firma HCS Komunikační systémy.

### **Zprávičky Přivezli jsme z Friedrichshafenu:**

Při setkání ve Friedrichshafenu se na delegaci ČRK obrátil Dipl. Paed. Wolfgang Moebius, DL8UAA, který je předsedou zemské organizace DARC ve spolkové zemi Brandenburg. Navrhl bližší spolupráci či kontakty vhodnému protějšku v ČR. Informovali jsme ho, že ČRK nemá další územní orgány, pouze jednotlivé kluby. Slíbíli jsme mu, že jeho návrh zveřejníme v časopise a kluby, které mají zájem o kontakty a spolupráci, se mohou na Wolfganga sami obrátit, informovat se a případně přímo dohodnout. Adresa je: Deutscher Amateur-Radio-Club e. V. Bundesverband für Amateurfunk in Deutschland - DARC

Dipl.-Päd. Wolfgang Moebius, DL8UAA, Distriktsvorsitzender Brandenburg (Y) Kirchplatz 10, 04924 Dobra, BRD DI 8UAA@web.de tel./fax 0049 (03 53 41) 1 23 94

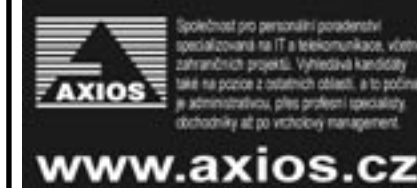

### DB6NT Transverter-Kits for 1,3 GHz … 10 GHz

- �� Compact construction
- �� Built-in transmit / receive IF switch
- �� Operating voltage +12….14 V DC
- **Tinplate case**
- �� SMA-female connectors
- All transverters are also available as ready made modules!

**Type Input frequency Output frequency Output power RX gain Noise figure Dimensions mm Price** 

**Kit 1,3 GHz 13G2 144…146 MHz 1296…1298 MHz >1,5 Watt >20 dB max. 0,8 dB NF 32 x 60 x 100 255,00 EUR**

**Kit 2,3 GHz 23G2 144…146 MHz 2320…2322 MHz >1 Watt HF >20 dB max. 0,8 dB NF 30 x 80 x 150 281,00 EUR**

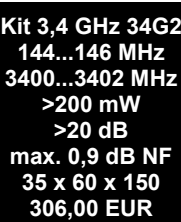

**Kit 5,7 GHz 57G2 144…146 MHz 5760…5762 MHz >200 mW >20 dB typ. 1 dB NF 30 x 80 x 150 306,00 EUR**

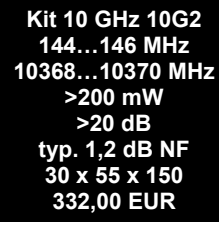

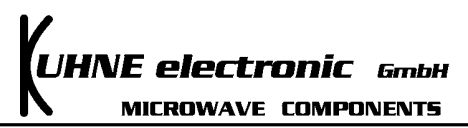

For more technical details, please visit our website. www.db6nt.de E-mail: kuhne.db6nt@t-online.de

Kuhne electronic GmbH Scheibenacker 3 D – 95180 Berg / GERMANY Tel. 0049 (0) 9293 – 800 939 Fax 0049 (0) 9293 – 800 938

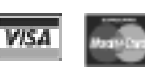

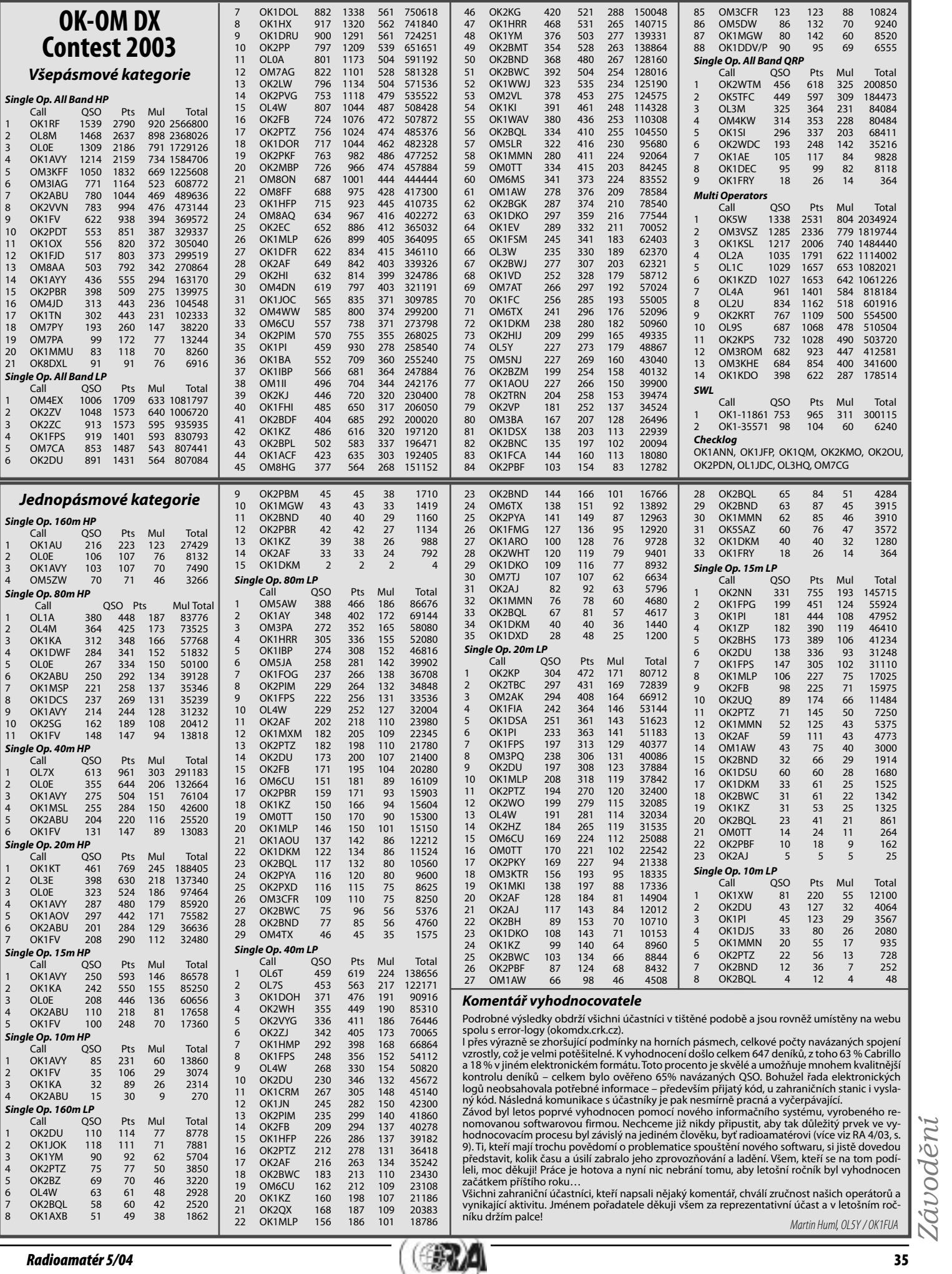

*Závodění*

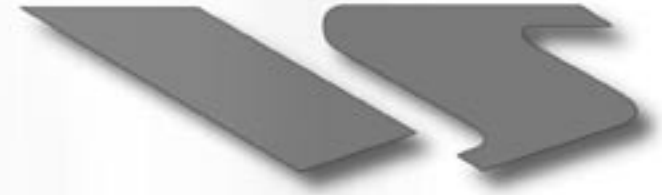

# Výkon bez kompromisu

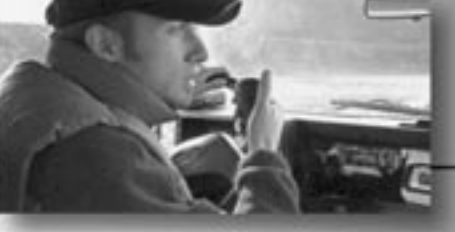

YAESU

Choice of the World's top DX'ers SM

Více než 30 let špička v oboru bezdrátových komunikací díky skvělým parametrům, užitným vlastnostem a designu.

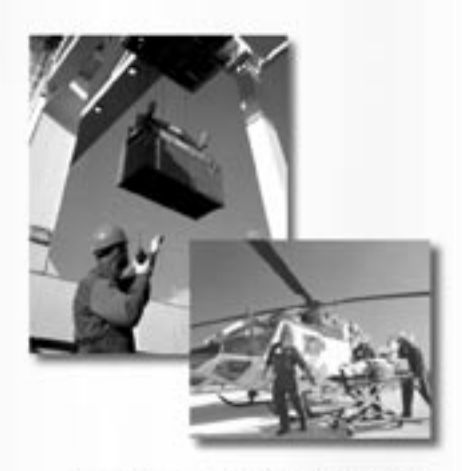

Naše firma nabízí prodej těchto produktů:

- Kompletní sortiment Yaesu
- KV vysílače
- VKV/FM mobilní vysílače
- VHF, UHF All-band vysílače
- Profesionální vysílače
- Přijímače
- Anténní rotátory
- Mobilní antény
- Anténní technika a příslušenství
- Zesilovače pro 2m/70cm
- KV mobilní a VHF/UHF antény

Záruční i pozáruční servis pro ČR v místě prodeje

Miroslav Vrána oficiální zastoupení firmy Vertex Standard (YAESU) v ČR

Nětčice 1, 768 02 Zdounky mobil: 608 112 116 e-mail: yaesu@email.cz

Možnost splátkového prodeje

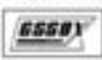

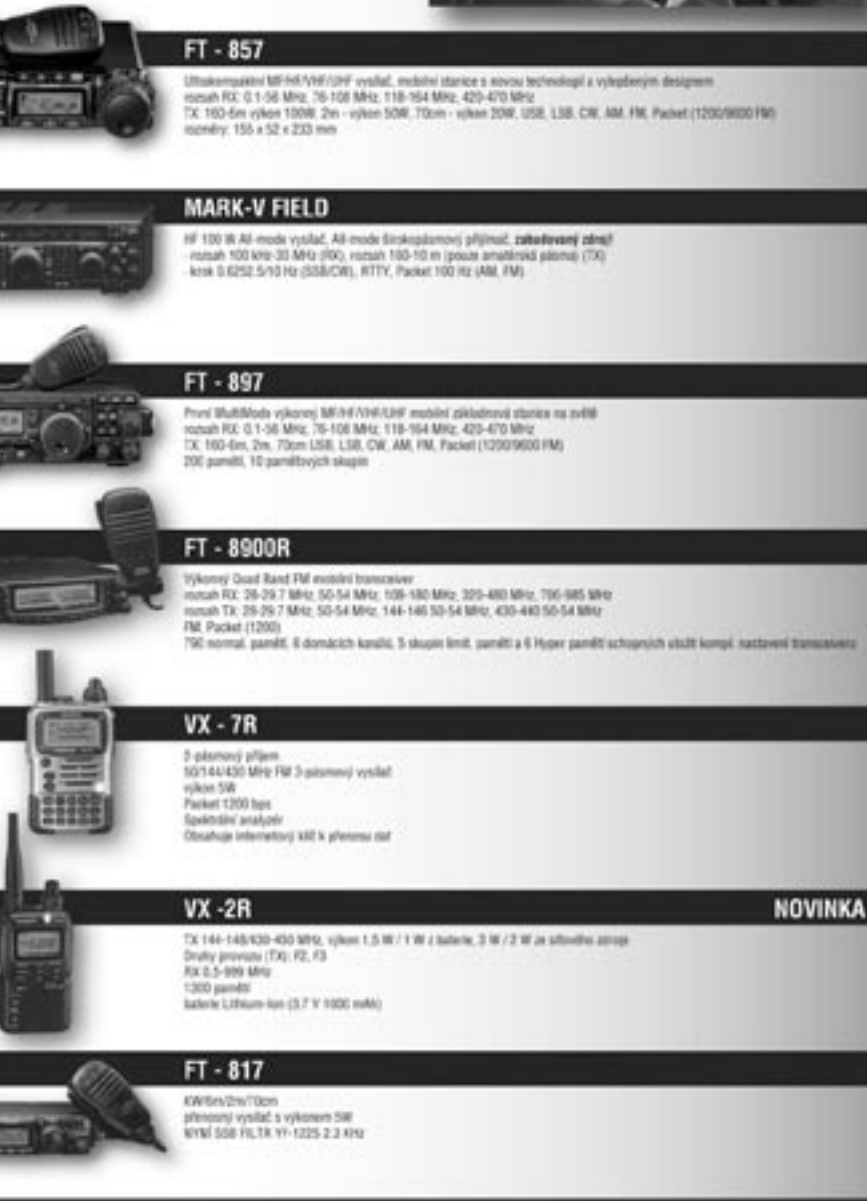

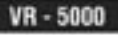

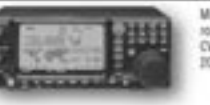

Multi-mode HF/VHF/LIHF off rozuiti od 0.1 do 2509 99998 MHz<br>CW, LSR, LSR, AM, AM-A, WAV, FM-N, WHA<br>2000 normálních paměti, plus 5 PS pamět

#### FT-1500M

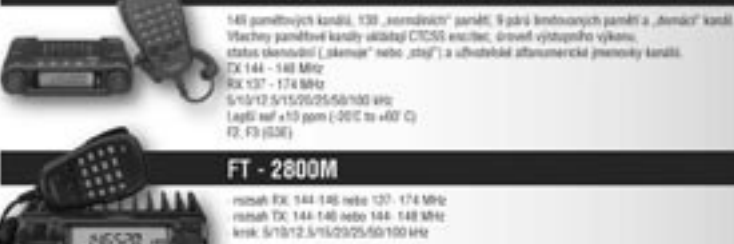

missel DX 144-145 nete 127: 174-MHz<br>missel DX 144-140 nete 144-148 MHz<br>krak S/10/12 S/15/20/25/50/100 MHz

Orientační ceny jsou informačního charakteru, uvedené vč. CPH 22%. Na aktualní cenu se, presim, vždy informujbi